# UNIVERSIDAD NACIONAL PEDRO RUIZ GALLO

# FACULTAD DE MEDICINA VETERINARIA

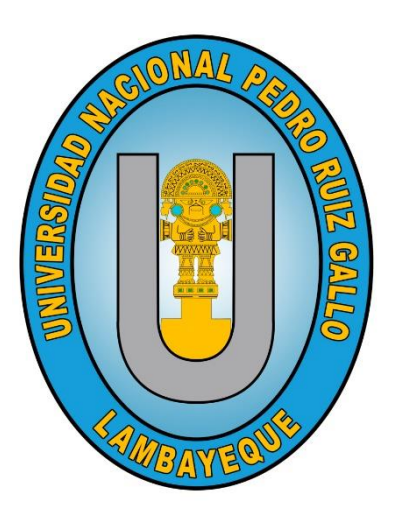

**TESIS** 

**"Estimación del Valor Mejorante de la Ganancia de Peso Vivo en Cuyes**

**(***cavia porcellus***) Raza Perú en Fase de Crecimiento y Acabado Usando la** 

## **Regresión Lineal Insesgada (BLUP)"**

Para optar el título profesional de Médico \*c+Veterinario \*c+

Investigadores : Bach. Pedro Rafael Casiano Bautista

Bach. Nery Saucedo Sánchez

Asesor : Dr. Cesar Augusto Piscoya Vargas

**Lambayeque , 2021**

## **TESIS**

Presentada a la facultad de medicina veterinaria como requisito para

optar el título profesional de Médico(a) Veterinario(a) en la

"UNIVERSIDAD NACIONAL PEDRO RUIZ GALLO"

## **APROBADO:**

Mari

MSc. Victor Raúl Ravillet Suarez

Presidente

MSc. Carlos Pomares Neira

Secretario

M. V. Fortunato Cruzado Seclen

Vocal

Dr. Cesar Augusto Piscoya Vargas

Asesor

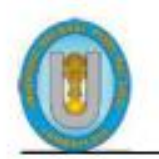

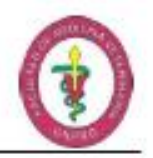

#### ACTA DE SUSTENTACION DE TESIS ONLINE N° 008-2021-VIRTUAL/UI/FMV

Siendo las diez y quince a.m., del día veinticuatro de noviembre de 2021, en ambiente virtual con el uso de la herramienta "Google meet" para video conferencia, desde el domicilio de cada uno de los integrantes de Jurado, y en cumplimiento al Reglamento de sustentación de tesis ONLINE, aprobado mediante Resolución Nº 038-2020-VIRTUAL-ILLC/FMV y Ratificada con Resolución Nº 017-2020-VIRTUAL-CF-ILLC/FMV.

Mediante Decreto Nº 148-2018-UI/FMV de fecha 23 de noviembre del 2018, se nombra el Jurado con la finalidad de evaluar el Proyecto de Tesis: "ESTIMACIÓN DEL VALOR MEJORANTE DE LA GANANCIA DE PESO VIVO EN CUYES (Cavia porcellus) RAZA PERÚ EN FASE DE CRECIMIENTO Y ACABADO USANDO LA REGRESION LINEAL INSESGADA (BLUP)", presentado por los Bachilleres PEDRO RAFAEL CASIANO BAUTISTA y NERY SAUCEDO SANCHEZ, conformado por los siguientes profesionales: MSc. Oscar Granda Sotero (Presidente), MSc. Carlos Pomares Neira (Secretario), M.V. Fortunato Cruzado Seclén (Vocal) y Dr. César Augusto Piscoya Vargas (Asesor).

A través del Decreto Nº 166-2018-UI-FMV del 27 de diciembre de 2018, se aprobó el provecto de tesis: "ESTIMACIÓN DEL VALOR MEJORANTE DE LA GANANCIA DE PESO VIVO EN CUYES (Cavia porcellus) RAZA PERÚ EN FASE DE CRECIMIENTO Y ACABADO USANDO LA REGRESION LINEAL INSESGADA (BLUP)".

Con Resolución Nº 129-2021-VIRTUAL-ILLC/FMV, de fecha 4 de octubre del 2021, se Reconforma el Jurado el mismo que se encargará de revisar la tesis, integrado por:

M.Sc. Victor Raúl Ravillet Suárez Presidente M.Sc. Carlos Pomares Neira Secretario M.V. Fortunato Cruzado Seclén Vocal Dr. César Augusto Piscoya Vargas Ascsor

De acuerdo a la Resolución Nº 159-2021-VIRTUAL-ILLC/FMV de fecha 19 de noviembre del 2021, se autoriza la sustentación de la tesis antes mencionada a cargo de los Bachilleres PEDRO RAFAEL CASIANO BAUTISTA y NERY SAUCEDO SANCHEZ.

Finalizada la sustentación, los miembros del jurado procedieron a formular las preguntas correspondientes y luego de las aclaraciones respectivas han deliberado y acordado aprobar el trabajo de tesis con el calificativo de BUENO.

Siendo las once y cuarenta y tres del mismo día, y no existiendo otro punto a tratar, se procedió a levantar el acto de sustentación en señal de conformidad; por tanto, los Bachilleres PEDRO RAFAEL CASIANO BAUTISTA y NERY SAUCEDO SANCHEZ, están aptos para obtener el Titulo Profesional de Médico Veterinario.

MSc. Victor Raúl Ravillet Suárez Presidente

................. M.F. Fortunato Cruzado Seclén Vocal

MSc. Carlos Pomares Neira Secretario

............................ Dr. César Augusto Piscoya Vargas Asesor

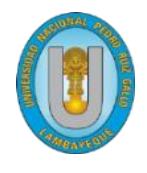

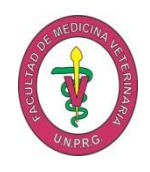

## *DECLARACIÓN JURADA DE ORIGINALIDAD*

*Yo, PEDRO RAFAEL CASIANO BAUTISTA y NERY SAUCEDO SANCHEZ investigadores principales, y Dr. César Augusto Piscoya Vargas Asesor del trabajo de investigación "ESTIMACIÓN DEL VALOR MEJORANTE DE LA GANANCIA DE PESO VIVO EN CUYES (Cavia porcellus) RAZA PERÚ EN FASE DE CRECIMIENTO Y ACABADO USANDO LA REGRESION LINEAL INSESGADA (BLUP)", declaramos bajo juramento que este trabajo no ha sido plagiado, ni contiene datos falsos. En caso se demostrará lo contrario, asumimos responsablemente la anulación de este informe y por ende el proceso administrativo a que hubiera lugar, que puede conducir a la anulación del Título o Grado emitido como consecuencia de este informe.*

 *Lambayeque, 13 de diciembre de 2021*

# *Nombre Investigador PEDRO RAFAEL CASIANO BAUTISTA NERY SAUCEDO SANCHEZ*

*Nombre del Asesor Dr. CESAR AUGUSTO PISCOYA VARGAS* 

#### **DEDICATORIA**

<span id="page-4-0"></span>A Pedro Casiano mi padre, mi ejemplo a seguir siempre, quien con sus acciones me motivan a continuar y me muestran la manera de seguir adelante, gracias por tantas enseñanzas brindadas durante todo este tiempo.

A Rosa Bautista, mi querida madre, gracias por todo tu amor, tus enseñanza y reflexiones que me brindas durante este tiempo.

A Marjhori Tatiana, mi compañera de vida y mi apoyo en cada proyecto, gracias amor por siempre confiar en mí.

> A Jasmín, Fátima y María de los ángeles, mis hermanas, quienes siempre estuvieron para motivarme a seguir adelante y dar lo mejor de mí.

**Pedro Rafael Casiano Bautista** 

A mi padre, Wilmer Saucedo Ilatoma, por ser mi gran ejemplo de amor, por cada consejo y apoyo que me brindas y por siempre enseñarme a luchar por cada sueño.

> A mi madre, Albina Sánchez Idrogo, por ser mi ejemplo de lucha y sacrificio; por enseñarme que el amor de madre es tan grande como el amor de Dios.

A Mayer becerra Ruiz; por ser mi compañero de vida y sueños, es mi motivación e inspiración que con su apoyo me impulsa a ser mejor cada día.

> A mis hermanas; Lucelina, Flor, Griselda y Erika por brindarme su amor, cuidado y tiempo, apoyo, consejos brindados hacen de mí una mejor persona.

> A dos ángeles que son Thiago y Piero.

## **Nery Saucedo Sánchez**

#### **AGRADECIMIENTO**

<span id="page-6-0"></span>A Dios, por brindarnos la vida, salud y por acompañarnos e iluminarnos durante el desarrollo de la tesis para obtener uno de nuestros primeros anhelos.

> Al Dr. Cesar Piscoya, agradecemos profundamente por brindarnos su colaboración e interés, su crítica, su motivación y su tiempo para el desarrollo de esta tesis y por todos los conocimientos brindados para con nosotros en nuestro desarrollo profesional.

A mis maestros y miembros del jurado: Gracias por su comentario y sugerencias para con este trabajo y gracias por sus enseñanzas y experiencias académicas compartida.

# **ÍNDICE**

<span id="page-7-0"></span>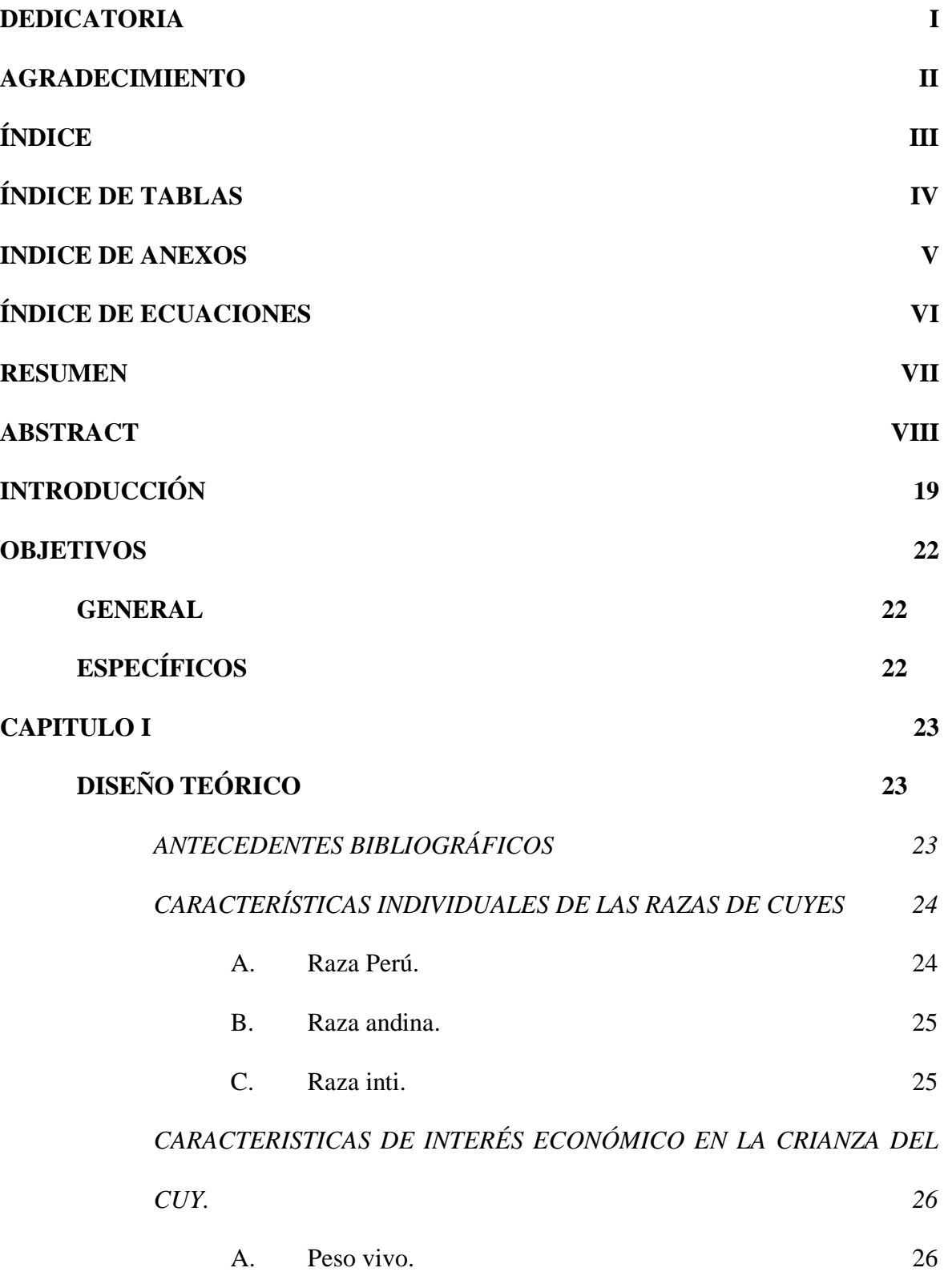

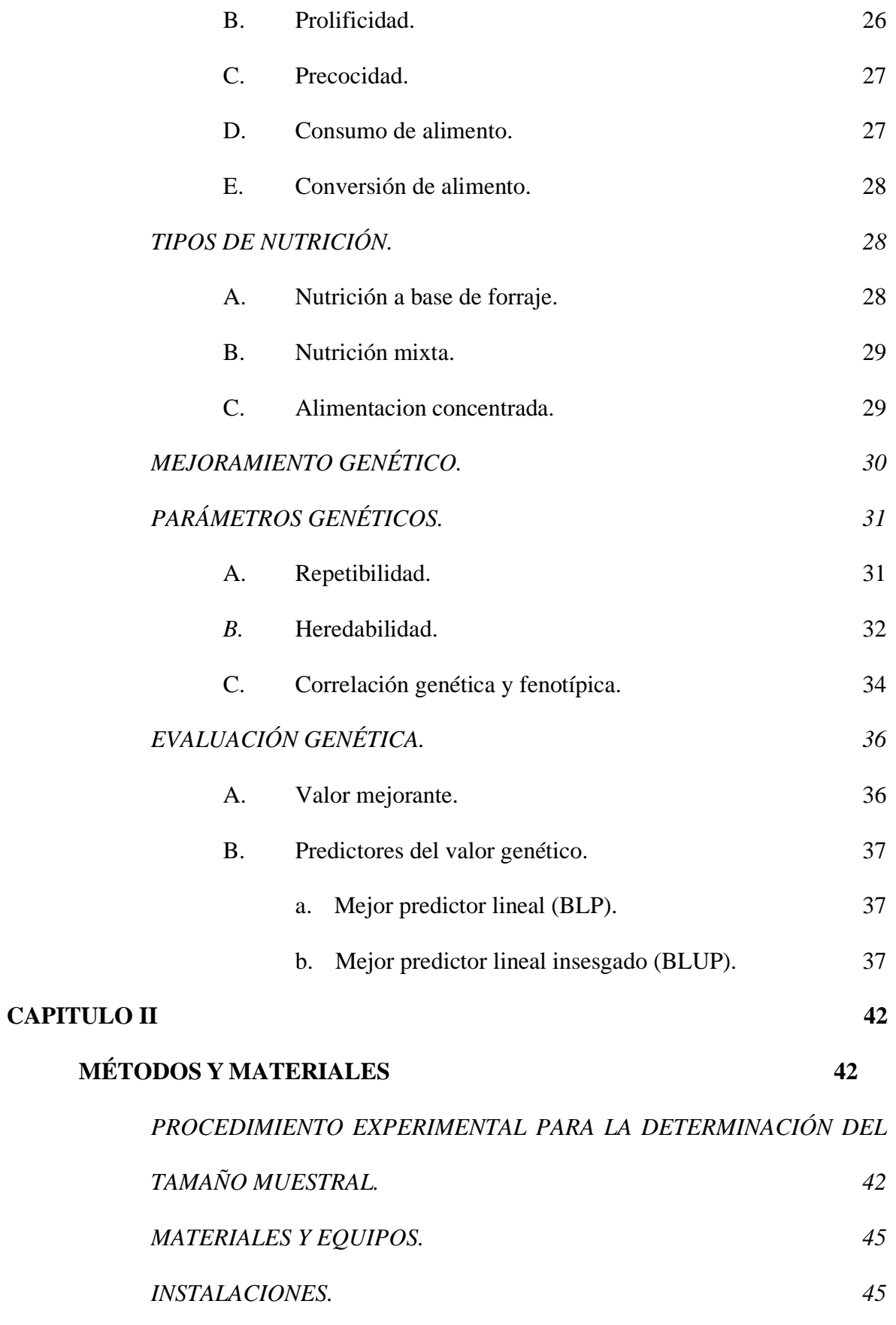

9

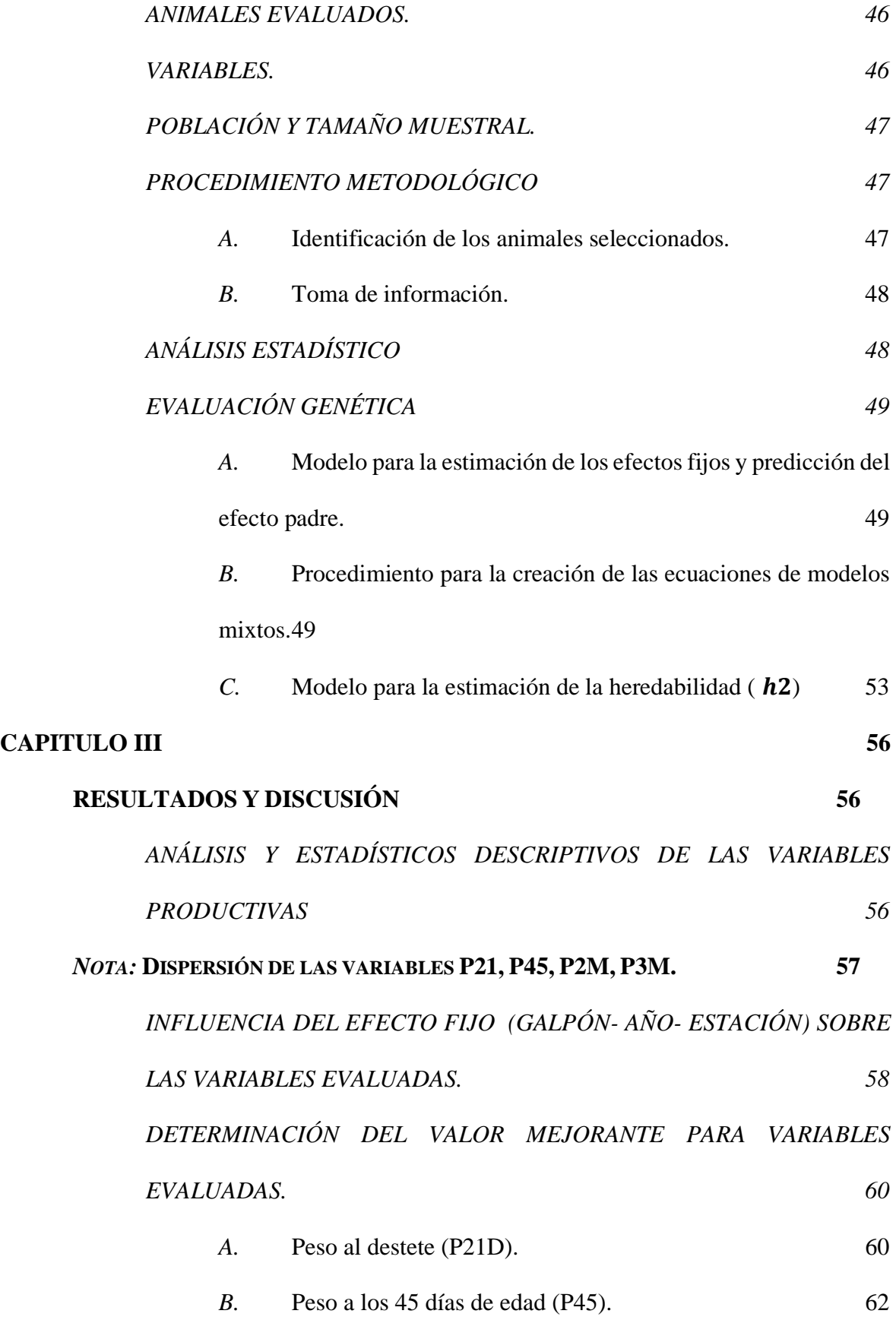

10

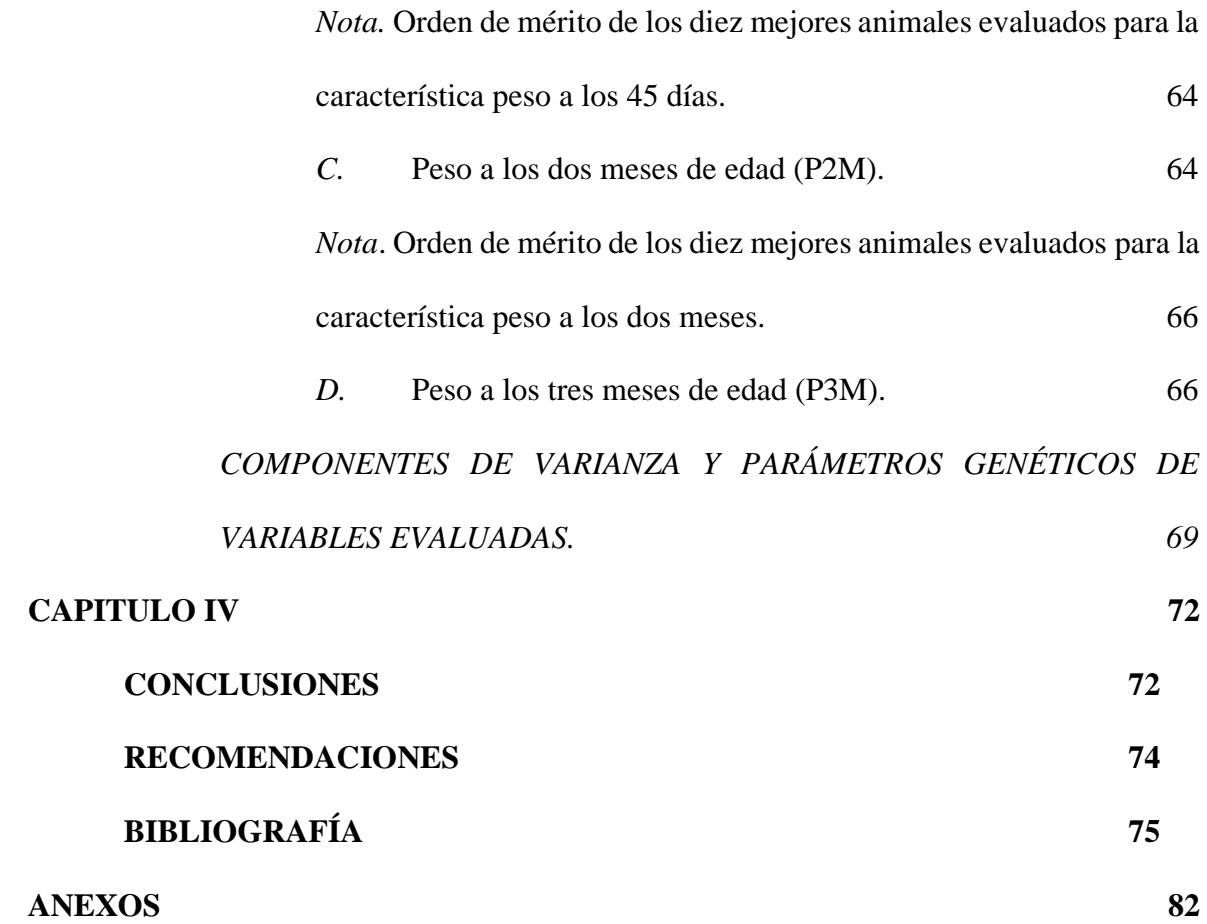

# ÍNDICE DE TABLAS

<span id="page-11-0"></span>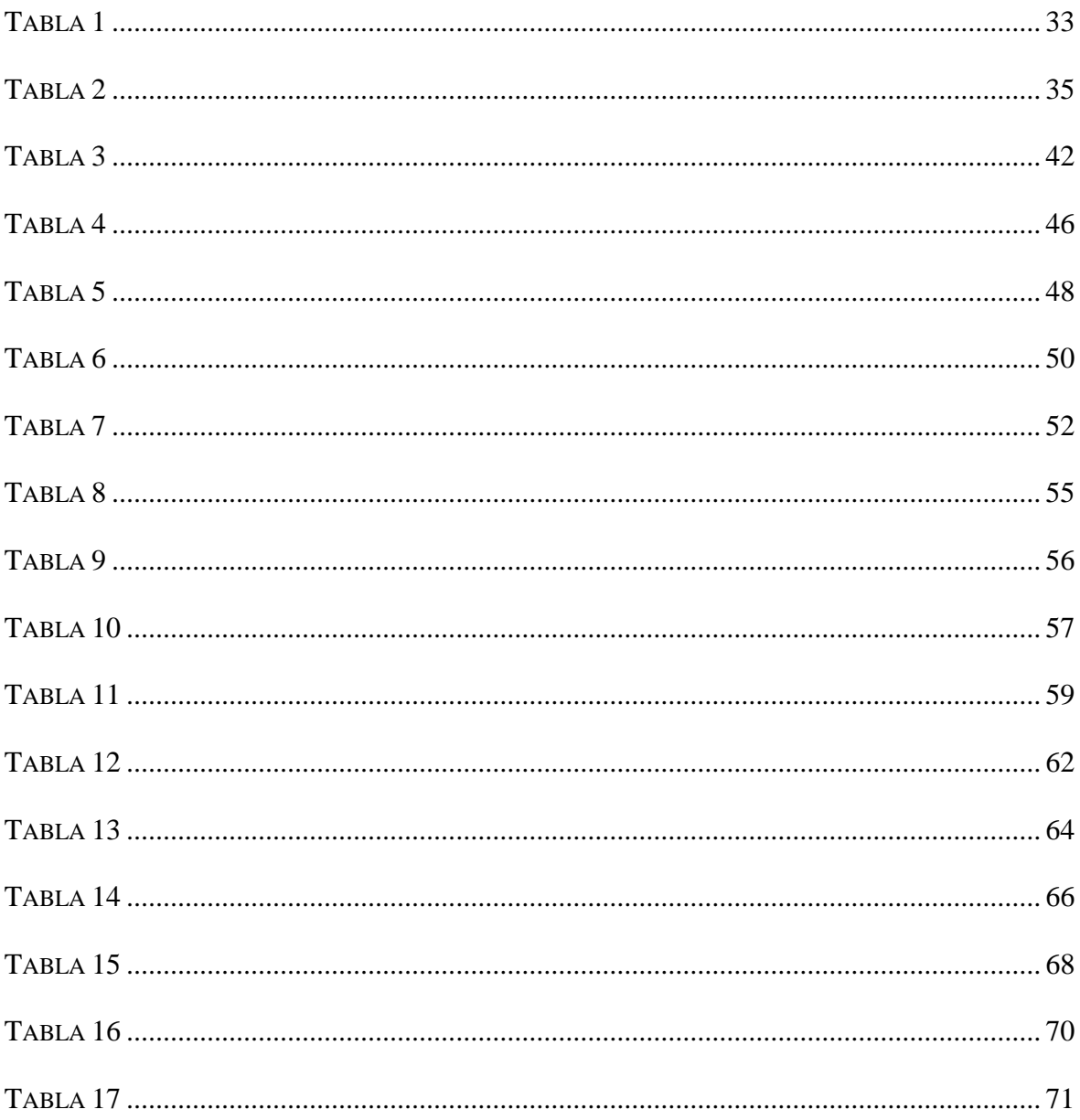

## **INDICE DE ANEXOS**

<span id="page-12-0"></span>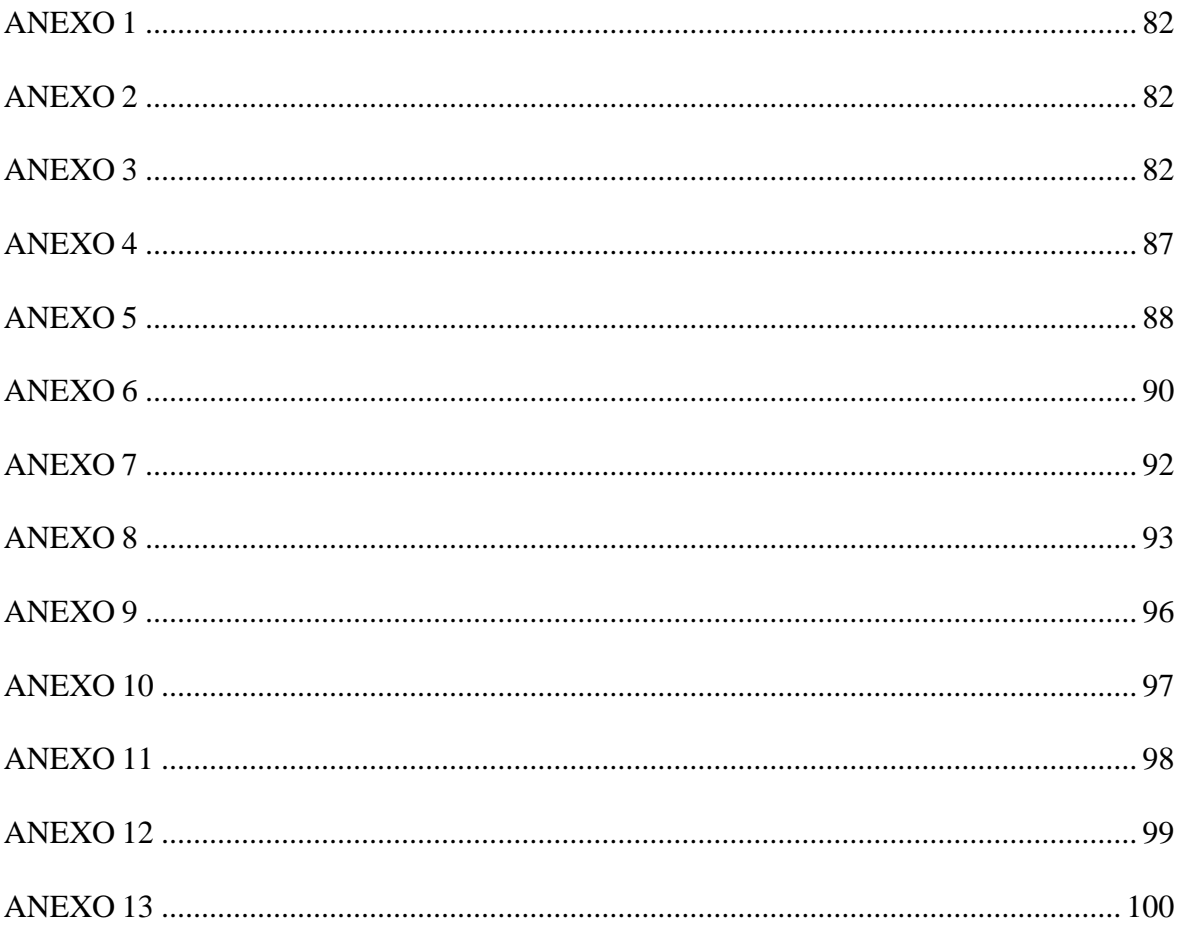

## ÍNDICE DE ECUACIONES

<span id="page-13-0"></span>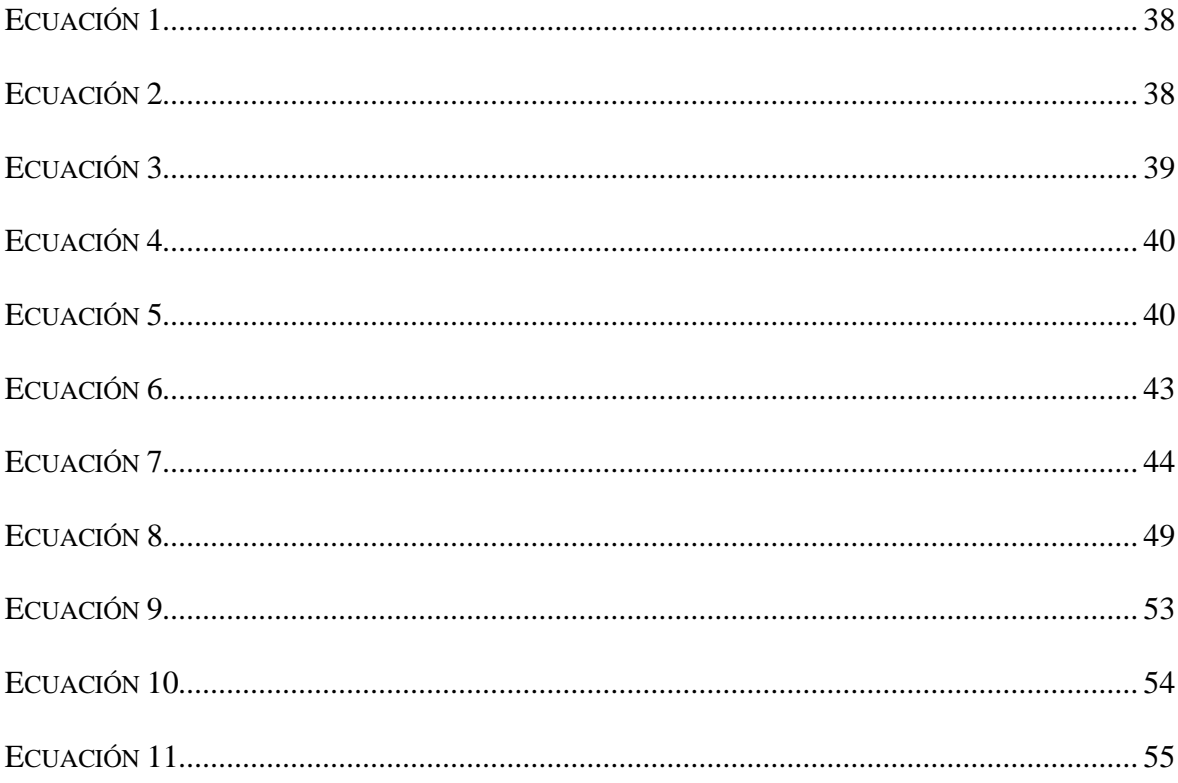

#### **RESUMEN**

<span id="page-14-0"></span>El objeto de estudio del presente trabajo se basó en la estimación del valor mejorante para veinticuatro cuyes raza Perú destinados como reproductores, la característica a evaluar fue el peso para las etapas de crecimiento y acabado, la estimación de dichas características se llevó a cabo mediante la utilización de la metodología de regresiones lineales insesgada o también denominada como BLUP; para tal efecto se evaluaron dos ambientes de crianza comercial pertenecientes a la asociación de productores agropecuarios "El Invernillo – Pomalca", quienes representaron la población base del estudio.

Las características consideradas para la predicción del valor mejorante en las etapas señaladas fueron, el peso obtenido por la progenie de los padres evaluados a la edad del destete (P21D), 45 días (P45), dos meses (P2M) y tres meses (P3M); estos pesos alcanzados fueron tabulados y posteriormente utilizados para la estimación del efecto medio de cada progenitor, mediante el modelo mixto planteado, que consideró el efecto fijo (galpón – año -estación) y aleatorio ( efecto padre). Se requirió la elaboración de registro consignando datos como: Sexo, tipo de alimentación, raza, identificación, peso del macho al empadre; además de los pesos alcanzados por la progenie en los días 21, 45, 75 y 90 de edad.

El valor mejorante de los padres, fue estimado mediante el modelo lineal mixto, utilizando para su realización programas informáticos como el Software MATLA (matriz laboratorio) ver. R2013B, mientras que, para la estimación de los componentes de varianza de la variable estudiada fue usando el software IBM SPSS statisticsv25. Los valores mejorantes predichos para el carácter peso, tuvieron una variación de -23.96 a 76.00 g para el peso al destete; -21.06 a 80.18 g para el peso a los 45 días, -21.94 a 27.26 g para el peso a los dos meses y -51.58 a 81.20 g para el peso a los tres meses de edad.

El mérito genético de los padres estuvo relacionado a la magnitud de sus valores mejorantes alcanzado; además, se evidenció la existencia de una correlación altamente positiva de origen genético entre las variables evaluadas, es por ello que, recomendamos que la metodología BLUP sea incorporada dentro de la iniciativa del mejoramiento genético del cuy; con la finalidad de obtener el valor genético de los animales que conforman una población, así como, una mejora en selección de los futuros reproductores para cada población especifica.

**Palaras claves:** Genotipo Perú, peso, valor mejorante, mérito genético, correlación genética, Predictor lineal insesgado.

#### **ABSTRACT**

<span id="page-16-0"></span>The object of study of the present work was based on the estimation of the breeding value for twenty-four Peruvian breed guinea pigs destined as reproducers, the characteristic to evaluate was the weight for the growth and finishing stages, the estimation of said characteristics was carried out by means of the use of the unbiased linear regression methodology or also known as BLUE; For this purpose, two commercial breeding environments were evaluated, belonging to the association of agricultural producers "El Invernillo - Pomalca", who represented the base population of the study.

The characteristics considered for the prediction of the improving value in the indicated stages; were, the weight obtained by the progeny of the evaluated parents, at weaning age (P21D), 45 days (P45), two months (P2M) and three months (P3M); These weights achieved were tabulated and later used to estimate the mean effect of each parent, using the mixed model proposed, which considered the fixed effect (shed - year - station) and random effect (parent effect). The elaboration of a registry was required, recording data such as: Sex, type of feeding, race, identification, weight of the male at mating; in addition to the weights reached by the progeny on days 21, 30, 45, 60, 75 and 90 of age.

The improving value of the parents was estimated through the mixed linear model, using computer programs such as the MATLA Software (laboratory matrix) ver. R2013B, while, for the estimation of the variance components of the studied variable, it was using the IBM SPSS statisticsv25 software. The improvement values predicted for the weight character, had a variation of -23.96 to 76.00 g for the weight at weaning; -21.06 to 80.18 g for the weight at 45 days, -21.94 to 27.26 g for the weight at two months and -51.58 to 81.20 g for the weight at three months of age.

The genetic merit of the parents was related to the magnitude of their improvement values reached; In addition, the existence of a highly positive correlation of genetic origin between the variables evaluated was evidenced, that is why we recommend that the BLUE methodology be incorporated into the initiative for the genetic improvement of guinea pig; in order to obtain the genetic value of the animals that make up a population, as well as an improvement in the selection of future reproducers for each specific population.

Key words: Peru genotype, weight, improving value, genetic merit, genetic correlation, unbiased linear predictor.

## **INTRODUCCIÓN**

<span id="page-18-0"></span>El Perú en los años 60 inicia las investigaciones relacionadas al mejoramiento genético del cuy; para lo cual se requirió del estudio de características productivas heredables; es así como, se inició en la estación experimental del INIA y prosigue hasta ahora el programa de mejora genética del cuy, el cual utilizo criterios de selección por grupos etarios como el peso logrado a la treceava semana y el tamaño de camada. Cabe señalar que el éxito en la selección de los parámetros genéticos, fenotípicos y económicos, es que éstos deben ser estimados teniendo en cuentas que las condiciones deberán ser las mismas en las que posteriormente se explotara su progenie. El proyecto "Mejoramiento por selección del cuy o cobayo peruano" iniciado en el año 1970, dio el punto de partida para el programa de mejora genética del cuy, donde se seleccionaba a los progenitores para el cambio generacional, considerando para ello el mayor peso obtenido a la edad de selección, teniendo en cuenta que los cuyes alcanzaban dicha edad a los tres meses en producción, sin embargo, más adelante se consideraron los pesos alcanzados a una edad intermedia de 56 día (Chauca, 1997).

El cuy doméstico (*Cavia porcellus*), especialmente la raza Perú goza de ciertas características productivas relevantes en la producción como lo son su elevado potencial cárnico, su alta prolificidad y la exquisitez de su carne; no obstante, si hablamos de rendimiento, éste mantiene un déficit en su explotación a nivel regional, esto debido a la baja utilización de metodologías aplicables para el mejoramiento genético de un plantel y a la continua aplicación de procedimientos tradicionales en gran parte del país. Esto nos lleva a pensar que la información objetiva referente a la capacidad productiva de los individuos

destinados a una crianza intensiva es de vital importancia si deseamos mejorar la respuesta observada en los últimos años (Alenda & Bejar, 1995).

Las técnicas modernas de mejoramiento genético, se convierten en valiosas herramientas al momento de la selección; es así que, su efectividad se documenta y comprueba en varios lugares del mundo en especies criadas de manera intensiva y que representan un alto impacto en la economía de países del primer mundo (Solarte, Rosero & Pérez, 2002).

Teniendo en consideración la realidad en la crianza comercial del cuy raza Perú en la zona norte; la cual, viene siendo promovida por instituciones privadas y públicas, y ha permitido que más personas adopten esta actividad y que ésta les sirva como una fuente de ingreso familiar o personal; sin embargo, éstos deseos se ven en la mayoría de situaciones mermados debido al manejo y selección ineficiente de los animales de remplazo o futuros progenitores, debido a que se desconoce cuál de estos animales es superior a otro de su misma raza; es por ello que, asumimos como necesaria y oportuna la obtención de mejores animales, mediante la utilización de técnicas modernas que involucran conocimiento matemáticos y estadísticos como los que nos brinda la metodología BLUP; esto con la finalidad de orientar a nuestros criadores para que seleccionen y produzcan a los individuos de mayor valor genético. Estos programas están orientados a predecir el valor mejorante o aditivo de características productivas de interés, mediante datos productivos y de parentesco registrado en la población a estudiar (Solarte & Viteri, 2001).

Frente a este panorama de incertidumbre y con la intención de contribuir a la solución de la problemática planteada por los productores; así como, él interés propio de lograr animales con un mejor índice de peso, nos lleva a ejecutar el presente estudio, el cual involucra el uso de registros productivos individuales que serán tomados en el trascurso de

la evaluación y que serán analizados mediante programas especializados, con la finalidad de predecir los efectos medios de cada reproductores, mediante la evaluación de su descendencia; dicho efecto estará relacionado directamente al mejoramiento genético de futuras poblaciones de crianza, donde serán introducidos estos padres, con el objetivo de que expresen todo ese valor y se obtenga un mejor rendimiento de la característica en estudio; además, de contribuir a la formación de nuevos lineamientos para mejorar la selección de los futuros padres de remplazo; es así que, mediante la estimación del valor mejorante de cada animal, se pretende que en un futuro cercano, estos individuos sean destinados a una mejora productiva de poblaciones específicas.

#### **OBJETIVOS**

#### <span id="page-21-1"></span><span id="page-21-0"></span>**GENERAL**

Evaluar el valor mejorante de la característica peso en cuyes de la raza Perú en etapas de crecimiento y acabado mediante la utilización del método de regresión lineal insesgada.

## <span id="page-21-2"></span>**ESPECÍFICOS**

Determinar la influencia de la regresión lineal insesgada en la eficiencia del valor mejorante sobre la ganancia de peso vivo en cuyes de la raza Perú en crecimiento y acabado.

Estimar el valor mejorante y los componentes de varianza del peso al destete y al acabado bajo el modelo BLUP en cuyes de raza Perú.

Predecir los valores genéticos de los animales mediante el método de regresión lineal insesgada

## **CAPITULO I**

## **DISEÑO TEÓRICO**

### *ANTECEDENTES BIBLIOGRÁFICOS*

Se evaluaron las características incremento de peso y velocidad de crecimiento en cuyes del genotipo Perú e inti; donde, se destaca la utilidad de la metodología de regresión lineal mixta para la estimación de los valores de cría; encontrándose variaciones de 1.58 a 1.31 gr/ día para la característica incremento de peso y 94.1 a 122 g/día para la característica velocidad de crecimiento (Janampa ,2015).

En una población de 2470 animales se comparó y evaluó las metodologías bayesiana y frecuentista o BLUP, para las características peso al destete y ocho semanas, llegando a la conclusión de que ambos métodos utilizados permiten la clasificación de los animales por su valor genético similarmente (Calvache, 2015).

<span id="page-22-1"></span><span id="page-22-0"></span>Se evaluaron los efectos de factores fijos ( Estación, sexo de la cría y numero de parto de la madre) y al azar (Efecto de camada) sobre el peso al nacimiento y al destete en cuyes de la costa central del Perú, mediante un análisis de modelos mixtos (Rodríguez et al., 2013).

<span id="page-22-2"></span>Se evaluó genéticamente un plante de cuyes reproductores del genotipo Perú para las características de peso vivo al beneficio y velocidad de crecimiento, utilizándose información productiva y de parentesco de 162 cuyes, cuyo análisis de incidencia sobre las variables estudiadas se efectúo mediante un modelo de efectos fijos; mientras que, la estimación de los valores de cría se realizó a través de un modelo animal – BLUP unicarácter, el cual incluyó como efectos fijos a aquellos factores ambientales sistemáticos de incidencia significativa, además de los efectos aleatorios derivados de los factores genéticos de los animales; encontrándose valores de cría estimados para el peso vivo al beneficio de -84.56 a 79.28 g y de 1.39 a -1.26g/ día ( Meza, Raymondi & Cisneros, 2017).

Se cálculo el índice de herencia mediante el método de medios hermanos, obteniéndose valores de  $0.13 \pm 0.02$  para el peso nacimiento, y de  $0.03 \pm 0.02$  para el peso a las ocho semanas de edad, en base a una muestra de 13, 522 y 6,775 datos respectivamente (Chauca, Muscari & Higaonna, 2005).

Se estimaron los parámetros genéticos para el peso al nacimiento y peso al destete en cuyes de Cieneguilla mediante un modelo lineal mixto, evidenciándose el valor 0.25 ± 0.05 para la heredabilidad al destete, mediante la metodología REML (Vargas, 2015).

#### *CARACTERÍSTICAS INDIVIDUALES DE LAS RAZAS DE CUYES*

<span id="page-23-0"></span>Fueron formadas gracias a un constante proceso de selección, el cual se llegaría a consolidar en el año 2000, año que marcó un hito en la crianza del cuy. Las razas fueron presentadas en diferentes años, por ejemplo, la raza Perú fue oficializada en el año 2004, después de 34 años de selección, mientras que la raza Andina e Inti se hicieron conocida en los años 2005 y 2013 respectivamente; estas razas mantienen sus propios registros y control de peso con la finalidad de evaluar su desarrollo, así como también el comportamiento productivo (Chauca, 2015).

#### **A. Raza Perú.**

Esta raza fue generada a través de una colección que se realizó en los años 60 y se entregó a nivel nacional a cada instituto experimental; así como a los productores de la costa central, sierra norte y sierra centro del Perú (Chauca, Muscari & Higaonna, 2005).

Se caracteriza por ser eficiente en la conversión del alimento en proteína y por poseer una excelente conformación corporal, los colores característicos del pelaje son alazán con blanco, este puede ser combinado o fajado; de pelo liso y de orejas caídas; los ojos son negros existiendo individuos con ojos rojos en un menor porcentaje y no presentan polidactilia. El rendimiento de carcasa es de aproximadamente 73% y además es considerada como una línea con características paternales debido a que fija sus caracteres a su progenie y actúa como mejorador, debido a ello se le utiliza en cruces terminales, con la finalidad de ganar precocidad; se ha descrito que los machos logran el peso de 1000 gr a la edad de ocho semanas, mientras que las hembras son ofrecidas al primer empadre a los 56 días de edad, estimándose una fertilidad del 98% y una conversión de alimento del 3.03 en un régimen alimenticio de tipo mixto; el periodo de gestación aproximado es de 68.4 días y presentan una media de tamaño de camada de 2.64 (Chauca, 2015).

#### <span id="page-24-0"></span>**B. Raza andina.**

<span id="page-24-1"></span>Seleccionada por su prolificidad, se caracteriza por poseer un manto blanco sin manchas correspondiente al tipo I, de cabeza mediana, con orejas grandes y caídas, el 100 % de individuos presenta ojos negros; además, presentan una alta fertilidad, con un promedio de tamaño de camada de 3,4 ±1,1 crías/parto, predominando las camadas triples y cuádruples; además, se afirma que el número de crías nacidas vivas aumenta al segundo parto en 3,61±1,18 (Chauca, 2015).

#### **C. Raza inti.**

Fue lanzada después de XL generaciones, seleccionada por su peso y prolificidad. descritos como cuyes de manto bayo/blanco combinado o fajado, no polidactilicos y de ojos negros. Logran pesos al nacimiento de  $136 \pm 20$ , al destete de  $273\pm 49$ , con una media del número de crías por camada de 3.2, alcanzando a producir hasta cuatro partos al año; se obtienen peso a las ocho semanas de 900 g, y un rendimiento carcasa de 71.1  $\pm$  2.8 %. Los cuyes machos a término alcanzan pesos de 1618  $\pm$  221.9, con un rendimiento carcasa de 73.2 $\pm$ 1.9 %. Se les considera una raza que se logra adaptar a climas cálidos y templados (Chauca, 2015).

### *CARACTERISTICAS DE INTERÉS ECONÓMICO EN LA CRIANZA DEL CUY.*

#### **A. Peso vivo.**

<span id="page-25-2"></span><span id="page-25-1"></span><span id="page-25-0"></span>Característica fácil de medir y de una gran relevancia económica en la crianza del cuy; los pesos que se obtiene al momento del nacimiento y al destete son datos muy importantes y de un interés económico altamente significativo si lo correlacionamos con el peso final; por ello, deben ser tomados en cuenta en programas de mejora genética. El peso que se obtiene en las diferentes etapas de desarrollo estará determinado por la influencia de factores como: la estación del nacimiento, número de partos y el sexo de la cría; así como también, a factores aleatorios como: el nivel del mejoramiento de los progenitores y el espacio de crianza (Rodríguez et al.,2013).

Se considera que esta característica no depende del consumo de alimento por parte del animal, sino del bagaje genético que expresa el individuo a través del tiempo; es por esto que, podemos inferir que bajo las mismas condiciones tanto de manejo como de alimentación, los cuyes de raza Perú pueden alcanzar el peso de acabado entre la octava y decima semana de edad, ya que se han descrito una alta ganancia de peso en la primera y tercera semana de edad, mientras se describe una menor en las semana decimotercera (Chauca, et al., 1995).

#### **B. Prolificidad.**

Es una de las características que en producción de carne debería aprovecharse al máximo, debido a que mientras más alto sea el número de crías nacidas con vida, más alto será la cantidad de individuos que llegaran al beneficio; sin embargo, esta taza de sobrevivencia determinara este beneficio; es por ello que deberá tenerse en cuenta este concepto, el cual resulta ser más productivo en la producción de carne; sin embargo, esto dependerá de la sobrevivencia de las crías. Esta característica permite evaluar a las hembras a través del tiempo productivo y permite disminuir los intervalos generacionales (Chauca, 1997).

#### **C. Precocidad.**

<span id="page-26-1"></span><span id="page-26-0"></span>Se refiere al tiempo que los individuos necesitan para lograr su peso de comercialización o acabado; el genotipo Perú es el más apreciado por los productores peruanos, debido a que manifiesta esta característica mejor que las otras razas, alcanzado un peso de 1046 g a la octava y novena semana en los machos y las hembras estarán listas para empadrar; Además, expresa este carácter durante la lactancia brindando un rápido crecimiento en las crías, lo que les permite duplicar su peso a las dos semanas de edad (Chauca, Muscari y Higaonna ,2005).

#### **D. Consumo de alimento.**

Esta característica relaciona de manera directa la cantidad de nutriente que contiene la ración, el sabor y el peso que alcanza el animal; para el caso de grandes camadas estas tienden a consumir una mayor cantidad de alimento para compensar algunas deficiencias o debido a la competencia que existe entre hermanos (Chauca, Muscari & Higaonna, 2005).

El forraje consumido fluctúa entre 80 y 200 g/animal/día, esto permitirá alcanzar un peso final de 812,6 g y 1039 g respectivamente (Paredes et al., 1972). Para animales en crecimiento el consumo de alimento experimenta un incremento de 160 g a 200 g de forraje diariamente y 20g a 25g de productos secos diariamente, esto debido a variable calidad de nutrientes que poseen los forrajes, por ello se considera oportuna la suplementación mediante el uso de concentrados, para así poder lograr el máximo crecimiento y por ende los mejores pesos en menor tiempo (Caycedo,2000).

#### <span id="page-27-0"></span>**E. Conversión de alimento.**

<span id="page-27-1"></span>La conversión de alimento permite evaluar de manera indirecta el uso de ciertas dietas, basándose en su digestibilidad, absorción y calidad de nutrientes que esta contiene; por ello, deberá ser evaluada al momento de seleccionar a los individuos, ya que esta característica se encuentra altamente correlacionada a la velocidad de crecimiento. Su medición resulta un poco difícil, debido a que los individuos se manejan de formar conjunta, dificultando el análisis individual del consumo de alimento (Moreno, 1989).

#### *TIPOS DE NUTRICIÓN.*

#### **A. Nutrición a base de forraje.**

Las características herbívoras del cuy, nos lleva a considerar al forraje como alimento principal, esto debido en términos fisiológicos a que son una especie dotada de características particulares para la digestión de diferentes pasturas como: Alfalfa, chala, pasto elefante, etc. Aunque se le pretende instaurar diferentes tipos de alimentación, siempre evidencian una preferencia por los forrajes verdes; dentro de los forrajes, las legumbres evidencian una alta calidad de nutrientes y se comporta como excelentes alimento, aunque debido a la limitada capacidad de ingesta que poseen los cuyes, muchas veces no logran satisfacer todos sus requerimiento; por otro lado, las gramíneas como la chala cuentan con un valor nutricional menor, por ello se recomienda combinar especies forrajeras. Es sabido que la alimentación a base de alfalfa ofrece un consumo de materia seca de1.63 kg en 63 días, mientras que con un consumo de maíz chala se registran valores menores (Zaldívar & Rojas, 1968)

<span id="page-28-1"></span><span id="page-28-0"></span>Esta forma de alimentar muchas veces no logra cubrir los requerimientos de los animales, generando bajos niveles en la productividad; así mismo ocasiona que la producción dependa de la disponibilidad del tipo de forraje, debido a la estacionalidad de este y a su disponibilidad en cada lugar donde se decida cria, por ello la FAO recomienda introducir el forraje hidropónico en valores de 8 – 10% del peso vivo, en las etapas de lactancia y reproducción (Sarria , 2011).

El gazapo puede consumir hasta 100 g de forraje verde en los primeros días de nacido, llegando a duplicar su consumo a la cuarta semana; en los adultos el consumo puede variar de 350 a 500 g; sin embargo, se observa un crecimiento lento, es por ello que se recomienda proporcionar el forraje verde mínimo dos veces al día con una ración no menor a 350 g/animal/día. (Caycedo, 2000).

#### **B. Nutrición mixta.**

Es un tipo de alimentación que nos permite suplir deficiencias nutricionales como las que se presentas en dietas a base de pastos y forrajes como único alimento. Este tipo de alimentación juega un papel relevante en temporadas de escases de forrajes y cuando se trabajar con un plantel de manera intensiva, ya que la disposición de pasto no es constante a lo largo del año, existiendo meses de mayor producción y épocas de escasez debido a las condiciones fluviales o de riego; en ese sentido, la alimentación en estas temporadas se convierte en un punto crítico y obliga a adoptar diferentes alternativas como el uso de concentrado en la ración, granos o subproductos industriales como suplementos del forraje verde. Se conoce de la superioridad en el comportamiento productivo de los cuyes, cuando son alimentados con dietas suplementadas conformando lo que se llamaría una ración balanceada (Aliaga et al., 2009).

#### **C. Alimentacion concentrada.**

<span id="page-29-1"></span><span id="page-29-0"></span>Tipo de alimentación que usa como única fuente de nutrientes el alimento concentrado, requiere para su formulación diferentes insumos de origen animal y vegetal, de tal manera que logre cubrir los requerimientos que exigen en los animales. Mediante este criterio de alimentación se espera que el consumo por animal/ día se incremente, pudiendo aproximarse a una ganancia de peso entre 40 - 60 g/animal/día; si bien es cierto, esto dependerá de la calidad de la ración. Es recomendable que la fibra tenga una concentración de l9 % como mínimo y un máximo del 18 %, además deberá tenerse en cuenta que el uso de este sistema de alimentación requiere proporcionar diariamente una suplementación con vitamina C. Este sistema de alimentación es usado frecuentemente en etapas donde existe una alta exigencia en la calidad de nutrientes digerible como el engorde, etapa reproductiva , gestación y lactación. El concentrado deberá ser peletizado, evitando las presentaciones en polvo, ya que generan un mayor desperdicio del alimento lo cual afecta la eficiencia en la conversión del alimento (Chauca, 1997).

#### *MEJORAMIENTO GENÉTICO.*

<span id="page-30-0"></span>El mejoramiento genético involucra aspectos relacionados a la biología, economía y matemática; además, de otras ciencias. La finalidad es aprovechar la diversidad genética que existe en los animales; en la cual, están involucradas aquellas variaciones existentes en las razas y cruces. Es así que gracias a la creación de modelos operacionales establecemos la variabilidad genética, la fuente de variación y la determinación de la proporción que pertenece a los genes y aquella que proviene del ambiente. Una vez que se conocen los valores podemos hallar a aquellos individuos genéticamente superiores, los cuales serán usados como futuros reproductores, con la finalidad de aumentar el valor genético de una población específica. En los últimos años, se vienen incluyendo para el mejoramiento genético de una especie, técnicas moleculares que trabajan en conjunto con programas de mejoramiento genético convencionales, dando origen a lo que se conoce como "selección asistida con marcadores moleculares". Hasta la fecha se reporta la utilización de marcadores de ADN usados en cuyes para programas de mejora y de conservación de la biodiversidad (Solarte et al., 2010).

El éxito en la selección es contar con parámetros genéticos, fenotípicos y económicos, que sean estimados en las mismas condiciones donde luego se pretende someter a la descendencia, debido a que una especie como el cuy, que fue sometida a constante selección a partir y durante su domesticación, le permitió mantener una vasta variabilidad genética, que con el trascurrir del tiempo se sigue multiplicando; es por ello, necesario la realización conjunta del mejoramiento de esto genes que controlan las características de interés productivo; así como también del ambiente donde estos serán explotados, considerando siempre los pilares: nutrición, sanidad y manejo. Chauca (1997),

#### *PARÁMETROS GENÉTICOS.*

Herramientas necesarias para el diseño de modelos que permiten valorar a los animales genéticamente, estos nos permiten obtener respuestas directas y correlacionadas, como el índice de selección y las predicciones de valores genéticos; además de, brindarnos facilidad al momento de valorar a los ancestros de un plantel reproductivo y evaluar los avances logrados en los programas de mejora (Rubio, 2018).

#### **A. Repetibilidad.**

Es la correspondencia que existe entre las varianzas genéticas y ambientales en relación a la varianza fenotípica, y su uso nos permite estimar la más probable producción futura (Dekkers, Schaffer y Macmillan, 1998).

<span id="page-31-1"></span><span id="page-31-0"></span>No es considerada como una constante biológica de un carácter, más bien depende de la composición genética de la población y de las circunstancias ambientales a las cuales está sometida la misma (Cardellino & Rovina, 1987).

Características como el peso en las diferentes edades de desarrollo productivo, son las que presentan una mayor atención por parte de los investigadores (Rubio, 2018).

#### *B.* **Heredabilidad.**

<span id="page-32-0"></span>Dentro de la diversidad observada, los méritos obtenidos por los animales de una determinada población y la variabilidad fenotípica observada, existe una relación denominada heredabilidad. Es decir, si se considera al fenotipo como la medida que se tiene de un carácter, y que este es el resultado de la interacción del valor genético y un conjunto de factores externos como el ambiente, manejo, época del año, etc. Se puede afirmar que la heredabilidad de un carácter puede llegar a ser muy distinta entre poblaciones, en tanto cuando un carácter manifieste una heredabilidad lo suficientemente alta (> 0.35), se puede decir que las medidas del carácter en el individuo pueden proporcionarnos la suficiente precisión de cuál es el mérito genético de ese animal; sin embargo, si un carácter evidencia una heredabilidad media (0,15 – 0,35) los más conveniente será utilizar información adicional, como la obtenida través de los parientes; del mismo modo será para los valores de heredabilidad muy bajos (< 0,15) (Cañón, 2002).

## **Tabla 1**

# *Heredabilidad del carácter peso en cuyes*

<span id="page-33-0"></span>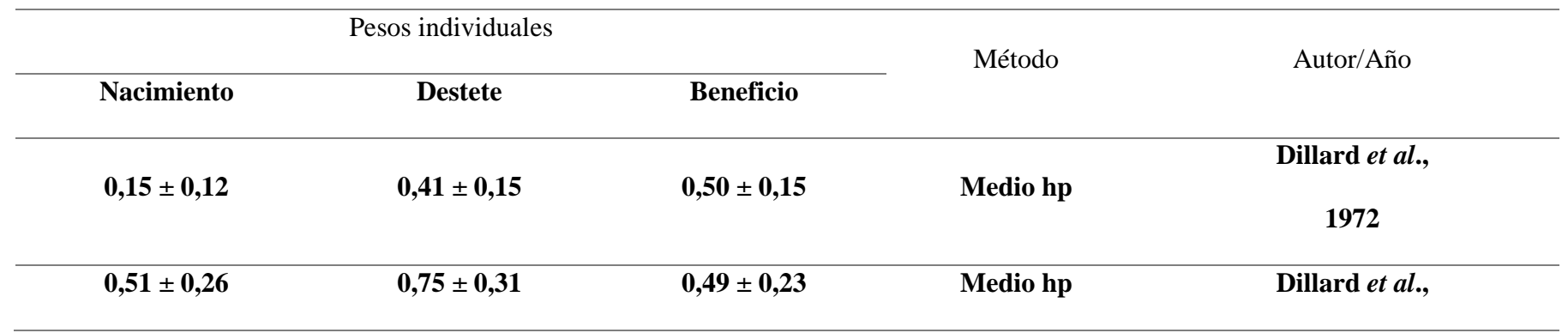

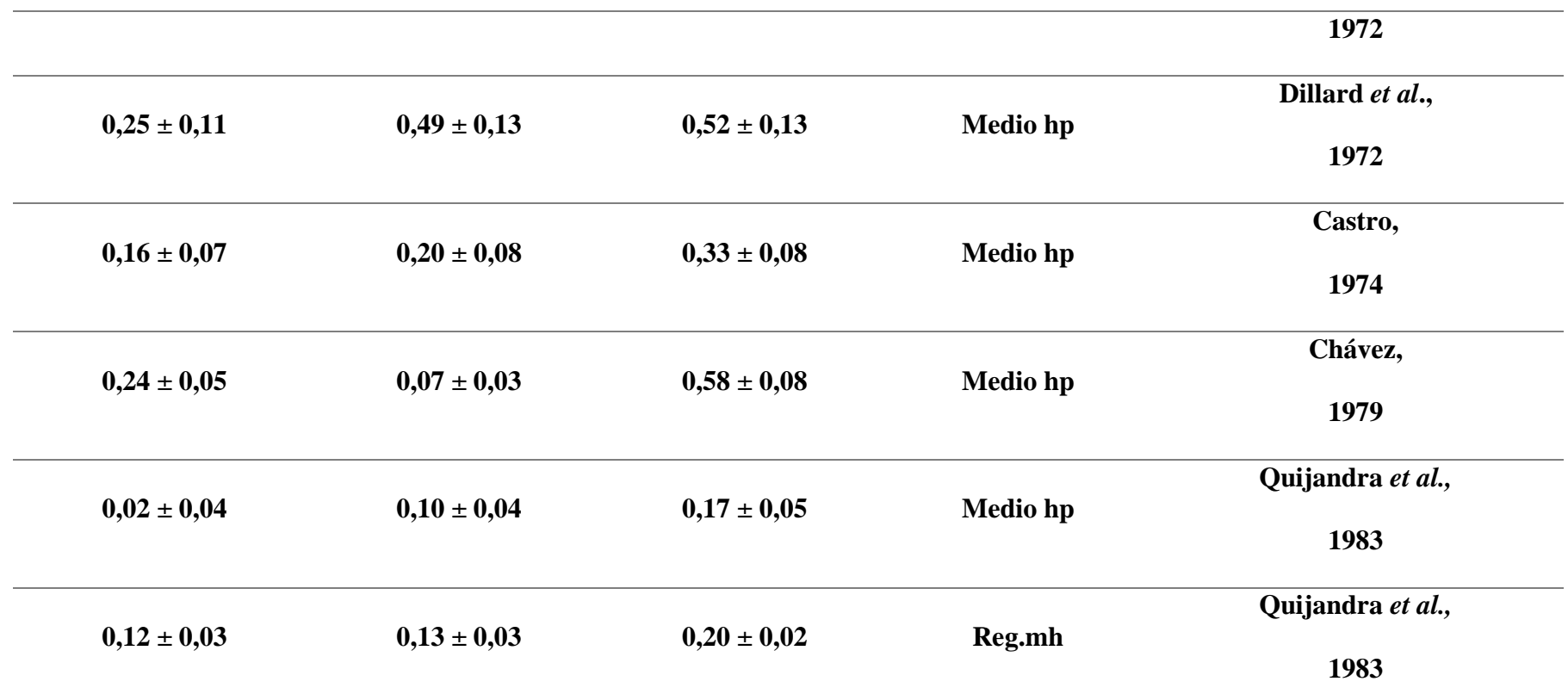

*Nota.* Estimación de la heredabilidad mediante el método de medios hermanos paternos y regresión entre medios hermanos (CHAUCA, 1997).

#### **C. Correlación genética y fenotípica.**

Las correlaciones que existen entre ciertas características, resulta ser muy importante cuando se pretende realizar una selección conjunta de varias de ellas, o en su defecto, cuando un carácter que nos interesa, expone una baja heredabilidad o presenta problemas para su medición e identificación; es así que, al seleccionar otro carácter que evidencie una alta heredabilidad y, que además sea fácil de medir, registrar, y que además se encuentre altamente correlacionado con el carácter de interés, permita obtener un progreso rápido con respecto a la selección directa (Guilherme et al., 1999).

Un punto a tener en cuenta es como al combinar la correlación genética y ambientales nos puede originar una correlación fenotípica directamente observable; es por ello que, si ambos caracteres poseen una heredabilidad baja, la correlación fenotípica la determinara fundamentalmente el ambiente, mientras que una elevada heredabilidad nos evidenciara que la correlación genética resulta ser la más importante en este caso (Roff y Mousseau,1987).

<span id="page-35-0"></span>Para hallar la correlación genética, se toma como punto de partida la similitud entre parientes, algo similar a lo que sucede con la estimación de la heredabilidad, pero aquí lo que se busca es la descomposición de las causas de covarianza entre los caracteres, mediante un análisis de covarianza (Becker, 1984).
**Tabla 2**

*Correlación genética y fenotípica en cuyes* 

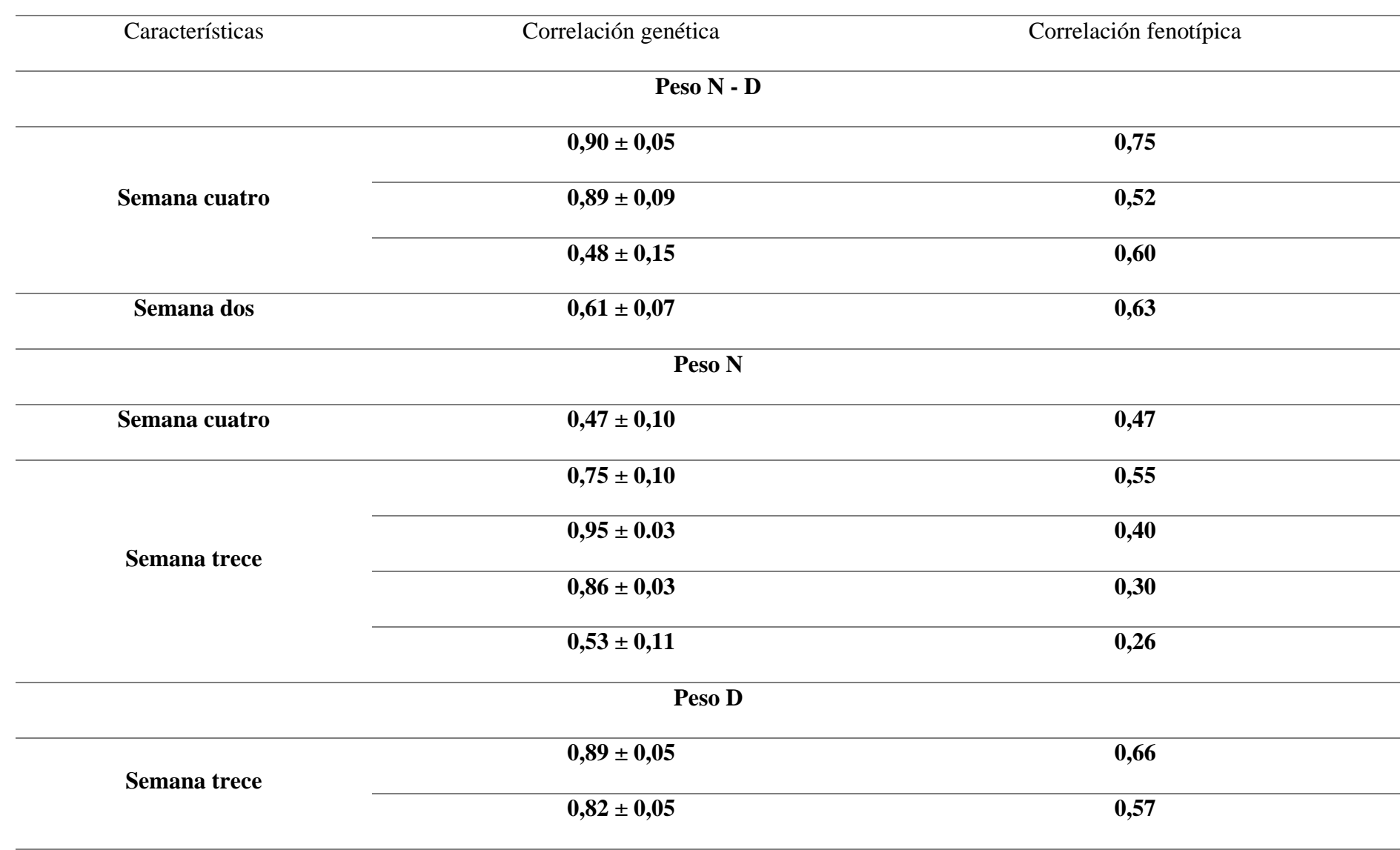

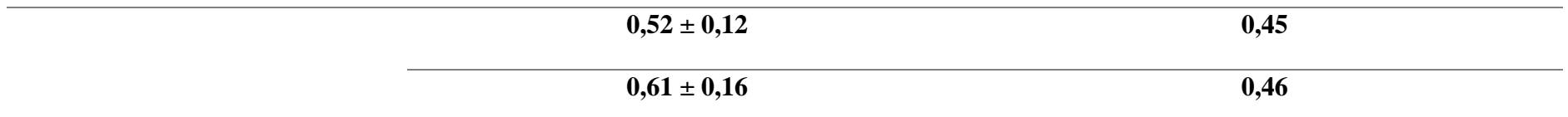

*Nota.* Correlación genética y fenotípica en cuyes, entre los caracteres peso al nacimiento (N) y peso al destete (D); con los pesos alcanzados en la segunda, cuarta y treceava semana (CHAUCA, 1997).

# *EVALUACIÓN GENÉTICA.*

Se ha descrito que, para lograr establecer un sistema de evaluación genética eficiente, que luego pueda ser aplicado a un programa de mejora de gran relevancia, es necesario considerar los recursos con los cuales se dispone, estructura a utilizar y la magnitud de la población a evaluar, las cuales son tomadas en cuenta al momento de la selección, además hay que tener presente los modelos y procedimientos que se seguirán para predecir o estimar el valores genéticos de los animales (Cardellino & Rovina, 1987).

### **A. Valor mejorante.**

También conocido como mérito genético o valor de cría. Para encontrar un valor es necesario realizar mediciones en el mismo individuo, esto quiere decir que necesitamos contar con registros propios, de la progenie; así como también, aquellos provenientes de parientes colaterales y directos. Debemos tener en cuenta, además, la cantidad y tipo de información necesaria quien determinará el modelo a utilizar. La información es procesada utilizando programas informáticos y estadísticos, con la finalidad de estimar la superioridad o inferioridad productiva de los padres en relación a la media poblacional (Taddeo & Mueller, 2000; Cardellino & Rovina, 1987).

El valor mejorante representara el efecto medio de los genes que son transferidos a los descendientes, definiéndose teóricamente al efecto medio como la desviación media, con respecto a la media de la población de individuos que recibieron dicho gen (Alelo) de un progenitor, mientras que el otro alelo provine al azar de la población. Por lo tanto, son los efectos medios de los genes parentales quienes determinan los valores genotípicos de las descendencias y que además nos permitirán predecir las manifestaciones futuras que presentara la progenie de estos individuos, comparándolos con otros de la misma raza para una característica de interés (Nicholas , 1990).

#### **B. Predictores del valor genético.**

Existen varios métodos que nos permiten predecir el valor genético, dentro de ellos están los modelos mixtos, verosimilitud, para respuestas categóricas, etc. Estos modelos actualmente se potencian con el apoyo de técnicas moleculares, los que les confiere mayor eficiencia en el proceso de selección e identificación de aquellos animales con genes superiores (Meza, Raymondi & Cisneros, 2017).

### *a. Mejor predictor lineal (BLP).*

Fue uno de los más empleados en un primer momento, está constituido por regresiones múltiples; en donde se toman en cuenta datos de fuentes variadas y características en un solo valor para cada individuo. Esta técnica se basa en el supuesto, que todos los animales presentan similar cantidad de información y forman parte de un ambiente común, es por ello que asume que las diferencias observables entre los individuos son producto de las diferencias genéticas, y no debidas a la combinación de la diferencia genética y ambiental (Cardellino & Rovina, 1987).

Actualmente se ha dejado de usar, aunque evidencia una alternativa para aquellos productores que inician sus programas de mejoramiento y que no cuenta con suficiente información o dicho de otra manera carecen de acceso a un equipamiento informático adecuado para el procesamiento de los datos (López et al., 2007).

### *b. Mejor predictor lineal insesgado (BLUP).*

Tal como lo describe Aranguren y Román (2014), fue pensado por Henderson (1984), basándose en lo aprendido acerca de la estimación de la más probable habilidad Productiva, este derivo una metodología que permite estimar los efectos fijos y predecir los aleatorios, a través de una ligera modificación de la ecuación de cuadrados mínimos. El modelo animal que desconoce las relaciones genéticas, fue explicado por Van Vleck (1993), señalando que la ecuación para estimar la constante común a todas las observaciones (µ) y predecir el efecto del animal se construye de la misma manera como construimos las ecuaciones de cuadrados mínimos, considerando el efecto animal como un efecto fijo; para posteriormente agregar al bloque de animales la constante λ, tal y como se muestra en la *Ecuación 1.*

### **Ecuación 1**

*Descomposición de λ en función de la heredabilidad*

$$
\lambda = \frac{\sigma_e^2}{\sigma_a^2} : \frac{(1-h^2)\sigma^2}{h^2 \sigma_y^2} : \frac{(1-h^2)}{h^2}
$$

*Nota*. Fórmula para la expresión de la constante  $\lambda$  en función de la heredabilidad (h<sup>2</sup>).

Esto debido a que se conoce que el índice de herencia del carácter es:  $\lambda = \frac{\sigma_a^2}{2}$  $\frac{\sigma_{\bar{a}}}{\sigma_y^2}$ , y de esta manera se obtiene:  $\sigma_a^2 = h^2 \sigma_y^2$  y  $\sigma_e^2 = (1 - h^2) \sigma_y^2$ ;

el cual fue remplazo en la ecuación de λ . Es por ello que se describe a las ecuaciones de modelo mixto como aquella que se construyen a partir de ecuaciones de mínimos cuadrados, pero con la diferencia de que agrega λ a la diagonal, la cual representa al cociente de la varianza residual sobre la varianza genética aditiva. Así obtendríamos a lo que Henderson (1984) denomino miembro izquierdo de las ecuaciones de modelos mixtos, para este modelo además se construye un vector, formado por el número total de observaciones, seguido de los valores fenotípicos para los animales, lo que pasó a denominarse como miembro derecho de la ecuación de modelos mixtos; para estas condiciones el modelo a aplicar sería el de la *[Ecuación 2](#page-41-0)*.

### <span id="page-41-0"></span>**Ecuación 2**

### *Modelo animal*

### $y_i = \mu + a_i + e_i$

*Nota.* Modelo animal descrito por Henderson en 1984 para la estimación del valor de cria, ignorando las relaciones genéticas.

Donde  $a_i$ es el efecto del genotipo aditivo del i esimo animal y  $e_i$  el efecto de los factores ambientales no controlados, que afectan los registros del animal. Asumiendo que  $a_i y \, e_i$  son independientes, de tal manera que la covarianza entre ellos es igual a 0. Para ignorar las relaciones debemos asumir que la covarianza genética entre cualquier animal es 0; para bajo normalidad asumir que los errores son independientes de manera que la covarianza entre ello es 0.

Las ecuaciones de mínimos cuadrados son simétricas, esto quiere decir que el elemento en la posición (i,j) es idéntico al de la posición (j,j) y en el caso de la estimación del valor mejorante, todos los ceros señalan que ningún animal i contribuye en nada en la estimación del animal j; al realizas la sumatoria de número total de animales, se obtiene la ecuación para la estimación de la media, lo mismo pasa en las columnas; de la misma forma si sumamos los elementos del miembro derecho de la ecuación. Esto evidencia que este sistema de ecuación es lineal dependiente, y por ello para obtener los estimadores de los  $\widehat{a_1}$  debemos imponer restricciones sobre los parámetros a estimar; normalmente sobre  $a_i$ , así como también sobre µ. El sistema de ecuaciones puede representarse por conveniencia en forma matricial como en la *[Ecuación 3.](#page-42-0)*

### <span id="page-42-0"></span>**Ecuación 3**

*Sistemas de ecuaciones lineales* 

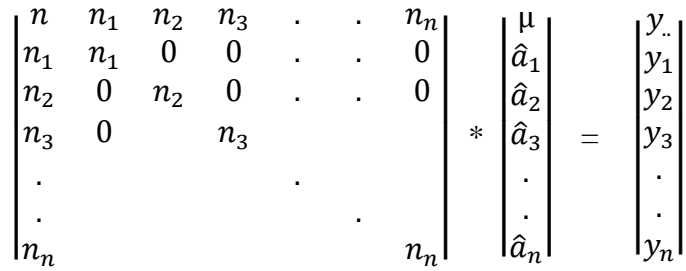

Nota. Representacion matricial del sistema de un sistema de ecuaciones lineales.

Al particionar las ecuaciones anteriores se obtiene la *[Ecuación 4.](#page-42-1)*

### <span id="page-42-1"></span>**Ecuación 4**

*Representación vectorial de las ecuaciones de mínimos cuadrados* 

$$
\begin{vmatrix}\nn & n_1 & n_2 & n_3 & \cdots & n_n \\
n_1 & n_1 & 0 & 0 & \cdots & 0 \\
n_2 & 0 & n_2 & 0 & \cdots & 0 \\
n_3 & 0 & n_3 & \cdots & n_n\n\end{vmatrix} * \begin{vmatrix}\n\hat{a}_1 \\
\hat{a}_2 \\
\hat{a}_3 \\
\hat{a}_3 \\
\hat{a}_n\n\end{vmatrix} = \begin{vmatrix}\ny \\ y_1 \\ y_2 \\ y_3 \\ \vdots \\ y_n\n\end{vmatrix} \text{ donde } \begin{vmatrix}\nx'x & x'Z \\
x'x & Z'Z\n\end{vmatrix} * \begin{vmatrix}\n\hat{b} \\
\hat{a} \\
\hat{c} \\
\hat{c} \\
\hat{c}\n\end{vmatrix} = \begin{vmatrix}\nx'y \\
z'y\n\end{vmatrix}
$$

*Nota.* Forma matricial de las ecuaciones de mínimos cuadrados, demarcándose los vectores de incidencia.

Donde x' representa el vector de incidencia de la media, la primera matriz en la ecuación de mínimos cuadrados; Z representa la incidencia de los animales; entonces  $x'Z$  es el vector hilera que se evidencia como la sub - matriz a la derecha de  $x'x$ , siguiendo las misma logica  $Z'x$  es el vector columna que esta debajo de  $x'x$  y finalmente Z'Z la submatriz identidad, de orden según el número de animales  $I_n$ . En la ecuacion de mínimos cuadrados que se señala anteriomente sera necesario para obtener la ecuacion de modelo mixto, agregar a la diagonal de la sub- matriz  $Z'Z$  la constante λ, expresada en la *Ecuación* 5.

### <span id="page-43-0"></span>**Ecuación 5**

*Ecuación de modelos mixtos* 

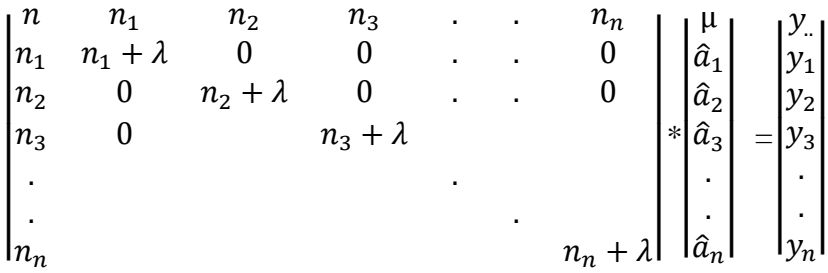

*Nota.* Representacion matricial de la adicion de λ, para la conversion de las ecuaciones de minimos cuadrados a ecuaciones mixtas.

Se obtiene una matriz simetrica, y en el caso de una sola via de clasificacion, el echo de sumar λ a la diagonal, ocasiona que la suma de las hilerea de animales no sumen a la de las hileras para la media; en ese sentido, el sistema de ecuaciones es linealmente independiente y no requerira la imposicion de restricciones en los efectos para obtener una solución. La solución del sistema requerira obtener la inverza del miembro izquierdo de la ecuación de modelo mixto y multiplicar éste por el miembro derecho.

Este metodo en la actualidad se viene utilizando para la inferencia del valor genético de los animales de granja. como hemos visto utiliza funciones lineales de datos, subestimando la varianza del error de predicción; y además, considera al valor fenotípico como el resultado de la acción independiente del efecto fijo ( sexo, raza, epoca de control) y el valor aditivo para este carcater; la ejecución de esta metodología exige utilizar programas computacionales; base de datos geneológica, productiva, y información genética de los individuos (Gutiérrez, 2010).

# **CAPITULO II**

# **MÉTODOS Y MATERIALES**

# *PROCEDIMIENTO EXPERIMENTAL PARA LA DETERMINACIÓN DEL TAMAÑO MUESTRAL.*

La población base estudiada, estuvo constituida por dos galpones ubicados en el distrito de Tumán, los cuales pertenecen a la Asociación de criadores de cuyes el "Invernillo – Pomalca" y; además, contaban con una población promedio de 1500 – 2000 animales por galpón.

La determinación del tamaño de muestra a analizar, se llevó a cabo mediante una primera medición de pesos al destete en el galpón uno y dos, esto con la finalidad de hallar la varianza de los pesos tal como lo plantea Montgomery (2004), para un análisis de varianza de un modelo con efectos fijos*.*

### <span id="page-45-0"></span>**Tabla 3**

### *Tamaño de muestra*

*N Φ2 Φ a (n -1) β (1-β)*

46

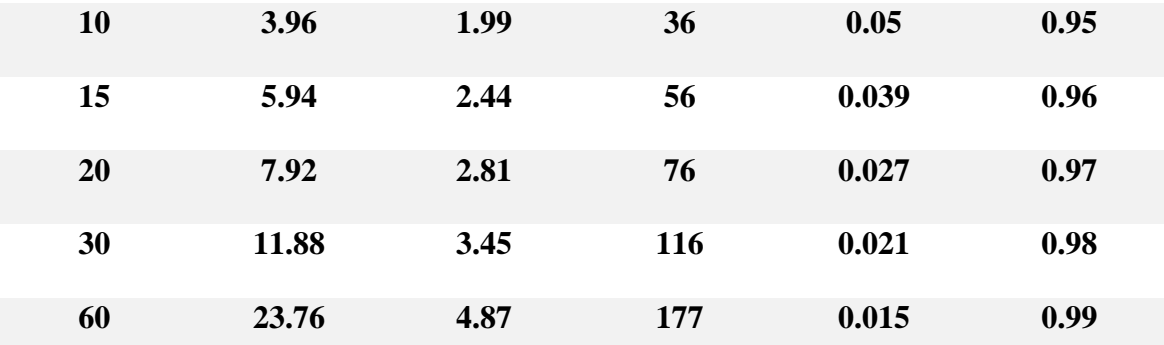

*Nota:* Determinación del tamaño muestral del experimento (N), con su respectiva especificidad (1-β).

Para la estimación del tamaño de muestra se utilizó la *[Ecuación 6](#page-46-0)*, descrita por Montgomery (2004).

### <span id="page-46-0"></span>**Ecuación 6**

*Estimación del tamaño muestral*

$$
\Phi^2 = \frac{n \sum_{i=1}^{n=4} t_i^2}{\alpha \sigma^2}
$$

*Nota*. Ecuación para estimación de Φ<sup>2</sup> según Montgomery (2004).

En la *¡Error! No se encuentra el origen de la referencia.*, fue igual a los valores para cada tipo de error donde el Error de tipo I: Rechazar la hipótesis nula cuando esta es verdadera (Alfa) y el Erro de tipo II: Aceptar la hipótesis nula cuando esta es falsa (Beta), **n** represento el tamaño de muestra fijado,  $\sum_{i=1}^{n=4}$  la sumatoria de todos los desvíos al cuadrado y  $t_1$  la diferencia entre el promedio de los tratamientos especificados con el promedio de los tratamiento individuales representado como  $\mu_i - \bar{\mu}$ ;  $\alpha$  represento al número de tratamientos previos a las fases experimentales y  $\sigma^2$  la varianza poblacional estimada.

80 cuyes intervinieron en el experimento, tomándose sus pesos al destete y obteniendo de ellos los promedios y varianzas; fueron cuatro las muestras recogidas, las muestras uno y tres les pertenecían a gazapos del sexo hembra, mientras que la muestra dos y cuatro fueron machos; la muestras uno y dos fueron tomadas en el primer ambiente, mientras que las muestras tres y cuatro provenían del ambiente o Galpón dos. Los promedios obtenidos en orden correlativo fueron 370 g de peso vivo  $(\mu_1)$ , 318.25 g de peso vivo  $(\mu_2)$ , 410 g de peso vivo  $(\mu_3)$  y 398.25 g de peso vivo  $(\mu_4)$ , respectivamente. Por su parte fueron estimada la varianza muestral ( $s^2$ : 3,163.78), utilizado como estimador de  $\sigma^2$  y la media poblacional  $(\bar{\mu}: 374.13 \text{ g}).$ 

Posteriormente fue calculada la suma de los desvíos al cuadrado mediante la [Ecuación 7](#page-47-0)

### <span id="page-47-0"></span>**Ecuación 7**

*Suma de desvíos al cuadrado*

$$
\sum_{i=1}^{n=4} t_i^2 = t_1^2 + t_2^2 + t_3^2 + t_4^2
$$

*Nota*. Ecuación para hallar t<sup>2</sup>i.

Finalmente, los valores fueron reemplazados en la *¡Error! No se encuentra el origen de la referencia*., obteniéndose  $\Phi^2 = 0.396n$ , que usando la curva de operaciones características para a-1=4-1=3 con a  $(n-1)$  =4 $(n-1)$  grados de libertad del error y a= 0.05. Se obtuvo como primera conjetura para el tamaño de muestra requerido, probándose inicialmente con n=10 réplicas. Donde  $\Phi^2$ =3.96,  $\Phi$ =1.99 y 4(9)=36 grados de libertad del error. Por consiguiente, en la tabla de la curva característica β≈0.05. Se concluye, que la potencia de la prueba es aproximadamente 1-β≈0.950, que es menor que 0.99 requerido, por lo que se concluye que n=10 réplicas no son suficientes. Procediendo de manera similar, se concluyó en la *[Tabla 3.](#page-45-0)*

### *MATERIALES Y EQUIPOS .*

- ➢ 48 jaulas de malla galvanizada y madera.
- ➢ 48 comederos tipo tolva de plástico.
- $\geq$  48 bebederos de arcilla.
- $\geq$  24 gazaperas.
- ➢ 2 pares de botas de jebe.
- ➢ 1 cámara fotográfica
- ➢ 1 balanza electrónica calibrada.
- ➢ 100 hojas de papel
- $\geq 2$  lapiceros.
- ➢ 2 lápiz.
- ➢ 2 borrador.
- ➢ 2 cuadernos de Registros
- ➢ 120 aretes metálicos.
- ➢ 1 Aretador metálico
- $\geq 1$  computadora

### *INSTALACIONES.*

Contamos con dos galpones cuyas medidas fueron de 18 x 9 m, se prepararon 48 jabas con dimensiones de  $1.0 \times 1.5$  x 0.9 m, el material usado fue madera y malla metálica galvanizada, las 48 jabas fueron distribuidas en cada galpón de la siguiente manera: 24 jabas destinadas a el área de empadre y las restantes al área de recría, todas las jabas contaron con comederos tipo tolva de plástico y platos de aluminio; además de, un bebedero de arcilla.

### *ANIMALES EVALUADOS.*

Los animales destinados a la evaluación fueron aquellos machos reproductores utilizados al empadre y la progenie de éstos entre machos y hembras, seleccionas al azar al momento del destete. La progenie fue evaluada en sus diferentes etapas de desarrollo, enfatizándose en los pesos obtenidos a la edad de 21 días (P21) y 45 días (P45) para el análisis en la etapa de crecimiento y los pesos obtenidos a los dos (P2M) y tres meses (P3M) para la fase de acabado, respectivamente. Esto se llevó a cabo en ambas estaciones de crianza, lo que significó un seguimiento productivo de 120 crías, las cuales provenían de 24 padres identificados. Se mantuvo una alimentación de tipo mixta homogénea y las mediciones fueron hechas en época de otoño hasta principios de invierno.

### **Tabla 4**

### *Número de animales evaluados*

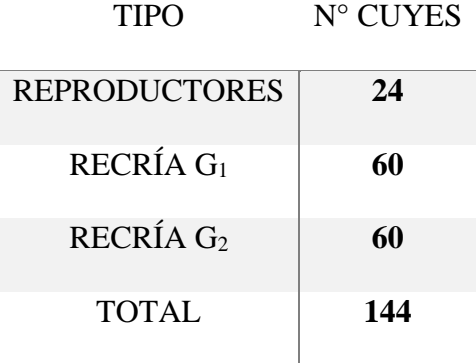

*Nota.* Identificación de 24 padres que fueron evaluados a través de las medidas en su progenie.

### *VARIABLES.*

- ❖ V. Independiente: Regresión lineal insesgada (BLUP).
- ❖ V. Dependiente: Valor mejorante.

Para poder evaluar el peso vivo logrado por la progenie en las diferentes etapas, se instauró un procedimiento de pesaje individual y a una misma hora (7:00 am) cada quince días, a partir del mes hasta los tres meses de edad, para ellos fue necesario el uso de una balanza electrónica calibrada en gramos y un recipiente de plástico destinado por los productores para dicho fin.

# *POBLACIÓN Y TAMAÑO MUESTRAL.*

La relación de parentesco existente y los datos productivos correspondientes a la población evaluada fueron tomados in situ en cada galpón, los datos fueron recopilados en los meses de marzo a agosto en la población base y durante los meses de septiembre y principios de diciembre en la progenie. Específicamente, la base de datos analizada contenía información de ambos galpones, ésto suponía información de 384 animales que comprendía a la población base y la progenie de ésta, registrada en el año 2019. La base de datos especificaba la identificación de los padres y sus pesos alcanzados al empadre, así como también los pesos obtenidos por las madres al empadre, su procedencia y raza. En la progenie fueron registrados datos como: Jaba de procedencia; sexo; fecha de nacimiento; peso al destete o día 21, 45, 60 y 90 de 120 animales. Los 264 restantes conformaban la población base o parental y se desconocía sus registro paterno, materno y productivo

### *PROCEDIMIENTO METODOLÓGICO*

### *A.* **Identificación de los animales seleccionados.**

Los animales fueron identificados mediante la colocación de aretes metálicos, la enumeración relacionaba al padre y su hijo seleccionado (eje: arete: 023: este se leía como sigue: tercer hijo del segundo padre); éstos fueron llevados a jabas con dimensiones de 1.5 x 0.90 x 0.4 cm cada una, para posteriormente iniciar la evaluación, lo cual precisó un periodo de 12 semanas.

Los animales evaluados pertenecían a un grupo contemporáneo; es decir, se trabajó con animales que compartían las mismas condiciones ambientales, fecha y tipo de parto.

## **Tabla 5**

*Numero de cuyes y cantidad de jabas utilizadas* 

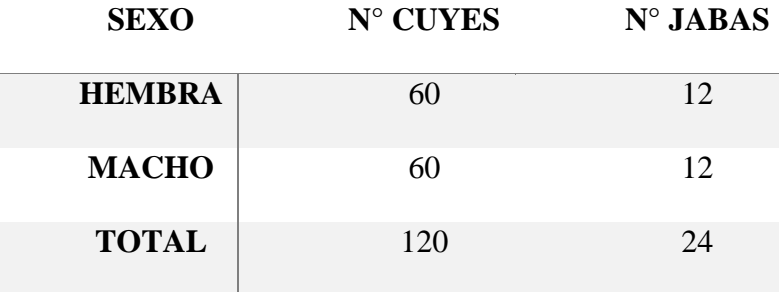

*Nota.* Se evaluaron 120 animales entre machos y hembras, provenientes de 24 padres identificados.

### *B.* **Toma de información.**

Fue registrada en formatos especiales, donde se constataban los pesos obtenidos en las diferentes semanas de estudio y en orden correlativos; además, de datos referentes al sexo y fecha de nacimiento. El pesado de los animales fue llevado a cabo quincenalmente en forma individual. La alimentación se basó en la administración de chala, más la suplementación con concentrado, con suministro de agua y; además, fue tomada en cuenta información adicional como las técnicas de manejo de cuyes en producción y recría, así como el de los respectivos controles sanitario.

# *ANÁLISIS ESTADÍSTICO*

Los datos obtenidos fueron sometidos a un estadístico descriptivo a fin de explorar las medidas de tendencia central y de dispersión , asimismo, se comprobó el supuesto de normalidad de los datos mediante la prueba de shapiro wilk, utilizando el programa IBM SPSS statisticsv25.

# *EVALUACIÓN GENÉTICA*

### *A.* **Modelo para la estimación de los efectos fijos y predicción del efecto padre.**

Fue utilizado el modelo animal mixto descrito en la *[Ecuación 8](#page-54-0)* para el análisis del efecto progenitor macho, considerando el efecto galpón – año – estación tal y como lo describe Nicholas (1990).

### <span id="page-54-0"></span>**Ecuación 8**

*Modelo para el análisis del efecto progenitor macho* 

$$
Y_{ijk} = u + G_i + P_j + e_{ijk}
$$

*Nota.* Análisis de efecto macho utilizando el modelo animal mixto.

Donde Y<sub>ijk</sub> representa una medida en el k esimo gazapo proveniente del j-esimo padre y del i esimo galpón; μ represento a la media poblacional, G<sub>i</sub> y P<sub>j</sub> fueron los efectos del ambiente y del padre, respectivamente; mientras que e\_ijk represento el error experimental.

### *B.* **Procedimiento para la creación de las ecuaciones de modelos mixtos.**

A partir del modelo señalado, se derivaron las denominadas ecuaciones de mínimos cuadrados, a partir de la cual obtuvimos expresiones para la suma de cuadrados del error residual y derivamos las expresiones para cada  $G_i$ ,  $P_j$ , y u, posteriormente igualamos las derivadas a cero, originando ecuaciones para cada  $G_i$ ,  $P_j$ , y u; finalmente para la creación de la ecuación de modelo mixtos añadimos  $\lambda = \frac{(1-h^2)}{h^2}$  $\frac{-(n-1)}{h^2}$  al coeficiente de la diagonal correspondiente a los efectos de cada padre. Para obtener las estimas de las ecuaciones se impondrán restricciones ( $u = 0$ ) con la finalidad de que cada ecuación sea independiente. El desarrollo de las matrices formadas, fue ejecutada por el Software MATLA (matriz laboratorio) ver. R2013B.

### **Tabla 6**

### *Sistematización de datos obtenidos*

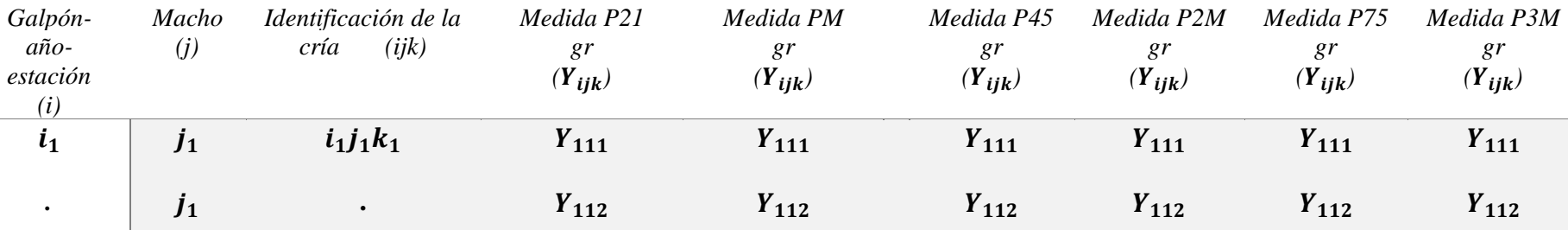

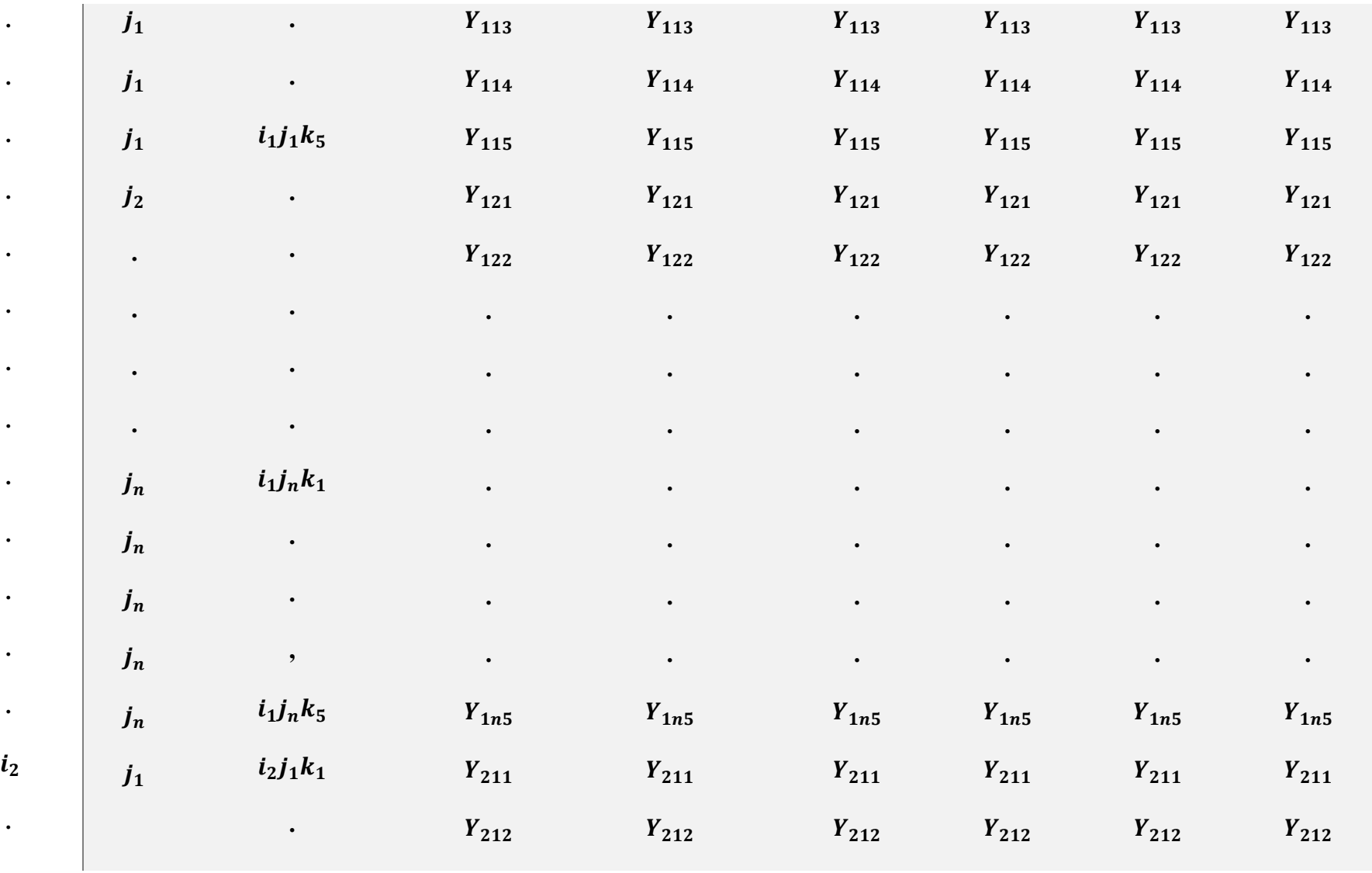

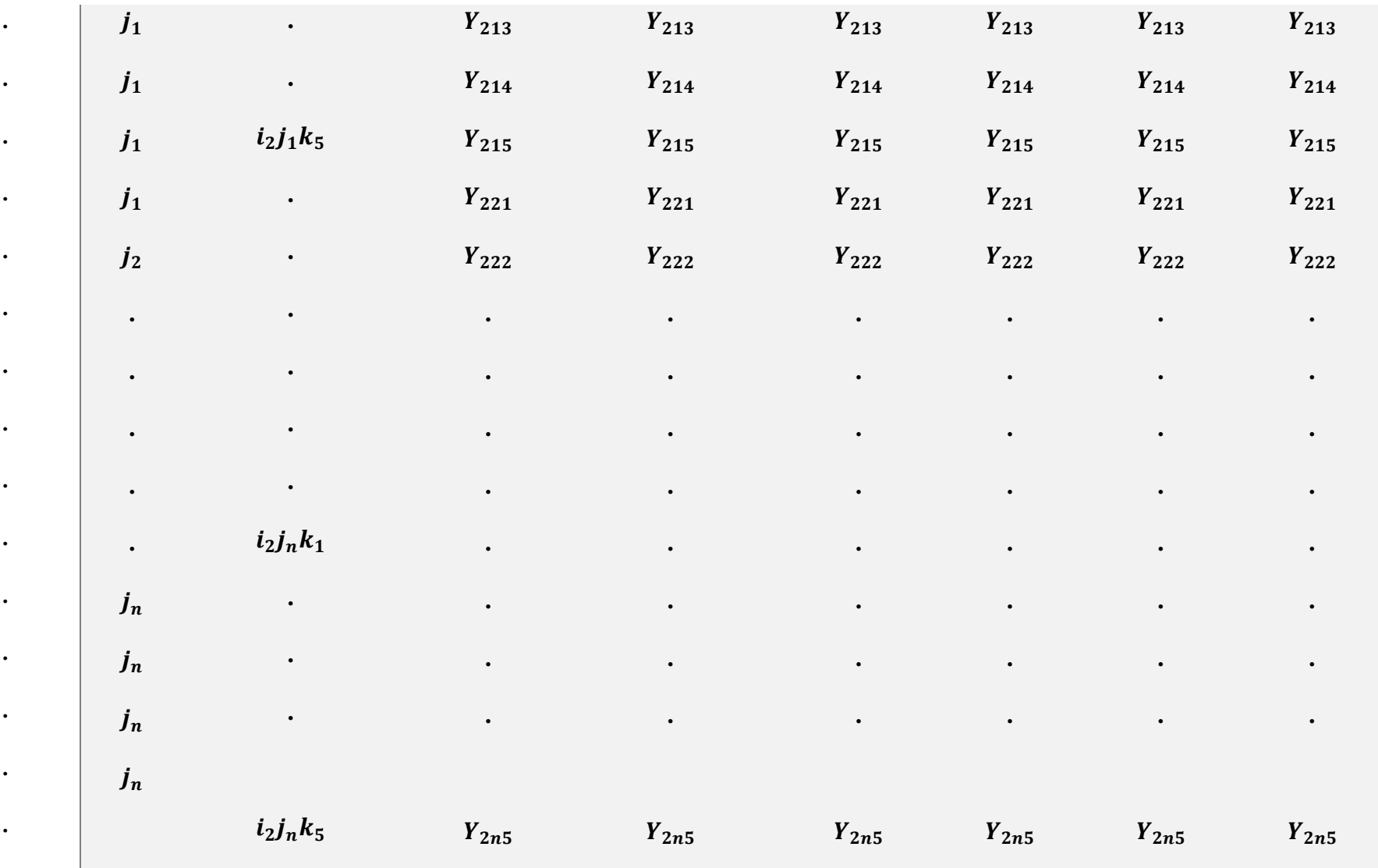

 $j_n$ 

*Nota.* Representación del ordenamiento de datos obtenidos en cada galpón y para cada padre.

# **Tabla 7**

*Estructuración de datos para la formación de ecuaciones de mínimos cuadrado*

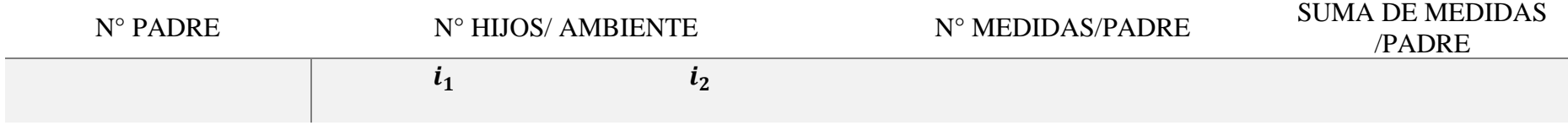

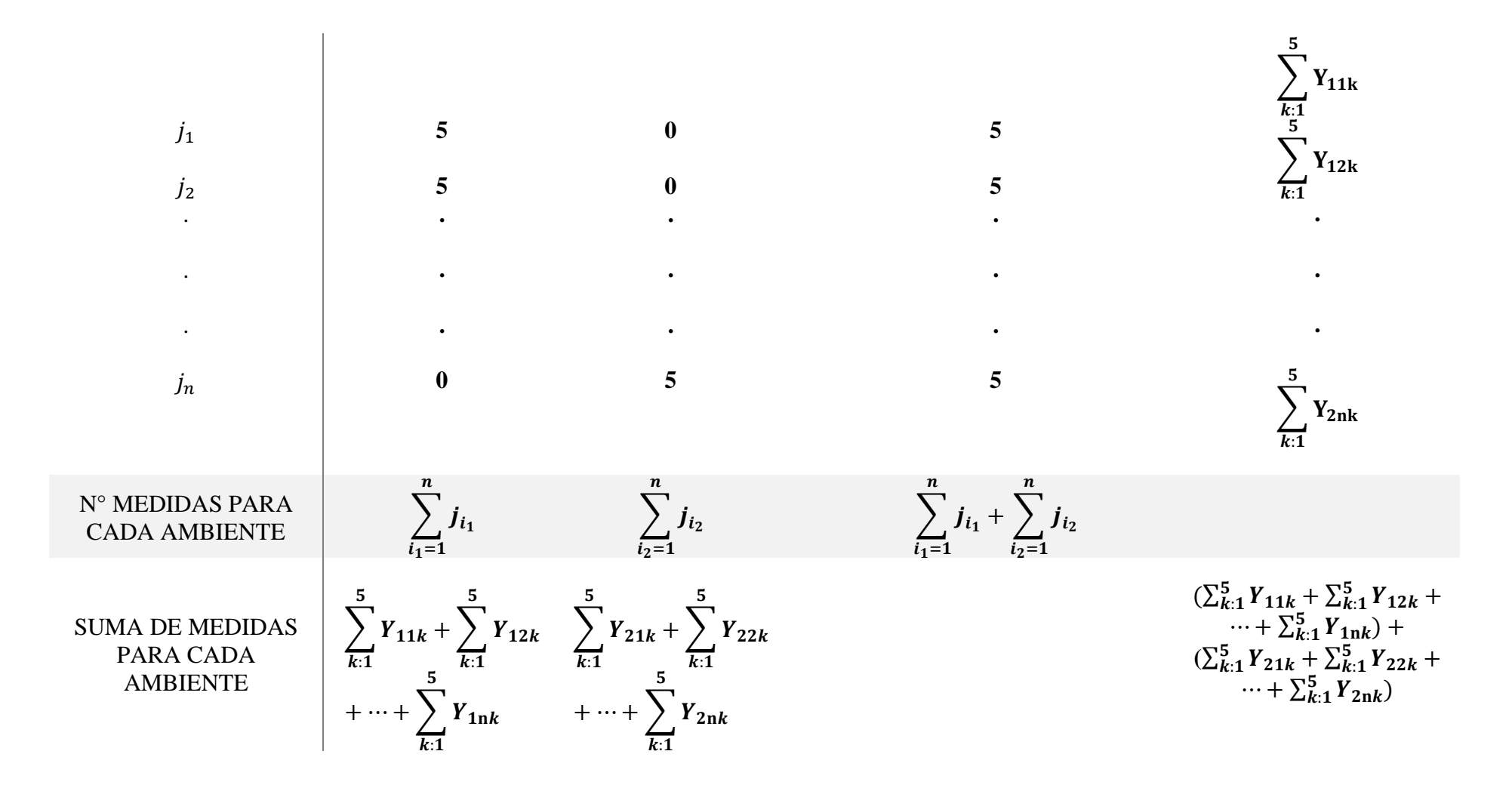

*Nota.* Sumatorias de medidas para la determinación de los coeficientes para cada efecto fijo.

### **Ecuación 9**

*Modelo mixto de la forma B.C = d*

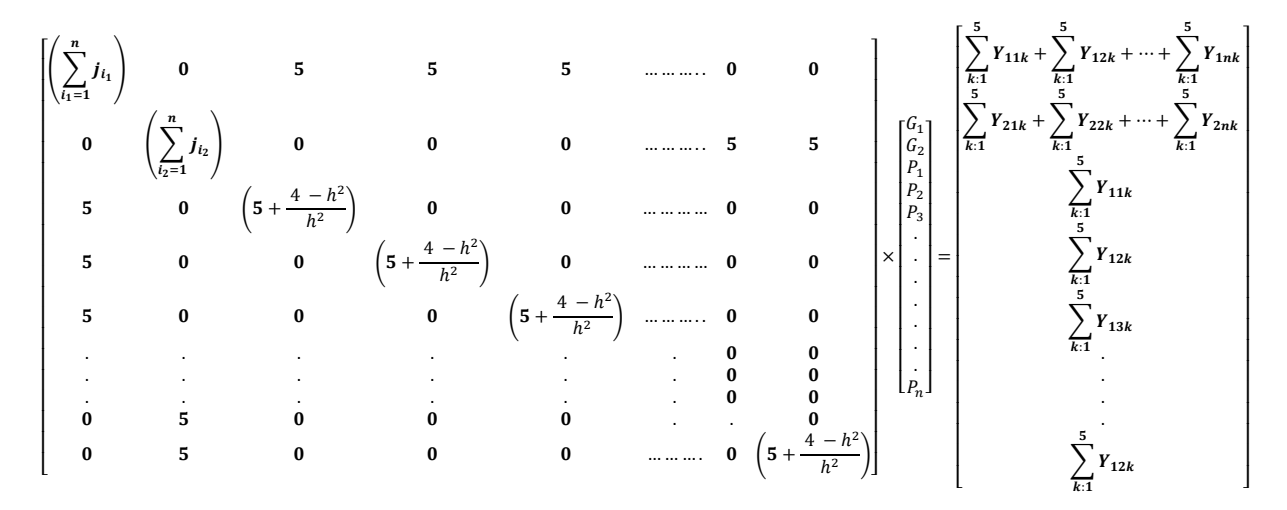

*Nota.* Representación matricial resultante de las ecuaciones de modelo mixtos, lista para la estimación de los efectos .

Las ecuaciones matriciales fueron resueltas por el Software MATLAB (matriz laboratorio) ver.R2013B; como se observa en (

### *[ANEXO](#page-96-0)* 5

*; ¡Error! No se encuentra el origen de la referencia.; ¡Error! No se encuentra el origen de la referencia. & ¡Error! No se encuentra el origen de la referencia.*).

### $C$ . Modelo para la estimación de la heredabilidad ( $h<sup>2</sup>$ )

Debido a que se trabajó en establecimiento de crianza comercial, donde, solamente es posible obtener medidas en la progenie y no en la población base, se optó por utilizar el método de estimación para medios hermanos, correspondiente con el modelo de la

<span id="page-61-0"></span>*[Ecuación](#page-61-0)* 10.

#### **Ecuación 10**

*Modelo para medios hermanos*

$$
Y_{ij} = u + P_i + e_{ij}
$$

Nota. Modelo para la estimación de la variancia fenotípica y aditiva

Donde  $Y_{ij}$  represento una medida en la **j**-esima cría proveniente del **i**-esimo padre; **µ** represento el promedio general o efecto común a todos los individuos;  $P_i$  el efecto del padre y  $e_i$  el error residual. El análisis de varianza se realizó de la manera común para el diseño completamente al azar para un caso balanceado (igual número de progenie por padre).

La ejecución del modelo, utilizo las medidas obtenidas al destete, 45 días, 2 meses y 3 meses, brindándonos el Anova de las características como se grafica en la *[Tabla 8;](#page-62-0)* el cual, fue necesario para la estimación de  $h^2$ , donde k represento el número de hijos por padre y  $h^2$ =  $4\sigma^2 p/\sigma^2$ total.

### <span id="page-62-0"></span>**Tabla 8**

*Anova para el carácter peso*

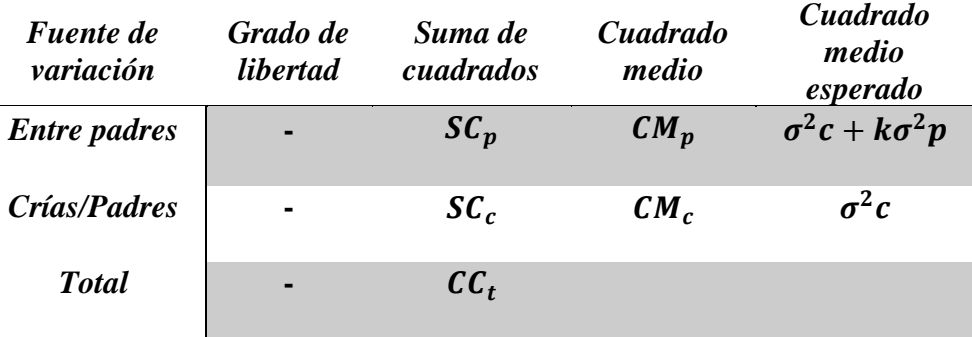

*Nota*. Análisis de varianza entre padres y medios hermanos.

Para la estimación del error estándar de la heredabilidad se utilizó la [Ecuación 11](#page-62-1) descrita por Cardellino y Rovina (1987).

### <span id="page-62-1"></span>**Ecuación 11**

*Estimación del error estándar de la heredabilidad*

$$
ES(h^{2}) = 4\sqrt{\frac{2(1-t)^{2}[1+(k-1)t]^{2}}{k(k-1)(s-1)}}
$$

*Nota*. Fórmula para la determinación del error de estimación de h<sup>2</sup>

Donde, **k** representa al número de hijos por padre,  $t = \frac{1}{4}$  $\frac{1}{4}h^2$  y *s* es igual al número de padres.

Para la obtención de los componentes de varianza y la evaluación de datos correlacionados, se utilizó el software IBM SPSS statisticsv25.

## **CAPITULO III**

## **RESULTADOS Y DISCUSIÓN**

### *ANÁLISIS Y ESTADÍSTICOS DESCRIPTIVOS DE LAS VARIABLES PRODUCTIVAS*

Este análisis inicial permitió cuantificar el comportamiento, la tendencia y la variación de los datos obtenidos previo a la evaluación genética. En la *; además*, [supera los](#page-64-0)  [promedios de peso descritos por Solarte, et al., \(2005\).](#page-64-0)

[Tabla 9](#page-64-0) se evidencian los estadísticos de tendencia central de las variables analizadas.

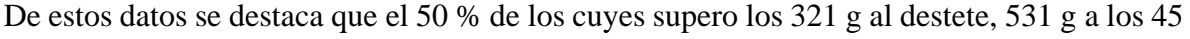

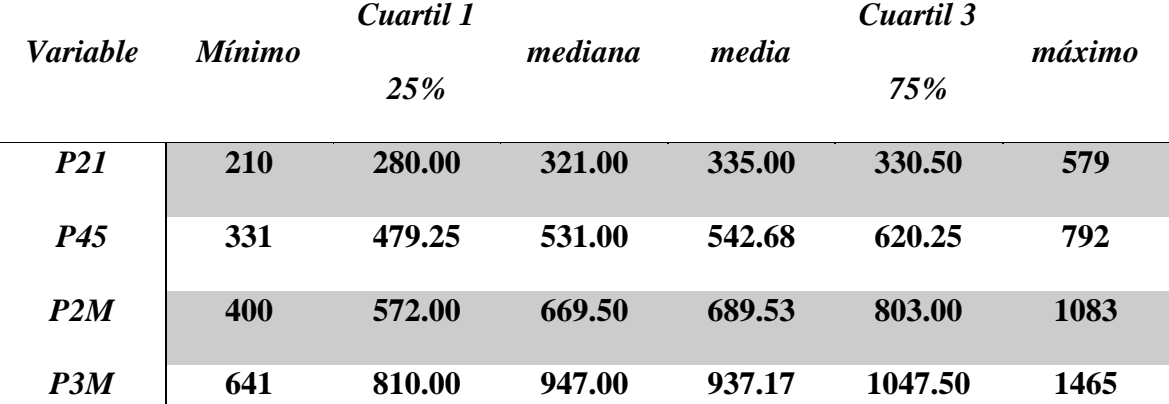

<span id="page-64-0"></span>días, 669.5 g a los dos meses y los 947 g a los tres meses, valores que superan los descrito por Calvache (2015); es así que, se espera encontrar un potencial genético en los animales presentes en la estación de crianza el Invernillo; además, supera los promedios de peso descritos por Solarte, et al., (2005).

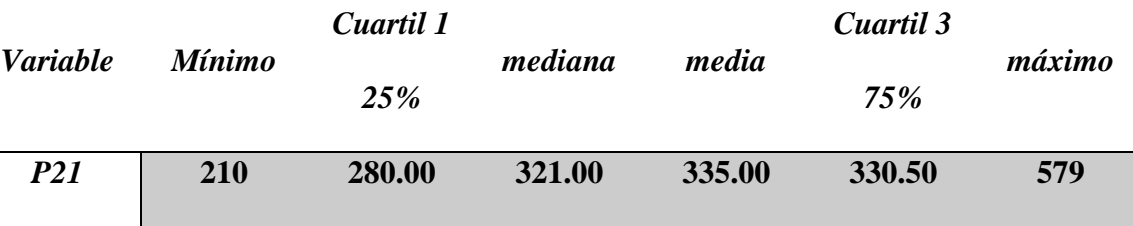

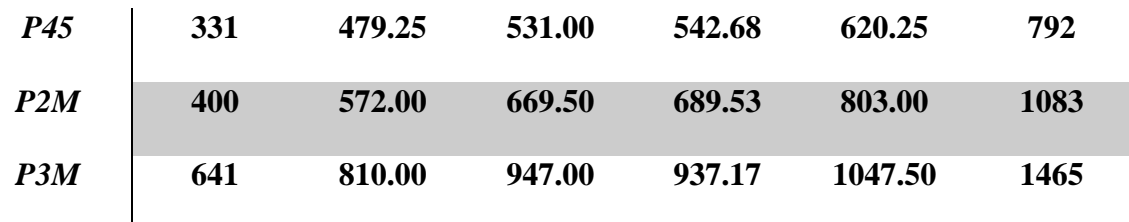

**Tabla 9**

### *Medidas de tendencia central*

*Nota*: Medidas de tendencia central para los caracteres P21, P45, P2M Y P3M.

La *[Tabla 10](#page-65-0)* consigna los estadísticos de dispersión para las cuatro variables analizadas, las cuales evidencian la variabilidad fenotípica de los pesos obtenidos, en la muestra de cuyes de la estación de crianza el Invernillo.

### <span id="page-65-0"></span>**Tabla 10**

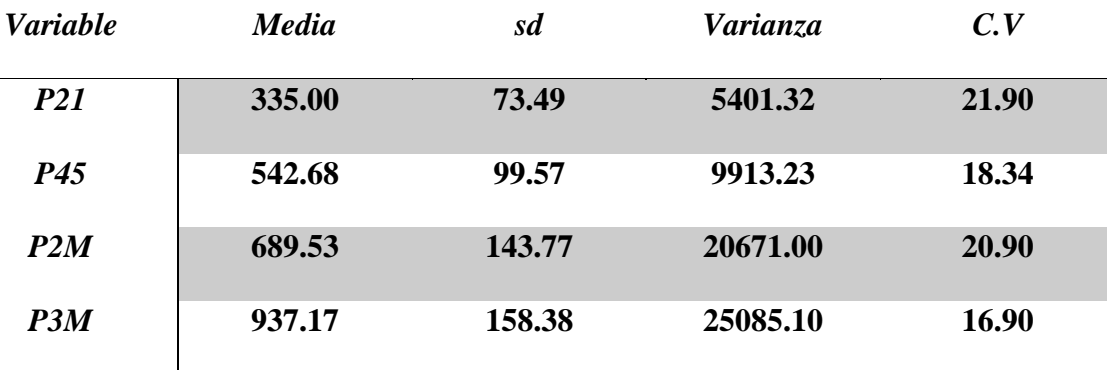

*Medidas estadísticas de dispersión* 

*Nota:* Dispersión de las variables P21, P45, P2M, P3M.

Para los programas de mejoramiento de una población, se afirma la presencia de variabilidad para la característica de interés, de la cual se puede extraer el componente de varianza asociado a la genética de los individuos. Respecto al coeficiente de variación calculado en este estudio para el P21, el valor fue de 21.90 %, para P45 de 18.34 % y P2M y P3M con valores de 20.9% y 16.9%, respectivamente. Cifras que confirman la presencia de variabilidad fenotípica en los cuatro caracteres evaluados, por lo tanto, es posible realizar pruebas de evaluación y selección genética a fin de incrementar de manera sostenida la productividad de las poblaciones. Estos valores obtenidos son similares a los descritos por Calvache (2015), quien señalo coeficientes al destete de 22.46% y 17.33% a las ocho semanas de edad.

La prueba de normalidad de los caracteres evaluados, se basa en que los datos obtenidos sigan una distribución normal; si bien es cierto, no es requerimiento para el desarrollo del BLUP, si lo es para desarrollar la prueba paramétrica del ANOVA, que nos permitió llegara a la estimación de heredabilidad, expuesta más adelante. En ese sentido, se probó mediante la prueba de Shapiro – wilk, la condición de normalidad para cada grupo de datos, observándose que todos los grupos de la variable peso a los 45 días y peso a los dos meses cumplían el supuesto de normalidad (W  $_{P45} = 0.124 - 0.857$  y W  $_{P2M} = 0.091 - 0.992$ , P>0.05), con valores muy similares a los descritos por Calvache (2015), para los pesos al destete y ocho semanas. Por su parte, los valores de normalidad para las variables peso al destete y peso a los tres meses, presentaban grupos de datos que no cumplían el supuesto de normalidad, por lo tanto, dichos grupo, no fueron considerados en el análisis de varianza para la estimación de la heredabilidad.

# *INFLUENCIA DEL EFECTO FIJO (GALPÓN- AÑO- ESTACIÓN) SOBRE LAS VARIABLES EVALUADAS.*

De la

*[Tabla](#page-67-0)* 11, se puede inferir las diferencias entre niveles de efectos fijos y la media más un nivel de cada efecto fijo. Donde se evidencia que, entre los niveles de efectos fijos para el peso al destete en individuos del sexo macho, la diferencia será de 89.84 g a favor en el galpón 1, esto quiere decir que para considerar que un individuo del galpón 1 tenga un rendimiento superior a otro del galpón 2, el peso de este deberá ser superior en 90 g, de lo contrario se le considerara peor que el individuo del galpón 2, ya que a igual valor genético deberá rendir más que la diferencia; asimismo, la diferencias encontrada en las hembras fue de 65.07 g. Similar análisis amerita las diferencias encontradas en los niveles para los pesos a los 45 días, dos meses y tres meses de edad, con valores de 162.9 g, 253.06 g y 233.3 g, respectivamente para los machos, mientras que en las hembras se encontraron diferencias de 117.3 g, 173.53 g y 177.9 g para los caracteres analizados.

En cuanto a la media de los pesos al destete más un nivel de cada efecto fijo, se puede decir que las medias de los rendimientos esperados en el galpón 1 superaran ampliamente a las medias estimadas en la población analizada y, también, las descritas por Solarte *et al*., (2020), con valores medios de 396 gr para los machos con un padre promedio y de 353.23 g para las hembras. Mientas que el rendimiento esperado en el galpón 2, se encuentra muy por debajo del promedio estimado de la población, evidenciando valores de 306.16 g para los machos y 2.166 para las hembras. Similar análisis amerita los caracteres peso a los 45 días y peso a dos y tres meses, evidenciándose una alta correspondencia en el rendimiento medio esperado para el galpón 1. Ésto nos permite pensar que el efecto galpón – año – estación es muy importante, sobre todo cuando lo medimos en una agrupación trimestral por año, ya que nos permita determinar las temporadas, las condiciones ambientales y técnicas más propicias para obtenciones del mejor rendimiento . Hay que recalcar que, en cada año y estación, hay ciertas condiciones climáticas y ambientales que influyen directamente en la expresión de los caracteres de interés y que pueden ser clave en los aspectos asociados al ciclo productivo.

### <span id="page-67-0"></span>**Tabla 11**

*Nivel de incidencia del factor fijo ambiental sobre caracteres evaluados*

| <b>FACTOR</b><br><b>FIJO</b> | <b>FACTOR</b> |  | NIVEL SUBNIVEL |  | PROMEDIO DEL CARACTER |             |               |              |
|------------------------------|---------------|--|----------------|--|-----------------------|-------------|---------------|--------------|
|                              |               |  |                |  | <b>PESO</b>           | <b>PESO</b> | PESO 2 PESO 3 |              |
|                              |               |  |                |  | <b>DESTETE</b>        | 45          | <b>MESES</b>  | <b>MESES</b> |
|                              |               |  |                |  | (g)                   | <b>DÍAS</b> | (g)           | (g)          |

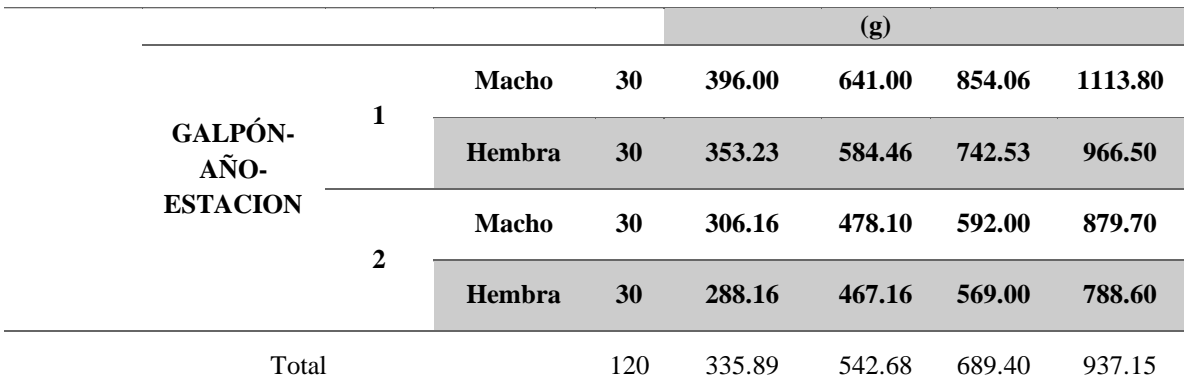

*Nota.* Influencia de los niveles y subniveles en la estimación del efecto fijo (Galpón – añoestación).

## *DETERMINACIÓN DEL VALOR MEJORANTE PARA VARIABLES EVALUADAS.*

El valor mejorante de los cuyes observados se define como la capacidad que presentan los individuos de una población, para trasmitir genes y obtener diversas características de interés productivo. En el presente estudio, los caracteres evaluados fueron: El peso al destete, 45 días (P45), dos meses (P2M) y tres meses (P3M) de edad. Esto debido a que dichas edades son representativas para las etapas de crecimiento y acabado.

### *A.* **Peso al destete (P21D).**

La *[Tabla 12](#page-70-0)* presenta los valores predichos para el carácter peso al destete mediante el modelo animal mixto de los 10 mejores animales (Padres sin registro de producción) de un total de 24 animales evaluados genéticamente a través de su descendencia (entre machos y hembras), lo cual representó el seguimiento productivo de 120 descendientes; encontrándose el valor mejorante de todos los padres evaluados en el *¡Error! No se encuentra el origen de la referencia.*. Estos 10 animales de la tabla en mención, pertenecen a un grupo superior en términos de valor mejorante para la característica peso al destete de todos los animales involucrados y, en primera instancia representan a los animales que mejor destacaron en la evaluación genética y con la característica de futuros reproductores.

Se puede distinguir al padre N°2, como aquel que alcanzó el más alto valor mejorante para el carácter peso al destete con 76.00 g (valor muy superior al señalado por Calvache (2015), quien describió como valor de cría máximo a 23.33 g en cuyes de esta edad) resultado que lo coloca desde el punto de vista genético, como un individuo superior al resto de padres evaluados. Posteriormente seguido por los padres N°3 y 22, quienes consignaron valores de 73.24 y 58.40 g; ocupando el cuarto y quinto lugar los padres N°1 y 17, respectivamente; con valores de 34.74 y 32.04 g. Estos cinco animales registran los más altos desvíos genéticos respecto al resto de padres evaluados.

Se alude que, un valor mejorante de 76 g como el registrado por el padre N°2, supone que, si se llega a utilizar a este animal como padre de la siguiente generación, su progenie poseerá una media superior de 38 g en relación a la media de la población donde éste se desarrolle. Esto se cumplirá; si y solo si, se aparea con una hembra promedio del galpón. Empero, si el apareamiento se orienta de manera que sucediera con las hembras más sobresalientes del galpón, la descendencia de estos lograría un promedio inmejorable del valor, lo que para fines del mejoramiento genético sería lo ideal.

Semejante lectura ameritaría los padres N° 3 y 22, aun cuando presenten ciertas limitaciones a razón de una menor taza productiva, en relación al cuy macho de más alto valor mejorante. Este último punto de vista implicaría que si estos padres y aquellos que también obtuvieron un alto valor mejorante para la característica ganancia de peso a los 21 días, fueran usados como progenitores de próximas generaciones, estos originarían una cantidad de descendiente con una media fenotípica menor en función de sus valores mejorantes predichos, aunque estos valores resulten positivos y generen una mejora del carácter, su aportación es menor al cambio genético de la población que se pretende, incluyendo al padre N° 2 como reproductor de la siguiente generación, a razón de que este último nos brinde una descendencia con un mayor efecto en el mejoramiento del carácter deseado.

## <span id="page-70-0"></span>**Tabla 12**

*Valor mejorante para el carácter peso al destete para cuyes del genotipo Perú de mayor mérito genético, el Invernillo –Pomalca (2019).*

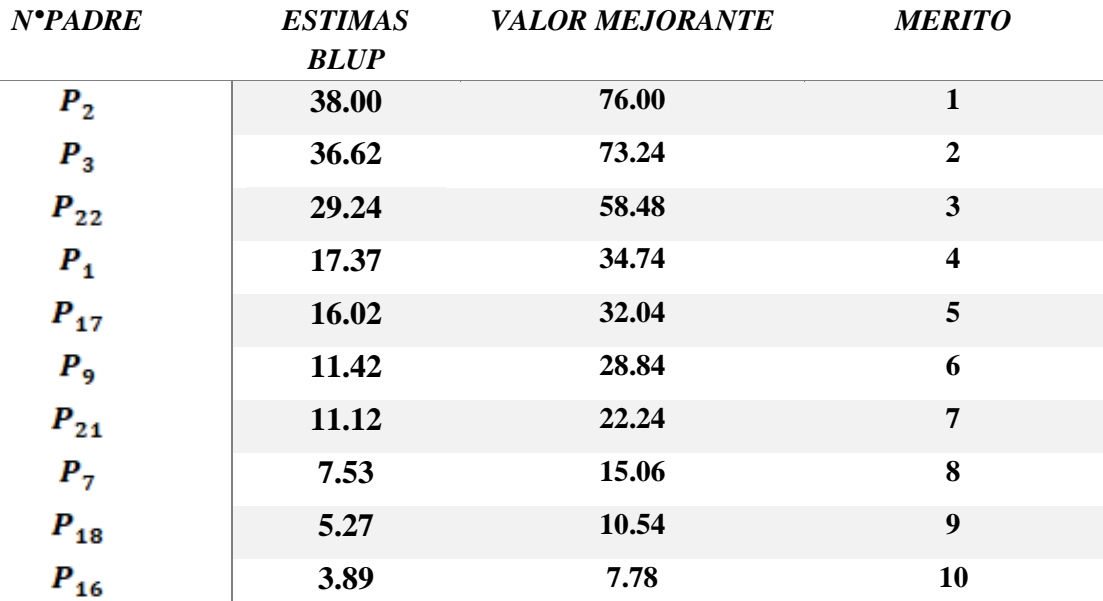

*Nota.* Orden de mérito según su valor mejorante estimado, de los diez mejores animales evaluados para el carácter peso al destete.

#### *B.* **Peso a los 45 días de edad (P45).**

La *[Tabla 13](#page-72-0)* presentan los valores predichos para el carácter peso a los 45 días de los 10 mejores animales (Padres sin registro de producción) de un total de 24 animales evaluados genéticamente a través de su descendencia (entre machos o hembras), los cual represento un seguimiento productivo de 120 descendientes (5 hijos o hijas por padre), presentándose los valores de todos los padres en el **¡Error! No se encuentra el origen de la referencia.** Estos padres corresponde a un grupo superior en términos de ganancia de peso y conforman a los mejores animales genéticamente evaluados, los cuales pueden ser seleccionados con características de reproductores y formar parte de un plantel de crianza del cuy raza Perú.

Se distingue al padre N°3, como aquel que alcanzó el más alto valor mejorante para el carácter peso a los 45 días con 80.18 g, lo cual lo coloca como aquel individuo que desde el punto de vista genético es mejor al resto de cuyes. Éste es seguido por los padres  $N^{\circ}17$  y 18, quienes consignaron valores de 49.80 y 45.92 g; ocupando el cuarto y quinto lugar, para posteriormente encontrar a los padres N°1 y 22, respectivamente; con valores de 33.98 y 26.44 g. Estos cinco animales registraron los desvíos genéticos más altos respecto al resto.

Aquí aludimos que un valor mejorante de 80.18 g. como el registrado por el padre N°3, supone que, de utilizar este animal como padre de una próxima generación, su progenie será superior en 40.09 g respecto al promedio de su población base; esto solo será posible si lo apareamos con una hembra promedio del galpón. Empero, si el apareamiento estuviera dirigido con las mejores hembras del galpón, su progenie lograría un promedio inmejorable del carácter, lo cual nos brindará una mejora en el progreso genético.

Semejante lectura amerita los padres  $N^{\circ}17$  y 18, aun cuando presenten ciertas limitaciones a razón de una menor taza productiva, en relación al cuy macho de más alto valor mejorante evaluado. Este último punto de vista implicaría que si estos padres y aquellos
que también obtuvieron un alto valor mejorante para la característica ganancia de peso a los 45 días, fueran usados como padres de una generación futura, estos originaria una proporción de descendiente con una media fenotípica menor, en función de sus valores mejorantes predichos, aunque estos valores resulten positivos y generen una mejora del carácter, su aporte al cambio genético de la población se encuentra muy por debajo del que se pretende, incluyendo al padre N° 3 como reproductor de la siguiente generación, a razón de que este último nos brinde una descendencia con un mayor efecto en el mejoramiento de dicho carácter.

## **Tabla 13**

*Valor mejorante para el carácter peso a los 45 días de edad para cuyes del genotipo Perú de mayor mérito genético, el Invernillo- Pomalca (2019).*

| $N^{\bullet}$ PADRE | <b>ESTIMAS BLUP</b> | <b>VALOR</b><br><b>MEJORANTE</b> | <b>MERITO</b>           |
|---------------------|---------------------|----------------------------------|-------------------------|
| $P_3$               | 40.09               | 80.18                            | 1                       |
| $P_{17}$            | 24.90               | 49.80                            | $\boldsymbol{2}$        |
| $P_{18}$            | 22.96               | 45.92                            | 3                       |
| $P_{1}$             | 16.99               | 33.98                            | $\overline{\mathbf{4}}$ |
| $P_{22}$            | 13.22               | 26.44                            | 5                       |
| $P_7$               | 9.77                | 19.54                            | 6                       |
| $P_{21}$            | 4.87                | 9.74                             | $\overline{7}$          |
| $P_{9}$             | 3.17                | 6.34                             | 8                       |
| $P_{23}$            | 2.24                | 4.48                             | 9                       |
| $P_{2}$             | 1.74                | 3.48                             | 10                      |

*Nota.* Orden de mérito de los diez mejores animales evaluados para la característica peso a los 45 días.

#### *C.* **Peso a los dos meses de edad (P2M).**

La *[Tabla 14](#page-74-0)* presentan los valores predichos para el carácter peso a los dos meses de edad, de los 10 mejores animales (Padres sin registro de producción) de un total de 24 animales evaluados genéticamente a través de su descendencia (entre machos o hembras), los cual represento un seguimiento productivo de 120 descendientes (5 hijos o hijas por padre), encontrándose los valores de todos los padres evaluados en el *¡Error! No se encuentra el origen de la referencia.*. Estos 10 animales mencionados conforman un grupo superior en términos de ganancia de peso dentro de los 24 animales evaluados y representan a aquellos animales con características de reproductores, que podrían formar parte de un centro de crianza del cuy raza Perú.

El padre N°3 alcanzo el más alto valor mejorante para el carácter peso a los dos meses con 107.96 g, estimación que se encuentran muy por encima de la descrita por Calvache (2015) en cuyes de la misma edad y empleando la misma metodología. Este cuy muy superior desde el punto de vista genético al resto de animales. Muy de cerca se encuentran los padres N°17 y 18, quienes consignaron valores de 90.44 y 59.88 g.; ocupando el cuarto y quinto lugar los padres N°22 y 7, respectivamente; con valores de 56.32 y 32.72 g.

Se alude que un valor mejorante de 107.96 g. como el registrado por el padre N°3, significa que, si utilizamos a este animal como progenitor de la siguiente generación, la descendencia poseerá una media superior en 53.98 g en relación al promedio de su población base; si y solo si, lo apareamos con una hembra promedio del galpón. Empero, si el apareamiento sucediera de manera que se oriente a empadrar con las mejores hembras del

galpón, la descendencia de este lograría un promedio inmejorable del valor, lo cual se verá reflejado en una mejora genética.

Semejante lectura amerita los padres N°17 y 18, aun cuando presenten ciertas limitaciones a razón de una menor taza productiva en relación al cuy macho de más alto valor mejorante. Esto implicaría que si estos padres y aquellos que también obtuvieron un alto valor mejorante para la característica peso a los dos meses, fueran usados como padres de una siguiente generación, éstos originarían una proporción de descendiente con una media fenotípica menor en función de sus valores mejorantes predichos, aunque estos valores resulten positivos y generen una mejora del carácter, su aportación al cambio genético de la población será menor al que se pretende, al incluir al padre N° 3 como reproductor de la siguiente generación, a razón de que este último no brinde una descendencia con un mayor impacto en el mejoramiento de dicho carácter.

## <span id="page-74-0"></span>**Tabla 14**

*Valor mejorante para el carácter peso a los dos meses de edad para cuyes del genotipo Perú de mayor merito genetico, Invernillo – Pomalca (2019).*

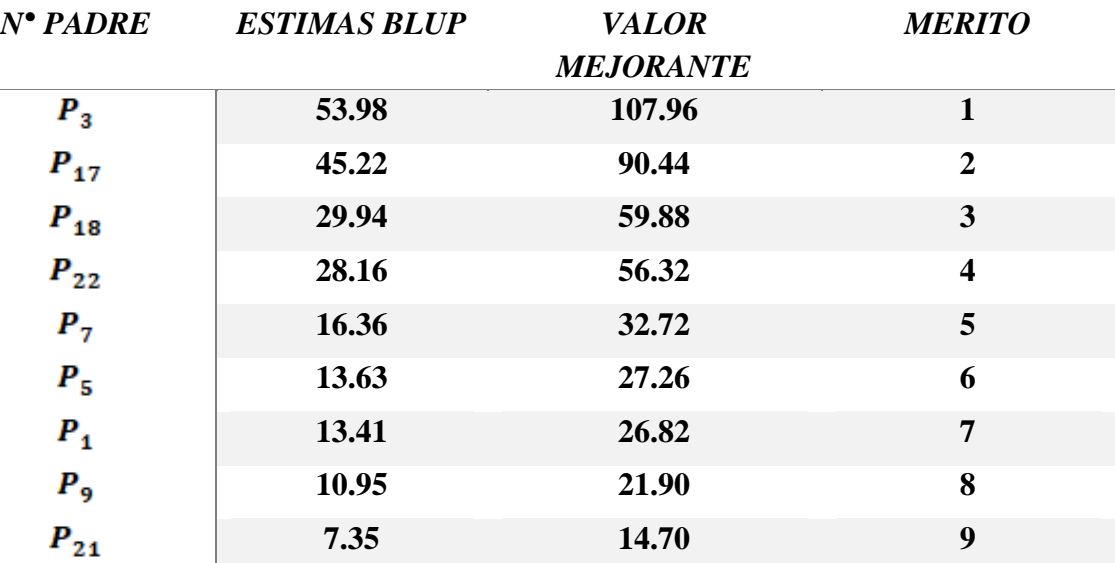

 $P_{10}$ **1.3 2.60 10**

*Nota*. Orden de mérito de los diez mejores animales evaluados para la característica peso a los dos meses.

#### *D.* **Peso a los tres meses de edad (P3M).**

La

[Tabla 15](#page-76-0)[Tabla 14](#page-74-0) presenta los valores mejorantes predichos para el carácter peso a los tres meses de los 10 mejores animales (Padres sin registro de producción) de un total de 24 animales evaluados genéticamente a través de su descendencia (entre machos y hembras), los cual represento un seguimiento productivo de 120 descendientes (5 hijos o hijas por padre), encontrándose el valor de todos los padres en el *¡Error! No se encuentra el origen de la referencia..* Estos 10 animales presentes en la tabla en mención, corresponde a un grupo de animales superior en términos de valor de ganancia de peso, y representan a los más destacados animales genéticamente evaluados y con características de reproductores.

El padre N°17 alcanzo el más alto valor mejorante para el carácter peso a los tres meses de edad con 99.60 g (estimación que supera lo descrito por Meza, Raymondi y Cisneros (2017)), siendo este, mejor desde el punto de vista genético al resto de padres. Luego le siguen los padres N°5 y 1, quienes consignan valores de 82.20 y 80 g.; ocupando el cuarto y quinto lugar los padres N°22 y 3, respectivamente; con valores de 79.90 y 69.20 g.

Se alude que un valor mejorante de 99.60 g. como el registrado por el padre  $N^{\circ}17$ , acarrearía que la descendencia de este posee una media superior en 49.80 g en relación al promedio de la población base, si este padre es seleccionado como reproductor de la siguiente generación. Está claro que, para obtenerlo dicho padre deberá apareasen con una hembra promedio del galpón. Empero, si dirigimos el apareamiento con las mejores hembras del galpón, la descendencia podría logar un promedio inmejorable del valor.

<span id="page-76-0"></span>Semejante lectura amerita los padres N°5 y 1, aun presentando ciertas limitaciones a razón de una menor taza productiva, en relación al cuy macho de más alto valor mejorante. Este último punto de vista implicaría que si estos padres y aquellos que también obtuvieron un alto valor mejorante, fueran usados como progenitores de una siguiente generación, estos originarían una cantidad de descendiente con una media fenotípica menor, en función de sus valores mejorantes predichos, aunque estos valores resulten positivos y generen una mejora del carácter, la contribución que ofrezcan al cambio genético de la población será inferior al que se pretende, incluyendo al padre N° 17 como reproductor de la siguiente generación.

**Tabla 15**

*Valor mejorante para el carácter peso a los tres meses de edad para cuyes del genotipo Perú de mayor mérito merito genético, el Invernillo – Pomalca (2019).*

| $N^{\bullet}$ PADRE | <b>ESTIMAS BLUP</b> | <b>VALOR</b><br><b>MEJORANTE</b> | <b>MERITO</b>           |
|---------------------|---------------------|----------------------------------|-------------------------|
| $P_{17}$            | 49.80               | 99.60                            | $\mathbf{1}$            |
| $P_{5}$             | 40.60               | 81.20                            | $\overline{2}$          |
| $P_{1}$             | 40.00               | 80.00                            | 3                       |
| $P_{22}$            | 39.95               | 79.90                            | $\overline{\mathbf{4}}$ |
| $P_3$               | 34.60               | 69.20                            | 5                       |
| $P_{18}$            | 17.50               | 35.00                            | 6                       |
| $P_{10}$            | 11.08               | 22.16                            | $\overline{7}$          |
| $P_7$               | 10.83               | 21.66                            | 8                       |
| $P_{20}$            | 9.33                | 18.66                            | 9                       |
| $P_{9}$             | 8.70                | 17.40                            | 10                      |

*Nota. Orden de mérito de los diez mejores animales evaluados, para la característica peso a los tres meses.*

Es importante señalar que los padres llegaron a ser equiparables, cuando los factores fijos que influyeran en la expresión del carácter y que fueran reconocidos. Se incluyeran al modelo operacional y al predictor de efectos fijos y genéticos utilizado. Esto nos posibilito concertar aquellas diferencias que pudieron haber existido entre los niveles de las variables fijas identificadas (Galpón- año- estación). Por otra parte, se menciona que los padres y madres de los descendientes a los cuales se hiso el seguimiento de su desempeño productivo (120 descendientes) pertenecen a la población base; dicho de otra manera, corresponden a aquellos individuos que no contaron con registros de producción propios, así como datos genealógicos de parientes directos o colaterales en línea ascendente. Empero, se alega que la presente metódica empleada para la valoración de los animales permitió estimar el valor mejorante de los machos usados como reproductores, esto debido a que estos padres de base tuvieron relación de parentesco con sus descendencias; es decir, existió la conexión genética

filial que se necesita para la evaluación de los animales sin datos propios. Además, se pudo constatar que el 50 % de la población evaluada presentó valores negativos y la otra mitad valores positivos, esto evidencia los descrito por Gutiérrez (2010), al señalar que poblaciones con historia recientes o donde nunca se ha llevado a cabo selección, evidenciarían está distribución en sus valores.

# *COMPONENTES DE VARIANZA Y PARÁMETROS GENÉTICOS DE VARIABLES EVALUADAS.*

La *[Tabla 16](#page-79-0)* expone las estimas para la heredabilidad de los caracteres evaluados, obteniéndose resultados muy superiores a los clásicamente citados, como los valores obtenidos por Solarte et al. (2002), quien señalara valores para h<sup>2</sup> comprendidos entre 0.13 – 0.31, esto se podría atribuir a que dichas estimaciones, fueron realizadas en su mayoría en animales pertenecientes a programas cuyiculas experimentales; mientas que, los valores obtenidos le pertenecen a poblaciones de crianza comercial, como las que comúnmente se lleva a cabo en nuestra región; además, se puede evidenciar que los componentes de varianza aditiva o de la cría y fenotípico estimados son muy superiores a los señalados por Calvache (2015), quien utilizó la metodología REML como estimador de varianzas. Esto conllevó a que la estimación de la heredabilidad sea más alta; sin embargo, los valores de heredabilidad estimados se asemejan a los descritos por Dillard *et al*., (1972) para la variable peso al destete, quien utilizó la misma metodología de medios hermanos paternos, señalando además que la heredabilidad al beneficio supera los 0.5, tal como se evidencia en el presente estudio.

Estos valores evidencian que existe una alta variabilidad observada y que además en su mayor proporción son de origen genético aditivo, de tal manera que, el rendimiento de los individuos será una medida directa de su valor genético. Es sabido que los valores de  $h^2$ varían de una granja a otra y que para un programa de mejoramiento es necesario su

estimación en la población donde se aplicara dicho mejoramiento, por ello, podemos afirmar que la heredabilidad estimada son lo suficientemente alta, como para proporcionarnos suficiente precisión de que los animales evaluados cuentan con un elevado valor genético.

#### <span id="page-79-0"></span>**Tabla 16**

*Componentes de varianza aditiva y fenotípica, y estimación de heredabilidad de las variables P21, P45, P2M y P3M, mediante la metodología de medios hermanos en "El invernillo - Pomalca".*

| <b>Variables</b> | $\sigma_c^2$      | $\sigma_p^2$ | $\boldsymbol{k}$ | $\bm{h^2}$      |
|------------------|-------------------|--------------|------------------|-----------------|
| <b>P21</b>       | 3 3 8 4 4 2 2 .00 | 845 083.40   | 5                | $0.80 \pm 0.07$ |
| P45              | 36 317.00         | 6 971.20     | 5                | $0.64 \pm 0.11$ |
| P2M              | 21 167.00         | 5 794.60     | 5                | $0.86 \pm 0.12$ |
| P3M              | 13 550.00         | 4 660.60     | 5                | $1.00 \pm 0.12$ |

*Nota.* Componentes de varianza (Fenotípica y aditiva), y estimación de la heredabilidad mediante el método de medios hermanos.

<span id="page-79-1"></span>La *[Tabla 17](#page-79-1)* evidencia los coeficientes de correlación de Spearman, encontrándose la presencia de valores altamente significativos para las variables obtenidas en P45 con P2M y P2M con P3M, superando ampliamente los coeficientes descritos por Solarte *et al*. (2002). Esto nos lleva a pensar en la factibilidad, de la realización de una primera selección al día 45 de nacimiento y una definitiva a los dos meses de edad, ya que, el peso obtenido a los 45 días muestra una muy buena correlación con el peso obtenido a los dos meses y, sumado al alto valor de heredabilidad, nos llevara a lograr cambios genéticos favorables de dichos caracteres y que la media de los valores genéticos evolucione favorablemente.

*Coeficiente de correlación de Spearman para los caracteres evaluados en cuyes del genotipo Perú, en el Invernillo - Pomalca (2019).*

## *CORRELACIÓN*

*Variables*

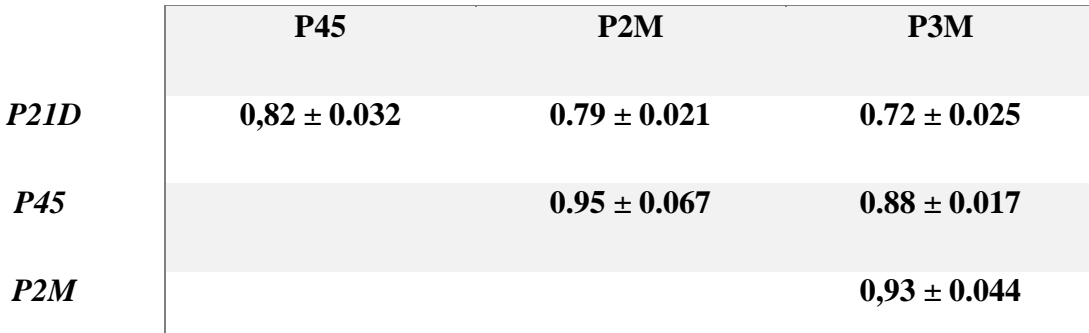

*Nota.* Valores de la correlación entre las variables P21, P45, P2M Y P3M.

Finalmente constatamos que el orden de mérito de los animales analizados en función a la magnitud de sus valores mejorantes, mantuvieron una similar correspondencia y tendencia a nivel de los caracteres peso al destete (g), peso a los 45 días (g) y peso a los dos meses (g); ello implica que los animales que ocuparon los primeros lugares para el carácter peso al destete, también lo fueron para el carácter peso a los 45, y peso a los dos y tres meses de edad, aunque no necesariamente en la mismo ubicación de mérito. Este aspecto se debe a la alta correlación positiva de origen genético aditivo que existe entre estos caracteres. En consecuencia, la selección únicarácter centrada en la característica peso a los 45 días y el carácter peso a los dos meses de edad acarrearía el cambio genético a favor del carácter peso al destete y de alguna manera a un mayor peso a los tres meses de edad, mejorando así el nivel productivo de la crianza del cuy en las etapas de crecimiento y acabado.

## **CAPITULO IV**

## **CONCLUSIONES**

A partir de los resultados y la discusión de estos se ha llegado a las siguientes conclusiones:

- 1. El valor mejorante hallado para los caracteres ganancia de peso alcanzaron desvíos de -23.96 a 76 g para P21D, -21.06 a 80.18 g para P45, -21.94 a 27.26 g para P2M y -51.58 a 81.20 g para P3M respectivamente; encontrándose animales con valores de cría positivos y negativos en igual proporción, en todas las edades evaluadas.
- 2. Las estimas de heredabilidad y de correlación de las características, fueron muy superiores a los obtenidos por medio de un modelo multivariable, al compararlos con estudios realizados anteriormente en cuyes, la heredabilidad para cada característica fue superiores, por lo que se afirma que la expresión fenotípica de estas características está influenciado directamente a la acción aditiva.
- 3. La metodología BLUP, influyo positivamente en la determinación del valor mejorante; ya que, nos permitió evaluar genéticamente a padres sin registros propios, como los que generalmente se utilizan en este tipo de crianza comercial, y que a través de información productiva obtenida in-situ de la progenie, y la determinación de la heredabilidad del carácter, fue posible predecir el aporte genético futuro que nos bridaría la selección de estos individuos como progenitores de una siguiente generación y lograr mejoras en la expresión de parámetros productivos de interés como son el peso obtenido durante el crecimiento y acabado del cuyes raza Perú.
- 4. Es factible la aplicabilidad de la metodología por parte de los profesionales veterinarios encargados del manejo de galpones dedicados a la crianza del cuy. El modelo lo permite, sin la necesidad de complejos conocimientos técnicos y

tecnológicos y su repetibilidad en cada trimestre productivo nos permitirá preservar y mejorar el valor genético de una población de cuyes en específico, orientándose hacia una o varias características de interés productivo.

- 5. El efecto fijo: galpón año- estación, aportan valiosa información a la metodología BLUP, aun cuando no fueron tomados en cuenta los efectos maternos como el tamaño de camada, se observó que los cuyes que lograron el mejor peso en las diferentes edades, provenían del galpón uno, donde el promedio registrado de tamaño de camada fue de 2.5, mientras que en el galpón 2 fue de 3.3, dato que evidencia una relación con los pesos obtenidos en las diferentes edades evaluadas.
- 6. La estimación del valor reproductivo mediante el método BLUP utilizo un registro por padre y cinco hijos/as por padre.
- 7. Para la selección de reproductores en un galpón, así como para la selección de la progenie de remplazo se deberá tener en cuenta el valor mejorante de los padres.

#### **RECOMENDACIONES**

Mediante las conclusiones del presente estudio se recomienda lo siguiente:

- 1. Aplicar métodos de inferencia como el BLUP para la evaluación genética en otras variables productivas del cuy (*Cavia porcellus*) como el peso al nacimiento y en variables reproductivas como el intervalo entre partos y el tamaño de camada al nacimiento.
- 2. Para futuros trabajos, se recomienda evaluar el valor mejorante de padres y madres, mediante la medición y selección de su progenie individualizada para cada progenitor e incluir el efecto tamaño de camada y otros efectos de origen materno para dicha evaluación.
- 3. Se recomienda la introducción de tecnología reproductiva en los cuyes, como, por ejemplo, la inseminación artificial para concretar la fase de selección y reproducción en un programa de mejoramiento genético animal.
- 4. Evaluar constantemente a la población del galpón, con el fin de realizar una clasificación adecuada, y de esta manera instaurar una alimentación orientada a la producción esperada de la cría.
- 5. Eliminar a los padres con bajo valor mejorante tanto en el galpón 1 como en el 2, los cuales representa el 66.6 % para cada galpón.
- 6. Utilizar la metodología BLUP para la clasificación de los padres, debido a que este método utiliza un parámetro genético de alta importancia en el mejoramiento anima, como los es la heredabilidad de dicha característica.

## **BIBLIOGRAFÍA**

Alenda, R. & Bejar, F., 1995. "Predicción del valor genético". En: Buxadé, C. Eds. *Zootecnia. Bases de la producción animal*. Madrid: Mundi – prensa.

Aliaga, L., Moncayo, R., Rico, E. & Caycedo, A., 2009. *Produccion de cuyes*. Ed.Universidad Catolica Sedes Sapientiae. Dispnible en: <https://www.ucss.edu.pe/publicaciones/produccion-de-cuyes> (Consultado: 24 noviembre 2019)

Aranguren, J. & Román, R., 2014. " El modelo animal simple: una metodología para los genetistas. En: González, C., Madrid, N y Soto, E. Eds. Logros y desafíos de la Ganaderia Doble Propósito Disponible en: [https://www.researchgate.net/publication/266260267\\_El\\_modelo\\_animal\\_simple\\_una\\_met](https://www.researchgate.net/publication/266260267_El_modelo_animal_simple_una_metodologia_para_los_genetistas) [odologia\\_para\\_los\\_genetistas](https://www.researchgate.net/publication/266260267_El_modelo_animal_simple_una_metodologia_para_los_genetistas) ( Consultado : 12 mayo 2019)

Becker, W., 1984. Manual of Quantitative Genetics. 4ªed. Washington: Academic Enterprises.

Caycedo, A., 2000. Experiencias investigativas en la producción de cuyes: contribución al desarrollo técnico de la explotación Universidad de Nariño. Investigación de Posgrado y Relaciones internacionales: Universidad de Nariño, Vicerrectoría de investigación - Facultad de Ciencias Pecuarias.

Calvache, C., 2015. *Evaluación genética de cuyes ( Cavia porcellus) en Nariño - Colombia mediante inferencia bayesiana y frecuentista*. Tesis de grado. Universidad de nariño - Facultad de ciencias pecuarias, disponible en : <http://sired.udenar.edu.co/id/eprint/1912> (Consultado:14 octubre 2019).

Cardellino, R. & Rovina, J., 1987. *Mejoramiento genetico animal*. Montevideo – Uruguay, Ed. Hemisferio sur. Disponible en: <https://es.scribd.com/doc/148999081/Mejoramiento-Genetico-Animal-Cardelino-Robira> (Consultado: 12 agosto 2019)

Cañon, J., 2002. *Introduccion a la genetica cuantitativa.*Universodad Complutence : Madrid. Disponible en: [https://1library.co/document/zpd1pd0z-introduccion-a-la-genetica](https://1library.co/document/zpd1pd0z-introduccion-a-la-genetica-cuantitativa-javier-canon.html?utm_source=seo_keyword_list)[cuantitativa-javier-canon.html?utm\\_source=seo\\_keyword\\_list](https://1library.co/document/zpd1pd0z-introduccion-a-la-genetica-cuantitativa-javier-canon.html?utm_source=seo_keyword_list) ( Consultado 12 junio 2019)

Chauca, L., Muscari, J. & Saravia, J., 1983. Edad de empadre en cuyes hembras*. VI Reunión cientifica anual de la asociación peruana de producción animal (APPA)*. Lambayeque, 16 - 20 octubre 1983. INIPA Estación experimental la molina CIPA: Lima, pp. 41. Disponible en[:https://idl-bnc](https://idl-bnc-idrc.dspacedirect.org/bitstream/handle/10625/14460/101868.pdf?sequence=1)[idrc.dspacedirect.org/bitstream/handle/10625/14460/101868.pdf?sequence=1](https://idl-bnc-idrc.dspacedirect.org/bitstream/handle/10625/14460/101868.pdf?sequence=1) (Consultado

12 junio 2019)

Chauca, L., Zaldivar, M., Muscari, J., Higaonna, R., Gamarra, J. & Florian, A., 1995. Proyecto Sisitemas De Produccion De Cuyes INIA - CIID, Lima -Perú: INIA.

Chauca, L., 1997. Produccion de cuyes *(cavia porcellus)*. En: FAO. *Estudio FAO produccion y sanidad animal N°138*. Disponible en: [https://books.google.com.pe/books?id=VxLVzsZ5HWcC&dq=Produccion+de+cuyes+\(cavi](https://books.google.com.pe/books?id=VxLVzsZ5HWcC&dq=Produccion+de+cuyes+(cavia+porcellus)+y+sanidad+animal&hl=es&source=gbs_navlinks_s) [a+porcellus\)+y+sanidad+animal&hl=es&source=gbs\\_navlinks\\_s](https://books.google.com.pe/books?id=VxLVzsZ5HWcC&dq=Produccion+de+cuyes+(cavia+porcellus)+y+sanidad+animal&hl=es&source=gbs_navlinks_s) (Consultado: 14 agosto 2019).

Chauca, L., Muscari, J. & Higaonna, R., 2005*. Sub proyecto: "Generacion de lineas mejoradas de cuyes de alta productividad".*INIA-INCAGRO, Direccion nacional de investigacion agraria. Disponible en: [https://docplayer.es/91121850-Informe-final-](https://docplayer.es/91121850-Informe-final-subproyecto-generacion-de-lineas-mejoradas-de-cuyes-del-alta-productividad-inia-incagro.html) [subproyecto-generacion-de-lineas-mejoradas-de-cuyes-del-alta-productividad-inia-](https://docplayer.es/91121850-Informe-final-subproyecto-generacion-de-lineas-mejoradas-de-cuyes-del-alta-productividad-inia-incagro.html)

[incagro.html](https://docplayer.es/91121850-Informe-final-subproyecto-generacion-de-lineas-mejoradas-de-cuyes-del-alta-productividad-inia-incagro.html) (Cosultado: 12 agosto 2019).

Chauca, L., 2015. Crianza de cuyes – De una actividad domestica a una productiva. En: Núñes, R. *et al*. *La ganaderia en america latina y el caribe: alternativas para la produccion competitiva, sustentable e incluyente de alimentos de origen animal*, Biblioteca basica de agricultura.

Chavez, J., Muscari, J. & Arevalos, J., 1982. Parametros geneticos del peso de camada al nacimiento y al destete en cuyes (cavia porcellus). *V Reunion cientifica anual de la asociación peruana de producción animal (APPA)*. Cajamarca, 22 -27 noviembre 1982. Estación experimental Agropecuaria La Molina, Lima – Perú, pp.35. Disponible en: https://idl-bnc idrc.dspacedirect.org/bitstream/handle/10625/14460/101868.pdf?sequence=1 ( Consultado 12 junio 2019)

Condori, N., 2014. *Estimacion de parametros geneticos para caracteres reproductivos en alpacas huancayam (Vicugna pacos) del CIP quimsachata del INIA- Puno*. Tesis de grado. Universidad Nacional Jorge Basadre Grohmann – Tacna – Facultad de Ciencias Agropecuarias. Disponible en : [http://repositorio.unjbg.edu.pe/bitstream/handle/UNJBG/1758/587\\_2015\\_condori\\_rojas\\_n\\_](http://repositorio.unjbg.edu.pe/bitstream/handle/UNJBG/1758/587_2015_condori_rojas_n_fcag_veterinaria.pdf?sequence=1&isAllowed=y) [fcag\\_veterinaria.pdf?sequence=1&isAllowed=y](http://repositorio.unjbg.edu.pe/bitstream/handle/UNJBG/1758/587_2015_condori_rojas_n_fcag_veterinaria.pdf?sequence=1&isAllowed=y) ( Consultado 28 octubre 2019)

Dekkers, J., Schaffer, L. & Macmillan, I.,1998. *Genetica para el mejoramiento animal*. Universidad de Guelph - Departamento de ciencia avicola y animal. Toronto – Canadá: Universidad de Guelph, Canadá.

Meza, E., Raymondi, J. & Cisneros, S., 2017. "Evaluacion Genética de un plantel de cuyes Reproductores de Genotipo Perú", *Revista de investigacion Veterinaria del Peru,*   $28(2)$ , pp.293 – 298.

Falconer, D., 1981. *Introduction to quantitative genetics*.. 3 ed. New York: Longman Scientific  $\&$  Technical. Disponible en: [https://vulms.vu.edu.pk/Courses/GEN733/Downloads/Introduction%20to%20Quantitative](https://vulms.vu.edu.pk/Courses/GEN733/Downloads/Introduction%20to%20Quantitative%20Genetic-DS%20Falconer.pdf) [%20Genetic-DS%20Falconer.pdf](https://vulms.vu.edu.pk/Courses/GEN733/Downloads/Introduction%20to%20Quantitative%20Genetic-DS%20Falconer.pdf) ( Consultado 28 noviembre 2019).

Gianola, D., 2001. *Los Métodos Estadísticos en el Mejoramiento Genético*.Universidad de Wisoconsin – Madison , Estados unidos . Disponible en : [http://blog.utp.edu.co/genetica/files/2015/09/genetic\\_improvement.pdf](http://blog.utp.edu.co/genetica/files/2015/09/genetic_improvement.pdf)  (Consultado 12 junio 2019)

Guilherme, C., Rodrigues, V., Damiao, C. & Dias, V., 1999. "Análise de trilha sob multicolinearidade em pimentao".Pesquisa Agropecuária Brasileira, 34(4), pp. 603- 613. Disponible en: ttps://core.ac.uk/download/pdf/228685626.pdf pdf ( Consultado 27 junio 2019).

Gutierrez, J., 2010. *Iniciacion a la valoracion genetica animal. Metodología adaptada al EEES*. España: Editorial Compluetense. Disponible en: <https://eprints.ucm.es/id/eprint/50434/1/9788499380216.pdf> ( Consultado 1 abril 2019).

Henderson, C., 1984. *Application of linea models in animal breeding*. Disponible en [https://es.scribd.com/document/274401516/Applications-of-Linear-Models-in-Animal-](https://es.scribd.com/document/274401516/Applications-of-Linear-Models-in-Animal-Breeding-Henderson-1984)[Breeding-Henderson-1984](https://es.scribd.com/document/274401516/Applications-of-Linear-Models-in-Animal-Breeding-Henderson-1984) [Consultado : 2 Noviembre 2018].

Lizeca, B., 1990. *Componentes de la varianza genetica en cuyes ( cavia porcellus*). Tesis de grado. Universidad Mayor de San Simon , Cochabamba – Bolivia.

Lopez, R., Cano, H., Chassin, O. & Zavala, M., 2007*. Selección asistida por marcadores genéticos moleculares en especies animales de interés pecuario*. Tesis academica. Universida Michoacana de San Nicolás de Hidalgo – Centro multidiciplinario de estudios en biotecnologia. Facultad de Medicina Veterinaria y Zootecnia,Facultad de

Biologia. Disponible en:<https://silo.tips/download/seleccion-asistida-por> ( Consultado 12 octubre 2019)

Moreno, A., 1989. *Producción de cuyes*. Universidad Nacional Agraria la Molina. Departamento de Producción animal. Lima – Perú..

Meza, E., Raymondi, J. & Cisneros, S., 2017. "Evaluacion Genetica de un Plantel de Cuyes Reproductores de Genotipo Perú", *Revista de investigacion Veterinaria del Peru*, 28(2), pp. 293-298. Disponible en: [http://www.scielo.org.pe/scielo.php?script=sci\\_arttext&pid=S1609-91172017000200008](http://www.scielo.org.pe/scielo.php?script=sci_arttext&pid=S1609-91172017000200008) (Consultado 12 junio 2019).

Montgomery, D., 2004. *Diseño y análisis de experimentos.* 2 ed. Mexico: LIMUSA ,S.A.Disponible en:

[https://www.academia.edu/9101936/Dise%C3%B1o\\_y\\_an%C3%A1lisis\\_de\\_experimentos](https://www.academia.edu/9101936/Dise%C3%B1o_y_an%C3%A1lisis_de_experimentos_Douglas_C_Montgomery) [\\_Douglas\\_C\\_Montgomery](https://www.academia.edu/9101936/Dise%C3%B1o_y_an%C3%A1lisis_de_experimentos_Douglas_C_Montgomery) ( Conultado 10 enero 2019)

Nicholas, F., 1990. "Selección dentro de las poblaciones" En:*Genetica veterinaria*. España: Acribia, S.A.

Paredes, J., Quijandria, B. & Zaldívar, M., 1972. Utilizacion de diferentes niveles de alfalfa en la alimentacion del cuy (cavia porcellus*).II Reunion nacional de la Asociacion de Especialistas e Investigadores Forrajeros del Perú*, Arequipa.

Rodrigues, H., Palomino, M., Hidalgo, V. & Gutierrez, G., 2013. "Efectos de factores fijos y al azar sobre el peso al nacimiento y al destete en cuyes de la costa central del perú", *Revista de investigación Veterinaria del Perú*, 24(1), pp. 16- 24. Disponible en: <http://www.scielo.org.pe/pdf/rivep/v24n1/a02v24n1.pdf>(Consultado 12 junio 2019)

Roff, D. & Mousseau, T., 1987. "Quantitative genetics and fitness: lessons from drosophila". *Heredity*. 58(1), pp. 103-118. Disponible en : <https://www.nature.com/articles/hdy198715.pdf> ( Consultado 25 abril 2019)

Rubio, P., 2018. *Estimacion de parametros fenotipicos y genotipicos para medidas de carcasa en cuyes (cavia porcellus)del genotipo cieneguilla*. Tesis Doctoral: Universidad Agraria la Molina – Escuela de Posgrado. Disponible en: [https://repositorio.lamolina.edu.pe/bitstream/handle/UNALM/3599/rubio-arias-pablo](https://repositorio.lamolina.edu.pe/bitstream/handle/UNALM/3599/rubio-arias-pablo-giovanny.pdf?sequence=1&isAllowed=y)[giovanny.pdf?sequence=1&isAllowed=y](https://repositorio.lamolina.edu.pe/bitstream/handle/UNALM/3599/rubio-arias-pablo-giovanny.pdf?sequence=1&isAllowed=y) ( Consultado 24 abril 2019)

Sarria, J., 2011. "*El cuy crianza tecnificada"*. Manual técnico en cuyicultura N°1.Oficina académica de extención y proyección social. UNALM, Lima- Peru.

Janampa, L., 2015. Identificacion de cuyes Perú e inti geneticamente superiores para eficiencia a la conversión alimenticia en huamanga – Ayacucho a 2750 m.s.n.m. Tesis de grado: Universidad Nacional San Cristóbbal de Huamanga. Sarria, J., 2011. El cuy crianza tecnificada Manual Técnico en cuyícultura N°1,

Oficina académica de extensión y proyección social. Universidad Nacional Agraria la Molina, Lima- Perú.

Solarte, C., Rosero, C., Burgos, W., Zambrano, G., Erazo, Y. & Mejia, F., 2010. "El cuy genetico". *Livestock Research for Rural Developmen*t, 22(5), pp.1-6. Disponible en: <http://www.lrrd.org/lrrd22/5/sola22085.htm> ( Consultado 15 noviembre 2019)

Solarte, C., Imuez, A. & Pérez, T., 2002. "Modelo animal multicarácter para la estimación de parámetros genéticos del cavia porcellus en colombia". *Revista Cubana de Ciencia Agricola* , 36(1), pp. 19 - 24. Disponible en: <https://www.redalyc.org/pdf/1930/193018091004.pdf>( Consultado 25 noviembre 2019)

Solarte, C. & Viteri, L., 2001. "Indice de selección, prueba de progenie, y prueba de comportamiento en cuyes". *Revista de Zootecnia*, 4(7), pp. 35 - 44.

Taddeo, J. & Mueller, P., 2000. Esquemas de mejoramiento y metodologia de evaluación genética. En: Mueller, J., Taddeo, H., Uzal, F.Eds. Actulización en Producción Ovina. INTA – Bariloche, Argentina, pp. 29 -46.

Torres, R., 2006. *Evaluacion de dos niveles de energia y proteina en el concentrado de crecimiento para cuyes machos. tesis ingenierio*. Tesis de grado: Universidad Nacional Agraria la Molina .

Van Vleck, D., 1993. *Selection Index and Introduction to Mixed Model Methods*. Disponibleen[:https://books.google.com.pe/books?id=mtsqAQAAMAAJ&dq=Van+Vleck+](https://books.google.com.pe/books?id=mtsqAQAAMAAJ&dq=Van+Vleck+1993+Selection+index+and+introduction+to+mixed+model+methods&hl=es&sa=X&redir_esc=y) [1993+Selection+index+and+introduction+to+mixed+model+methods&hl=es&sa=X&redir](https://books.google.com.pe/books?id=mtsqAQAAMAAJ&dq=Van+Vleck+1993+Selection+index+and+introduction+to+mixed+model+methods&hl=es&sa=X&redir_esc=y) [\\_esc=y](https://books.google.com.pe/books?id=mtsqAQAAMAAJ&dq=Van+Vleck+1993+Selection+index+and+introduction+to+mixed+model+methods&hl=es&sa=X&redir_esc=y) ( Consultado 12 junio 2019).

Vargas, A., 2015. "Estimación de parámetros genéticos en cuyes utilizado ASReml-R". *Anales Cientificos*, 76(2), pp. 393-395. Disponible en. <https://revistas.lamolina.edu.pe/index.php/acu/article/view/806/788> ( Consultado 28 junio 2019)

Viteri, L., 1991. *Estimacion de la heredabilidad y repetibilidad de algunas caracteristcas en cuyes (cavia porcellus).* Universidad de Nariño. Pastos, Colombia.

Zaldívar, M. & Rojas,S., 1968. "Tratamientos dietéticos en el crecimiento de dos ecotipos de cuyes ( Cavia porcellus)". *Investigaciones Agropecuaria del Perú,* 1(2): pp. 7 – 13.

## **ANEXO 1**

## *Registros al empadre en el galpón #1 "El invernillo -Pomalca"*

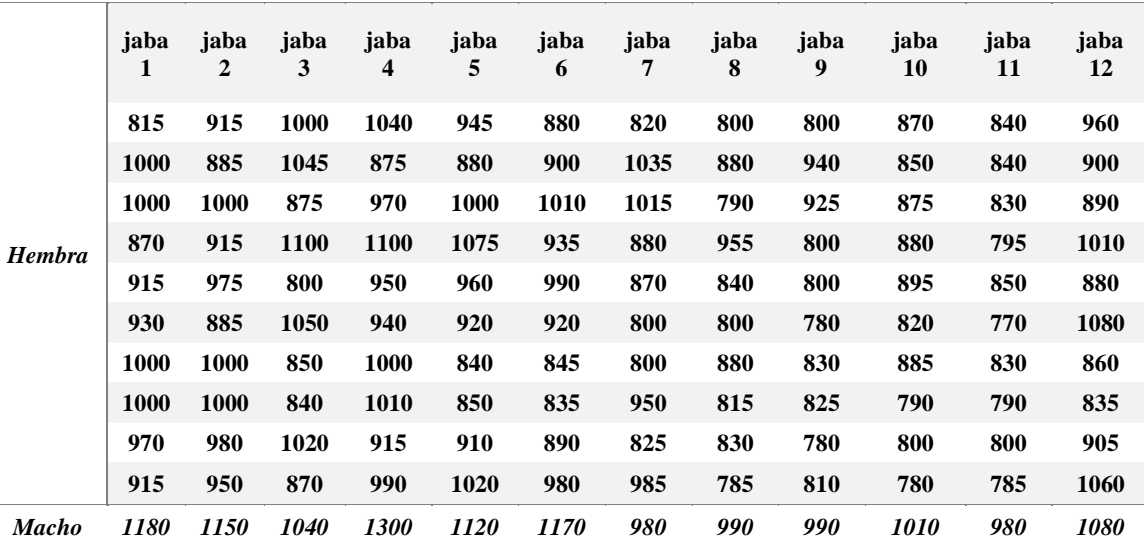

*Peso al empadre Galpón 1*

*Nota.* Planilla de registro de pesos al empadre en jabas de diez hembras por macho.

### **ANEXO 2**

*Registro de pesos al empadre en el galpón #2 "El invernillo -Pomalca"*

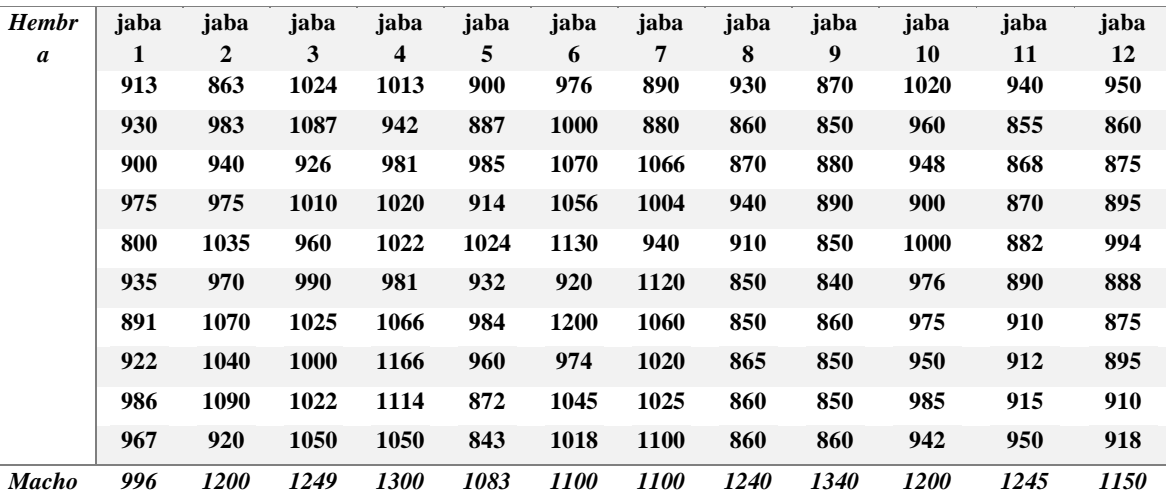

*Peso al empadre Galpón 2*

*Nota.* Planilla de registró de pesos al empadre en doce jabas para un macho por diez hembras.

## **ANEXO 3**

*Sistematización de medidas encontradas para cada efecto fijo y aleatorio*

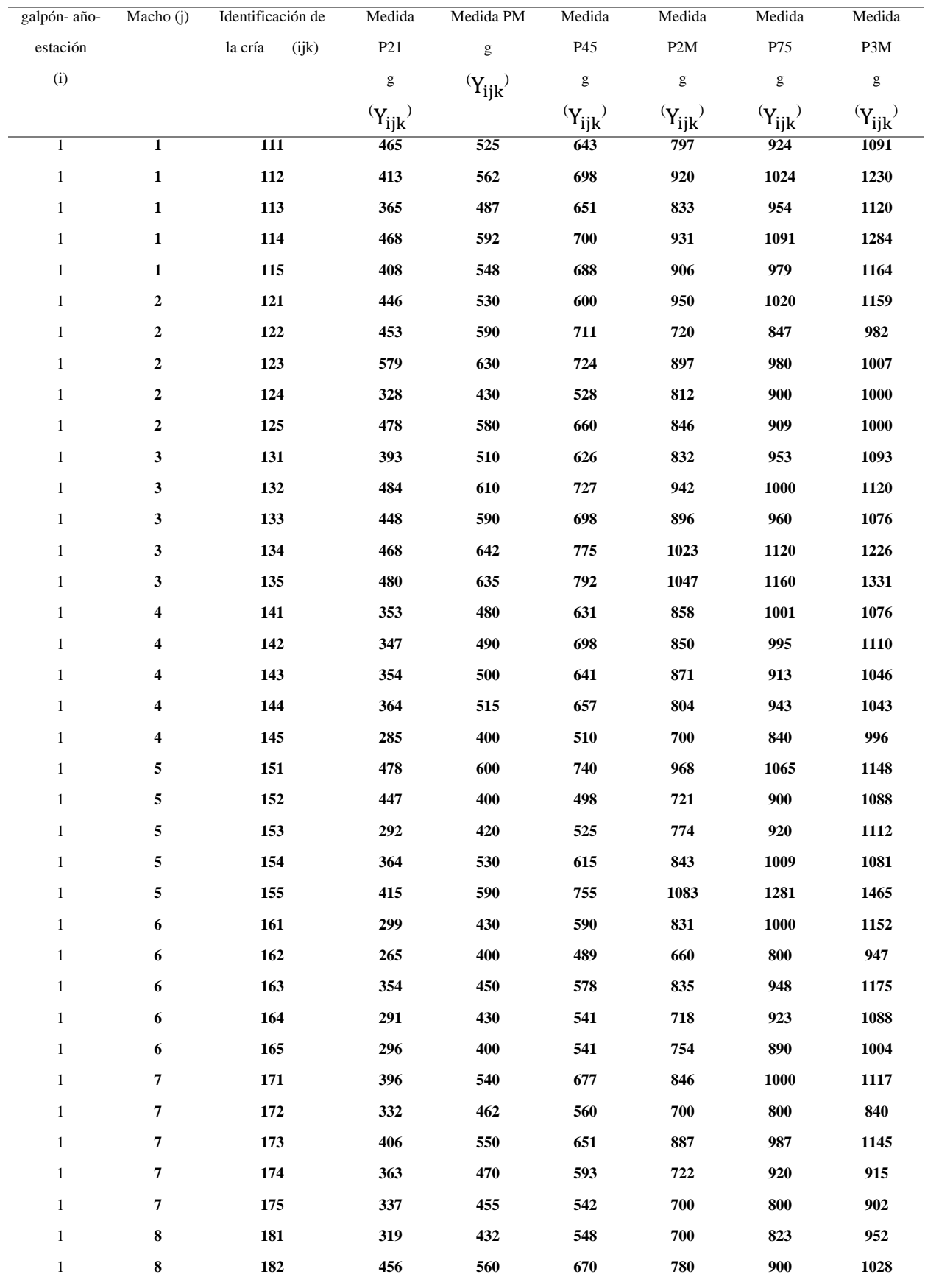

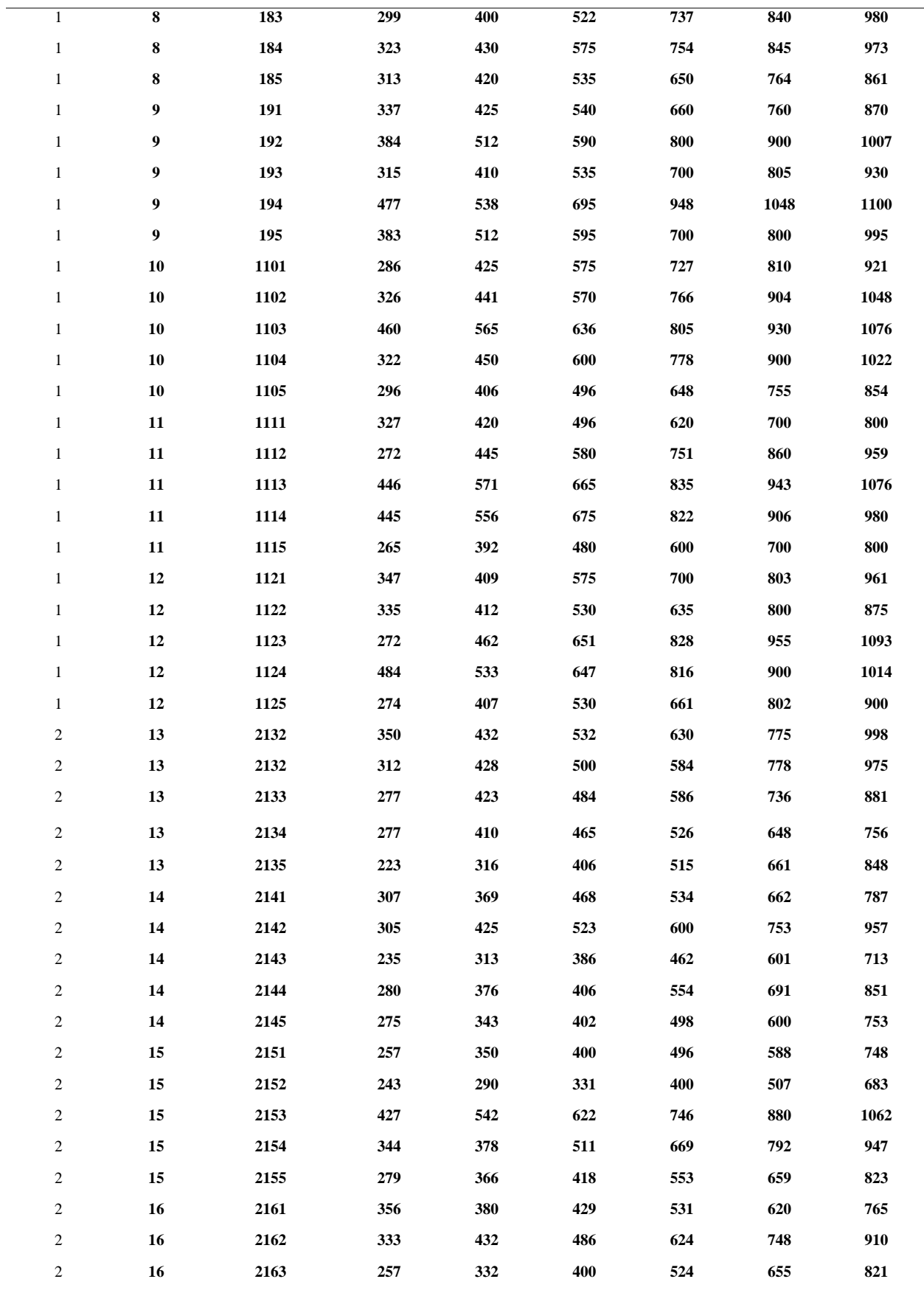

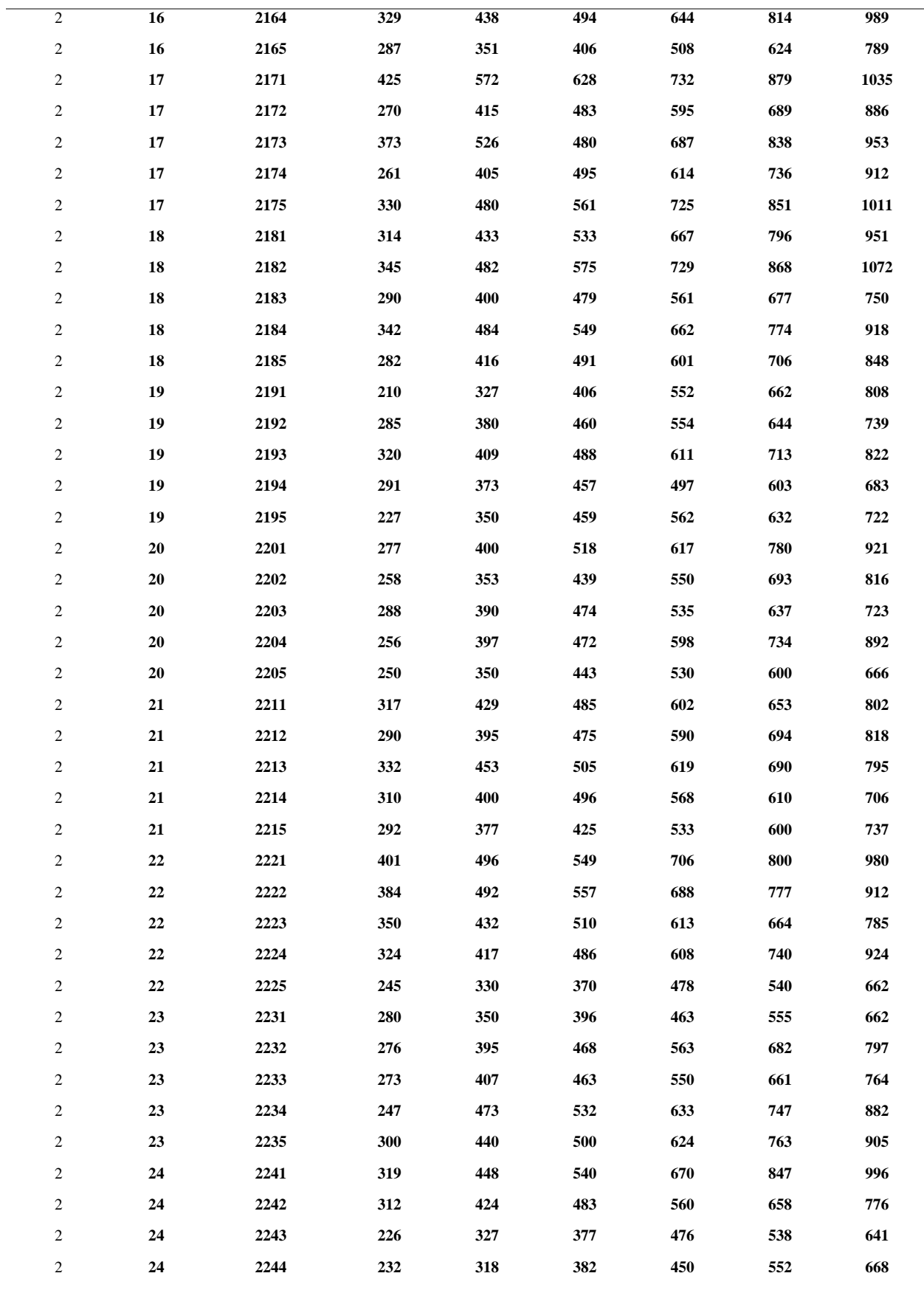

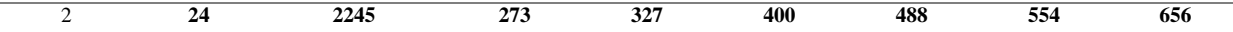

*Nota.* Datos sistematizados para las características P21, P45, P2M Y P3M, identificación del ambiente y procedencia.

*Análisis para la formación de ecuaciones de mínimos cuadrados* 

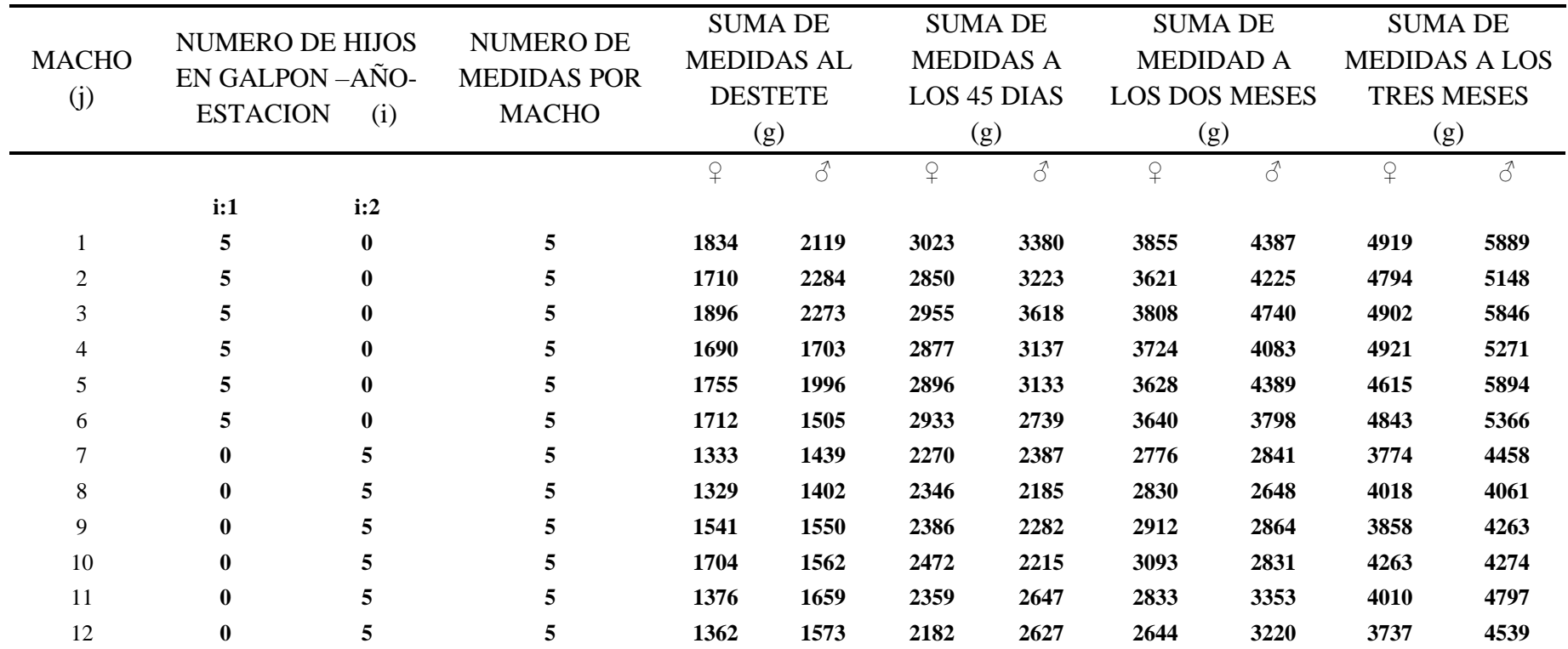

*Nota.* Adición y descripción de doce medidas para las características P21, P45, P2M y P3M llevado a cabo en cada galpón, para la formación de ecuaciones de mínimos cuadrados.

*Comandos para el ingreso de las matrices y resultados del Software MATLAB VER.R2013B para el carácter peso al destete.*

Clc, clear, format compact, A=zeros (14, 14); For  $i=1:14$ A  $(i, i) = 9$ ; End A (1,1) =30; A (2,2) =30; A (3:8,1) =5; A (1,3:8) =5; A (9:14,2) =5; A (2,9:14) =5; b= [10597,8645,1834,1710,1896,1690,1755,1712,1333,1329,1541,1704,1376,1362]'; Ab= [A b], solucion =rref ([A b]); soluc=inv.(A)\*b; soluc'  $Ab =$  30 0 5 5 5 5 5 5 0 0 0 0 0 0 10597 0 30 0 0 0 0 0 0 5 5 5 5 5 5 8645 5 0 9 0 0 0 0 0 0 0 0 0 0 0 1834 5 0 0 9 0 0 0 0 0 0 0 0 0 0 1710 5 0 0 0 9 0 0 0 0 0 0 0 0 0 1896 5 0 0 0 0 9 0 0 0 0 0 0 0 0 1690 5 0 0 0 0 0 9 0 0 0 0 0 0 0 1755 5 0 0 0 0 0 0 9 0 0 0 0 0 0 1712 0 5 0 0 0 0 0 0 9 0 0 0 0 0 1333 0 5 0 0 0 0 0 0 0 9 0 0 0 0 1329 0 5 0 0 0 0 0 0 0 0 9 0 0 0 1541 0 5 0 0 0 0 0 0 0 0 0 9 0 0 1704 0 5 0 0 0 0 0 0 0 0 0 0 9 0 1376 0 5 0 0 0 0 0 0 0 0 0 0 0 9 1362  $Ans =$  **353.2333 288.1667 7.5370 -6.2407 14.4259 -8.4630 -1.2407 -6.0185 -11.9815 -12.4259 11.1296 29.2407 -7.2037 -8.7593** >>

Clc, clear, format compact, A=zeros (14, 14);

For  $i=1:14$ 

A  $(i, i) = 9;$ 

End

A (1,1) =30; A (2,2) =30; A (3:8,1) =5; A (1,3:8) =5; A (9:14,2) =5; A (2,9:14) =5;

b= [11880,9185,2119,2284,2273,1703,1996,1505,1439,1402,1550,1562,1659,1573]';

Ab= [A b], solucion=rref ([A b]); soluc=inv.(A)\*b; soluc'

 $Ab =$ 

**>>**

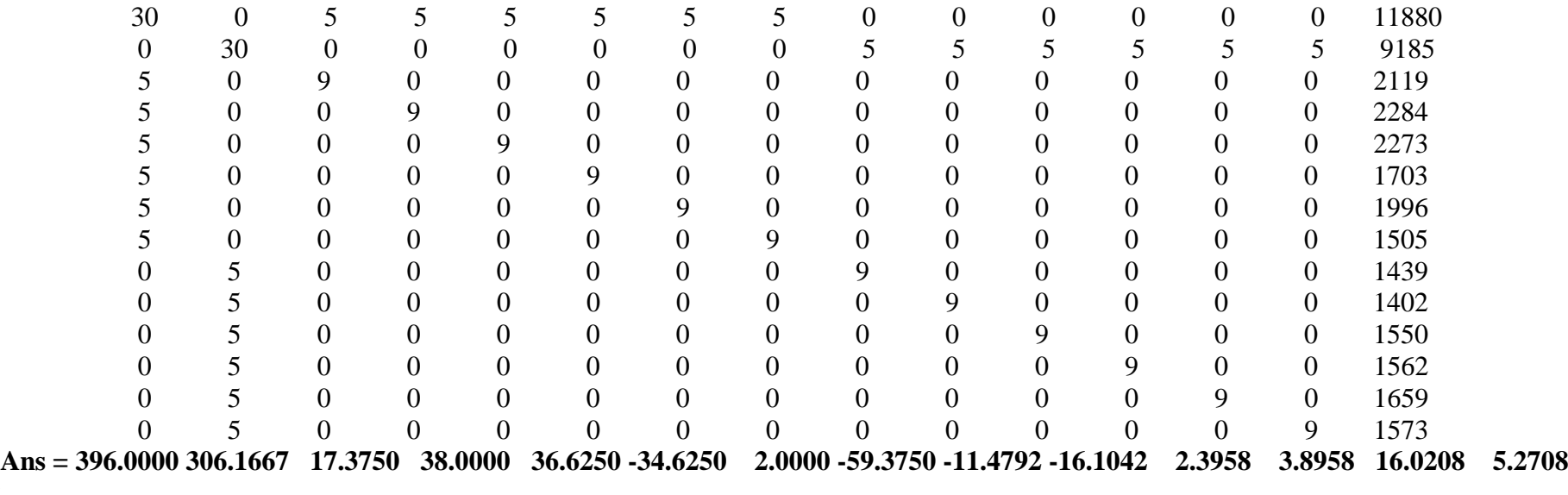

*Nota.* Ingreso de la ecuación de modelo mixto al software MAT - LAB para la estimación de los efectos fijos y aleatorios.

*Comandos para el ingreso de las matrices y resultados del software MATLAB VER.R2013B para el carácter peso a los 45 días.*

```
Clc, clear, format compact, A=zeros (14, 14);
For i=1:14A (i, i) = 10.3;
End
A (1,1) =30; A (2,2) =30; A (3:8,1) =5; A (1,3:8) =5; A (9:14,2) =5; A (2,9:14) =5;
b= [19230,14343,3380,3223,3618,3137,3133,2739,2387,2185,2282,2215,2647,2627]';
Ab= [A b], solucion=rref ([A b]); soluc=inv.(A)<sup>*</sup>b; soluc
Ab =1.0e+004 *
  0.0030 0 0.0005 0.0005 0.0005 0.0005 0.0005 0.0005 0 0 0 0 0 0 1.9230
  0 0.0030 0 0 0 0 0 0 0.0005 0.0005 0.0005 0.0005 0.0005 0.0005 1.4343
 0.0005 0 0.0010 0 0 0 0 0 0 0 0 0 0 0 0.3380
 0.0005 0 0 0.0010 0 0 0 0 0 0 0 0 0 0 0.3223
 0.0005 0 0 0 0.0010 0 0 0 0 0 0 0 0 0 0.3618
 0.0005 0 0 0 0 0.0010 0 0 0 0 0 0 0 0 0.3137
 0.0005 0 0 0 0 0 0.0010 0 0 0 0 0 0 0 0.3133
 0.0005 0 0 0 0 0 0 0.0010 0 0 0 0 0 0 0.2739
 0 0.0005 0 0 0 0 0 0 0.0010 0 0 0 0 0 0.2387
 0 0.0005 0 0 0 0 0 0 0 0.0010 0 0 0 0 0.2185
 0 0.0005 0 0 0 0 0 0 0 0 0.0010 0 0 0 0.2282
 0 0.0005 0 0 0 0 0 0 0 0 0 0.0010 0 0 0.2215
 0 0.0005 0 0 0 0 0 0 0 0 0 0 0.0010 0 0.2647
    0 0.0005 0 0 0 0 0 0 0 0 0 0 0 0.0010 0.2627
Ans =
```
 **641.0000 478.1000 16.9903 1.7476 40.0971 -6.6019 -6.9903 -45.2427 -0.3398 -19.9515 -10.5340 -17.0388 24.9029 22.9612 >>**

100

Clc, clear, format compact, A=zeros (14, 14); For  $i=1:14$ A (i, i) =10.3; End A (1,1) =30; A (2,2) =30; A (3:8,1) =5; A (1,3:8) =5; A (9:14,2) =5; A (2,9:14) =5; b= [17534,14015,3023,2850,2955,2877,2896,2933,2270,2346,2386,2472,2359,2182]'; Ab= [A b], solucion=rref ([A b]); soluc=inv. $(A)$ \*b; soluc'  $Ab =$  1.0e+004 \* 0.0030 0 0.0005 0.0005 0.0005 0.0005 0.0005 0.0005 0 0 0 0 0 0 1.7534 0 0.0030 0 0 0 0 0 0 0.0005 0.0005 0.0005 0.0005 0.0005 0.0005 1.4015 0.0005 0 0.0010 0 0 0 0 0 0 0 0 0 0 0 0.3023 0.0005 0 0 0.0010 0 0 0 0 0 0 0 0 0 0 0.2850 0.0005 0 0 0 0.0010 0 0 0 0 0 0 0 0 0 0.2955 0.0005 0 0 0 0 0.0010 0 0 0 0 0 0 0 0 0.2877 0.0005 0 0 0 0 0 0.0010 0 0 0 0 0 0 0 0.2896 0.0005 0 0 0 0 0 0 0.0010 0 0 0 0 0 0 0.2933 0 0.0005 0 0 0 0 0 0 0.0010 0 0 0 0 0 0.2270 0 0.0005 0 0 0 0 0 0 0 0.0010 0 0 0 0 0.2346 0 0.0005 0 0 0 0 0 0 0 0 0.0010 0 0 0 0.2386 0 0.0005 0 0 0 0 0 0 0 0 0 0.0010 0 0 0.2472 0 0.0005 0 0 0 0 0 0 0 0 0 0 0.0010 0 0.2359 0 0.0005 0 0 0 0 0 0 0 0 0 0 0 0.0010 0.2182  $Ans =$ **584.4667 467.1667 9.7735 -7.0227 3.1715 -4.4013 -2.5566 1.0356 -6.3916 0.9871 4.8706 13.2201 2.2492 -14.9353**

*Nota.* Ingreso de la ecuación de modelo mixto al software MAT - LAB para la estimación de los efectos fijos y aleatorios*.*

*Comando para el ingreso de las matrices y resultados del software MATLAB VER. R2013B para el carácter peso a los dos meses de edad.*

```
Clc, clear, format compact, A=zeros (14, 14);
For i=1:14A (i, i) =8.7;
End
A (1,1) =30; A (2,2) =30; A (3:8,1) =5; A (1,3:8) =5; A (9:14,2) =5; A (2,9:14) =5;
b= [25622,17757,4387,4225,4740,4083,4389,3798,2841,2648,2864,2831,3353,3220]';
Ab= [A b], solucion=rref ([A b]); soluc=inv.(A)<sup>*</sup>b; soluc
Ab =1.0e+004 *
0.0030 0 0.0005 0.0005 0.0005 0.0005 0.0005 0.0005 0 0 0 0 0 0 2.5622
  0 0.0030 0 0 0 0 0 0 0.0005 0.0005 0.0005 0.0005 0.0005 0.0005 1.7757
 0.0005 0 0.0009 0 0 0 0 0 0 0 0 0 0 0 0.4387
 0.0005 0 0 0.0009 0 0 0 0 0 0 0 0 0 0 0.4225
 0.0005 0 0 0 0.0009 0 0 0 0 0 0 0 0 0 0.4740
 0.0005 0 0 0 0 0.0009 0 0 0 0 0 0 0 0 0.4083
 0.0005 0 0 0 0 0 0.0009 0 0 0 0 0 0 0 0.4389
 0.0005 0 0 0 0 0 0 0.0009 0 0 0 0 0 0 0.3798
 0 0.0005 0 0 0 0 0 0 0.0009 0 0 0 0 0 0.2841
 0 0.0005 0 0 0 0 0 0 0 0.0009 0 0 0 0 0.2648
 0 0.0005 0 0 0 0 0 0 0 0 0.0009 0 0 0 0.2864
 0 0.0005 0 0 0 0 0 0 0 0 0 0.0009 0 0 0.2831
 0 0.0005 0 0 0 0 0 0 0 0 0 0 0.0009 0 0.3353
    0 0.0005 0 0 0 0 0 0 0 0 0 0 0 0.0009 0.3220
Ans =
```
 **854.0667 591.9000 13.4100 -5.2107 53.9847 -21.5326 13.6398 -54.2912 -13.6207 -35.8046 -10.9770 -14.7701 45.2299 29.9425**

**>>**

Clc, clear, format compact, A=zeros (14, 14); For  $i=1:14$ A (i, i) =8.7; End A (1,1) =30; A (2,2) =30; A (3:8,1) =5; A (1,3:8) =5; A (9:14,2) =5; A (2,9:14) =5; b= [22276,17088,3855,3621,3808,3724,3628,3640,2776,2830,2912,3093,2833,2644]'; Ab= [A b], solucion=rref ([A b]); soluc=inv.(A)\*b; soluc  $Ab =$  $1.0e+004$  \* 0.0030 0 0.0005 0.0005 0.0005 0.0005 0.0005 0.0005 0 0 0 0 0 0 2.2276 0 0.0030 0 0 0 0 0 0 0.0005 0.0005 0.0005 0.0005 0.0005 0.0005 1.7088 0.0005 0 0.0009 0 0 0 0 0 0 0 0 0 0 0 0.3855 0.0005 0 0 0.0009 0 0 0 0 0 0 0 0 0 0 0.3621 0.0005 0 0 0 0.0009 0 0 0 0 0 0 0 0 0 0.3808 0.0005 0 0 0 0 0.0009 0 0 0 0 0 0 0 0 0.3724 0.0005 0 0 0 0 0 0.0009 0 0 0 0 0 0 0 0.3628 0.0005 0 0 0 0 0 0 0.0009 0 0 0 0 0 0 0.3640 0 0.0005 0 0 0 0 0 0 0.0009 0 0 0 0 0 0.2776 0 0.0005 0 0 0 0 0 0 0 0.0009 0 0 0 0 0.2830 0 0.0005 0 0 0 0 0 0 0 0 0.0009 0 0 0 0.2912 0 0.0005 0 0 0 0 0 0 0 0 0 0.0009 0 0 0.3093 0 0.0005 0 0 0 0 0 0 0 0 0 0 0.0009 0 0.2833 0 0.0005 0 0 0 0 0 0 0 0 0 0 0 0.0009 0.2644 **Ans = 742.5333 569.6000 16.3602 -10.5364 10.9579 1.3027 -9.7318 -8.3525 -8.2759 -2.0690 7.3563 28.1609 -1.7241 -23.4483** *Nota*. Ingreso de la ecuación de modelo mixto al software MAT - LAB para la estimación de los efectos fijos y aleatorios. **ANEXO 8**

*Comandos para el ingreso de las matrices y resultados del software MATLAB VER.R2013B para el caracter peso a los tres meses*

Clc, clear, format compact, A=zeros (14, 14);

For  $i=1:14$ 

A  $(i, i) = 8$ ;

End

A (1,1) =30; A (2,2) =30; A (3:8,1) =5; A (1,3:8) =5; A (9:14,2) =5; A (2,9:14) =5;

b= [33414,26392,5889,5148,5846,5271,5894,5366,4458,4061,4263,4274,4797,4539]';

Ab= [A b], solución=rref ([A b]); soluc=inv.  $(A)$ \*b; soluc'

 $Ab =$ 

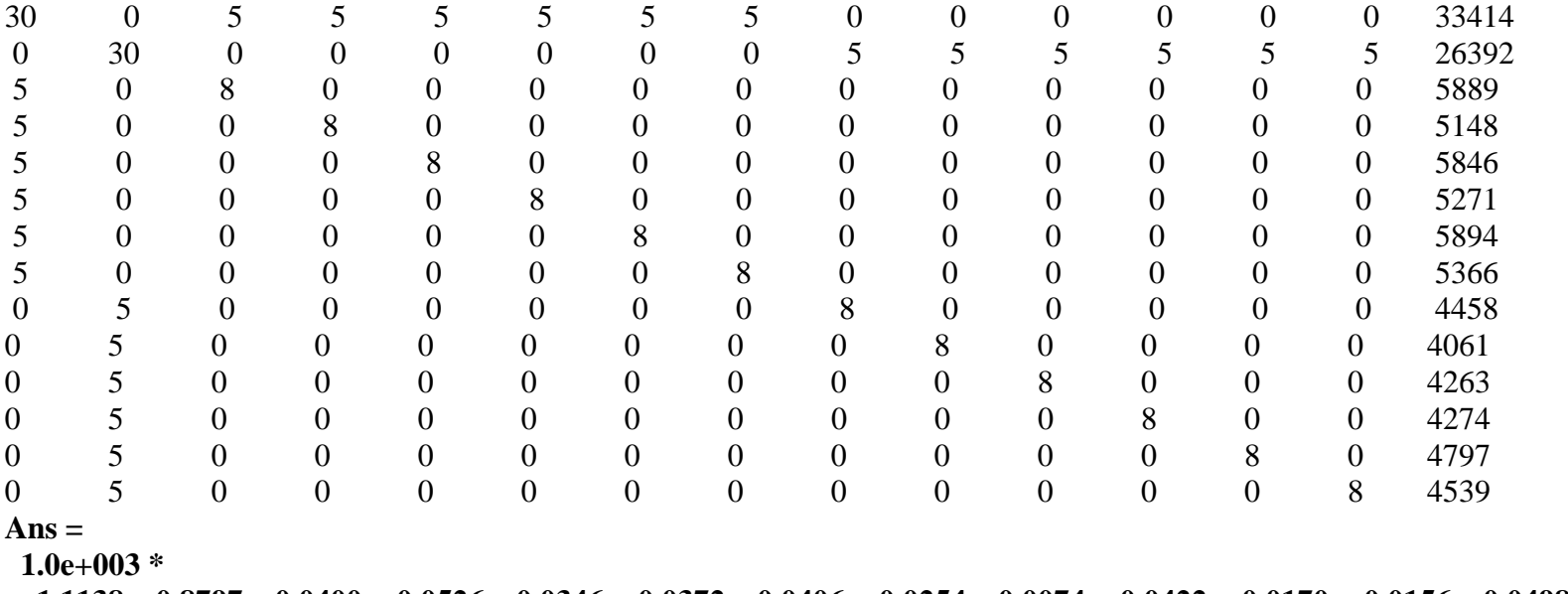

 **1.1138 0.8797 0.0400 -0.0526 0.0346 -0.0372 0.0406 -0.0254 0.0074 -0.0422 -0.0170 -0.0156 0.0498 0.0175 >>**

Clc, clear, format compact, A=zeros (14, 14);

For  $i=1:14$ 

A  $(i, i) = 8$ ;

End

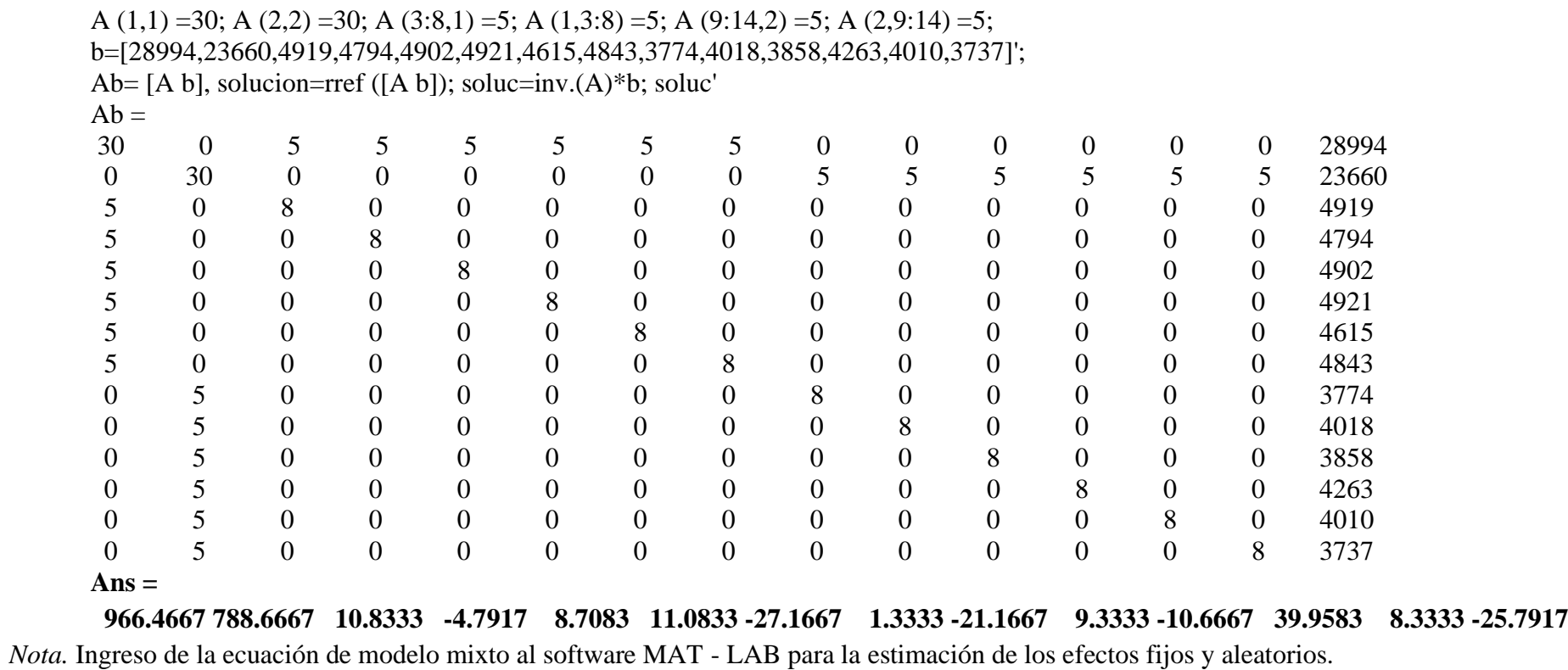

105

*Valor mejorante y orden de mérito para el carácter peso al destete en cuyes raza Perú, en "El Invernillo - Pomalca"*

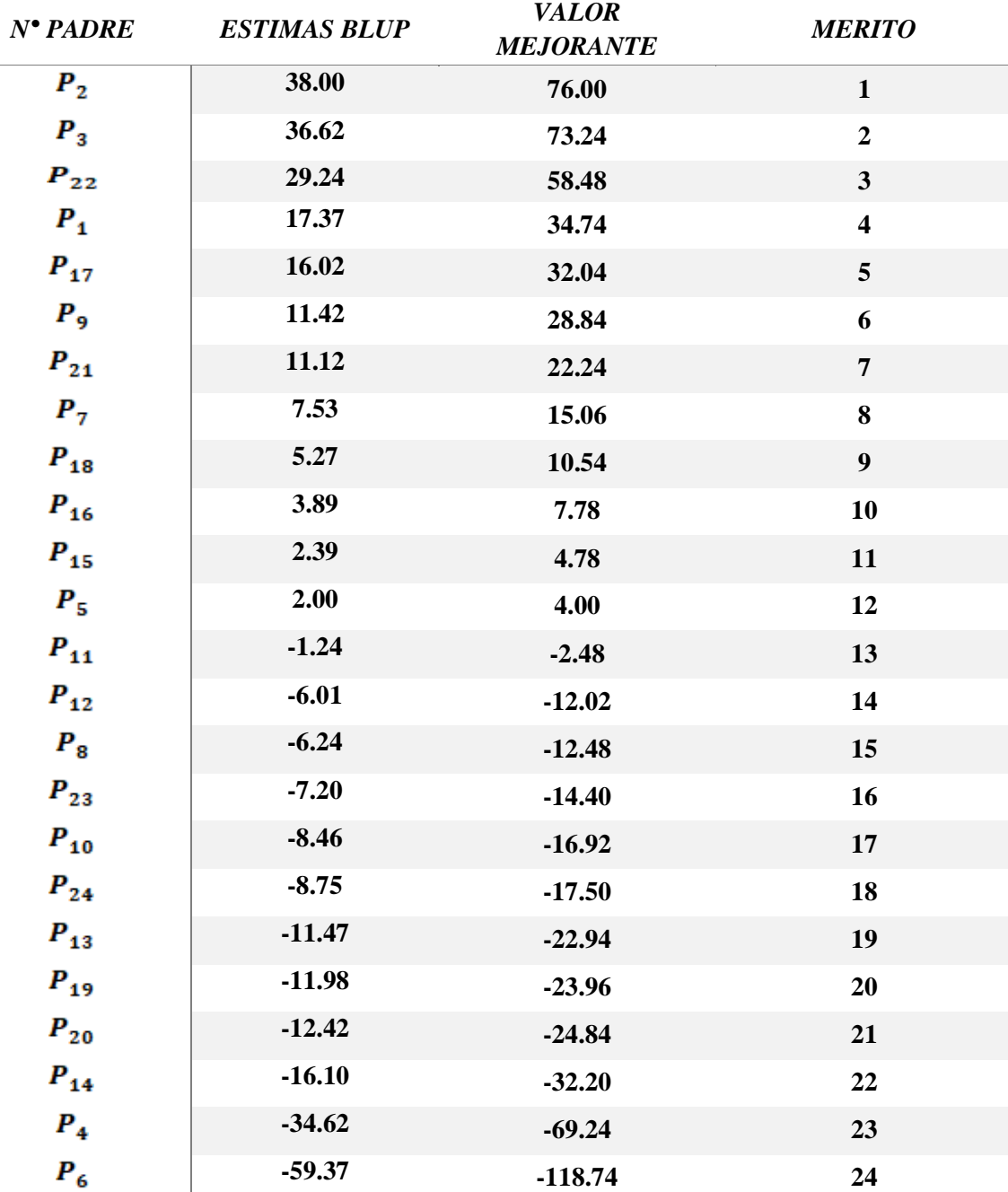

*Nota.* Orden de mérito según el valor mejorante estimado en reproductores, para la característica peso al destete.

*Valor mejorante y orden de mérito para el carácter peso a los 45 días de edad en cuyes raza Perú, en " El invernillo - Pomalca"*

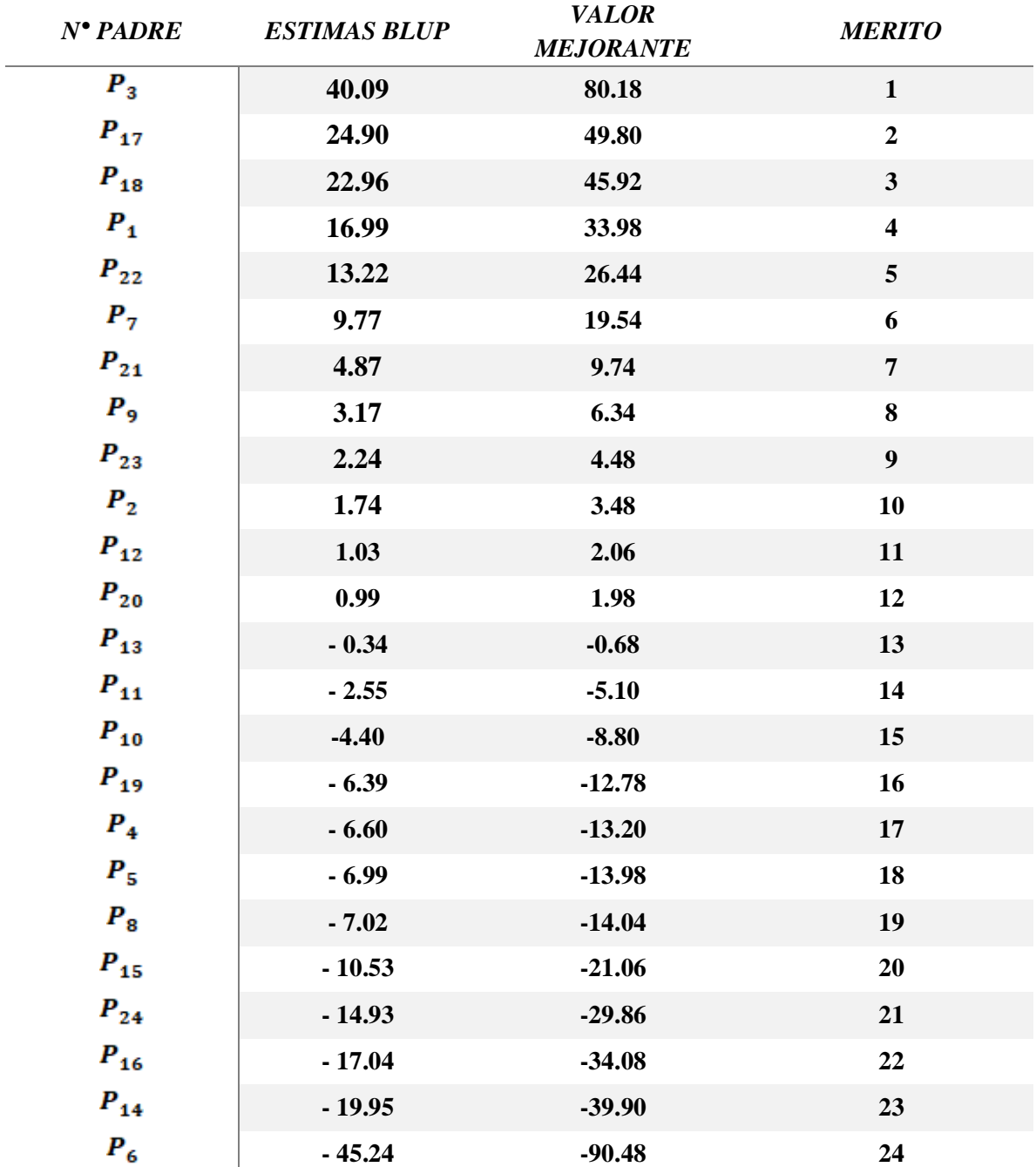

*Nota.* Orden de mérito según el valor mejorante estimado en reproductores, para la característica peso a los 45 días.

*Valor mejorante y orden de mérito para el carácter peso a los dos meses de edad en cuyes raza Perú, en "El Invernillo - Pomalca"*

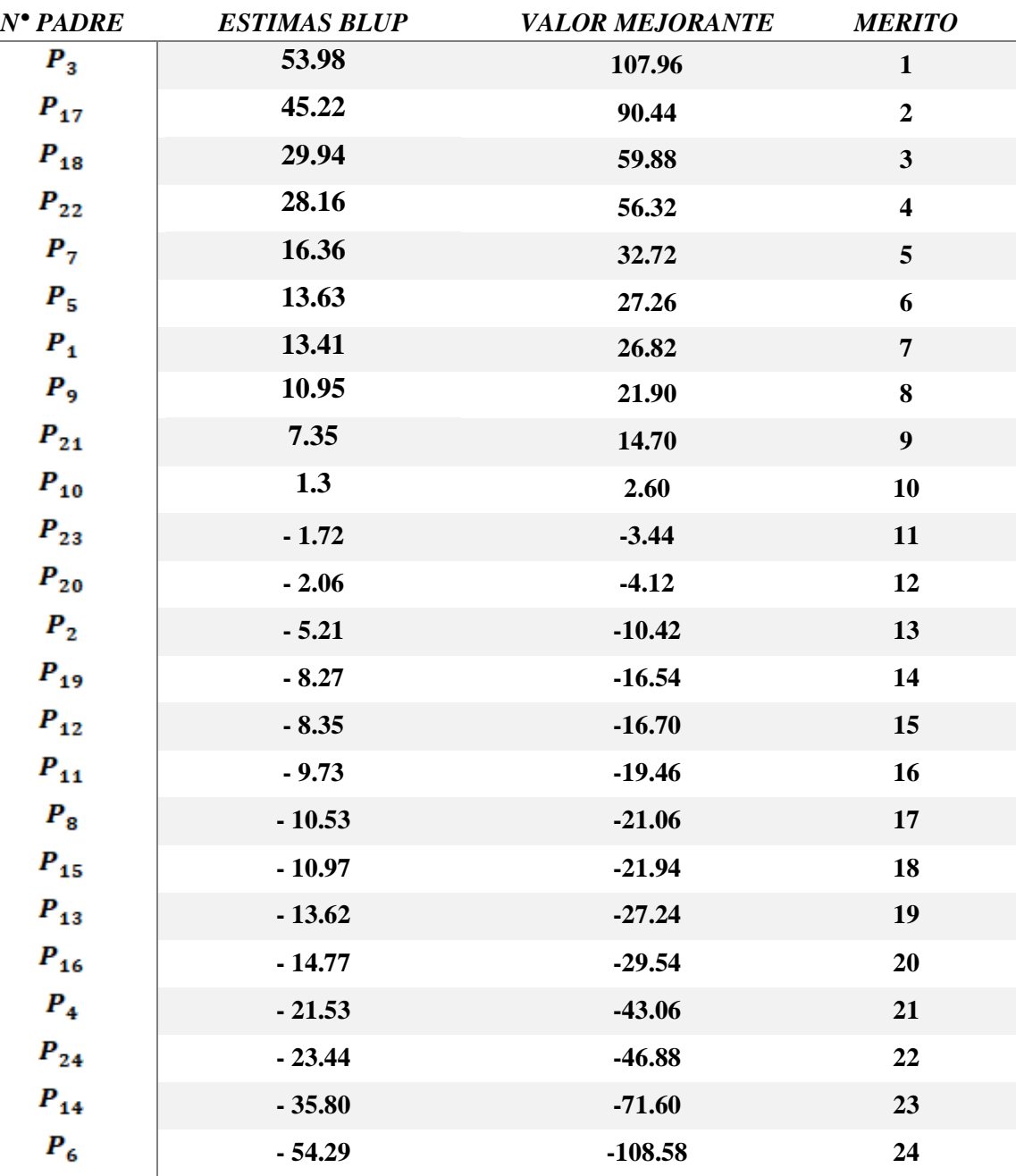

*Nota:* Orden de mérito según el valor mejorante estimado en reproductores, para la característica peso a los dos meses.
## **ANEXO 12**

*Valor mejorante y orden de mérito para el carácter peo a los tres meses de edad en cuyes raza Perú, en la estimación "Invernillo - Pomalca".*

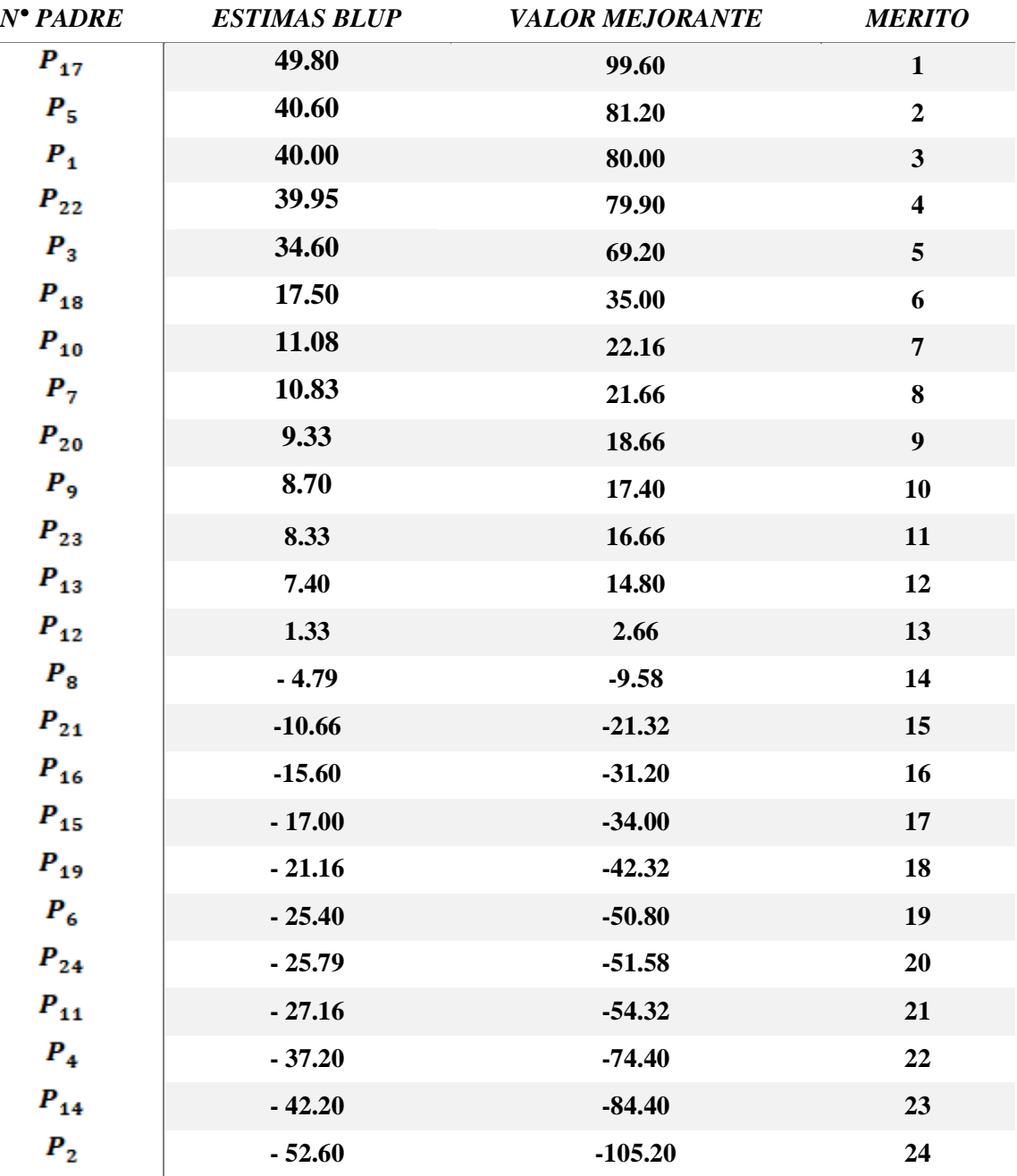

*Nota.* Orden de mérito según el valor mejorante estimado en reproductores, para la característica peso a los tres meses*.*

## **ANEXO 13**

*Fotos* 

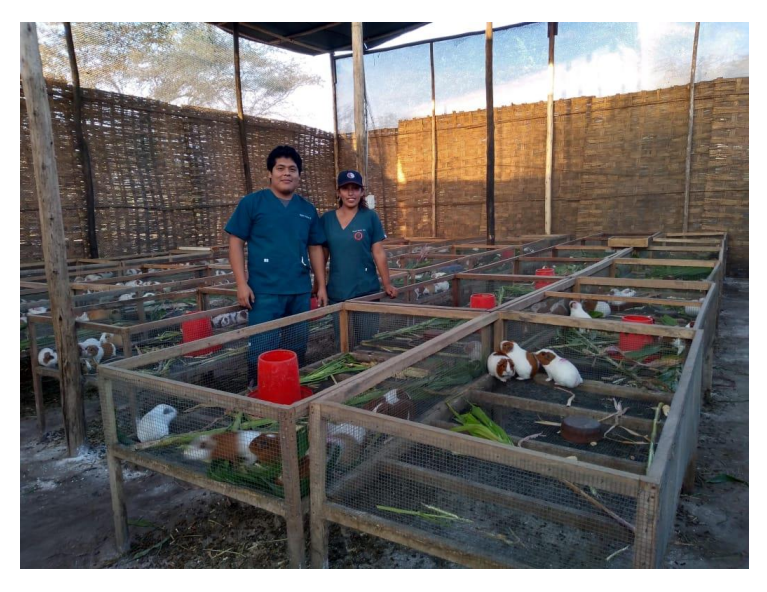

*Nota.* Instalaciones de los ambientes de crianza "EL invernillo -Pomalca".

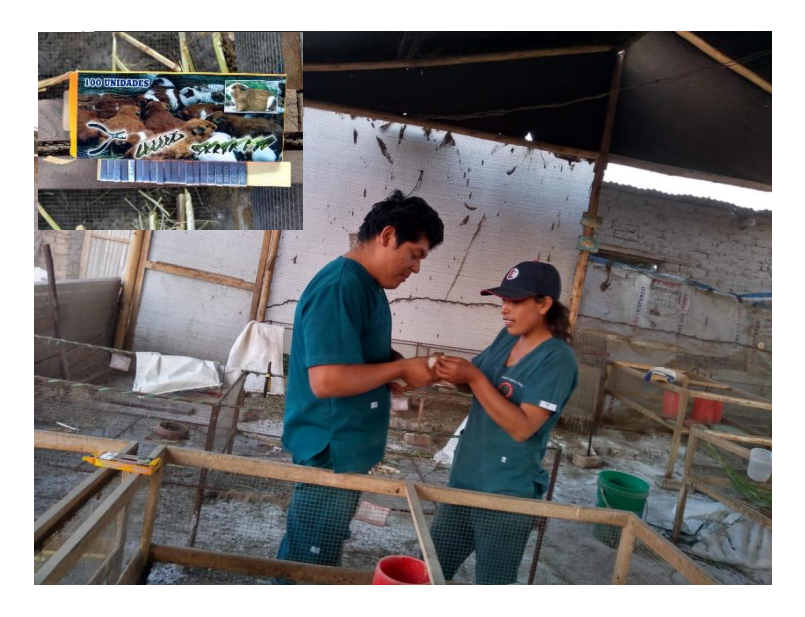

*Nota.* Identificación mediante el aretado de los animales al empadre y destete. " El Invernillo - Pomalca", 2019.

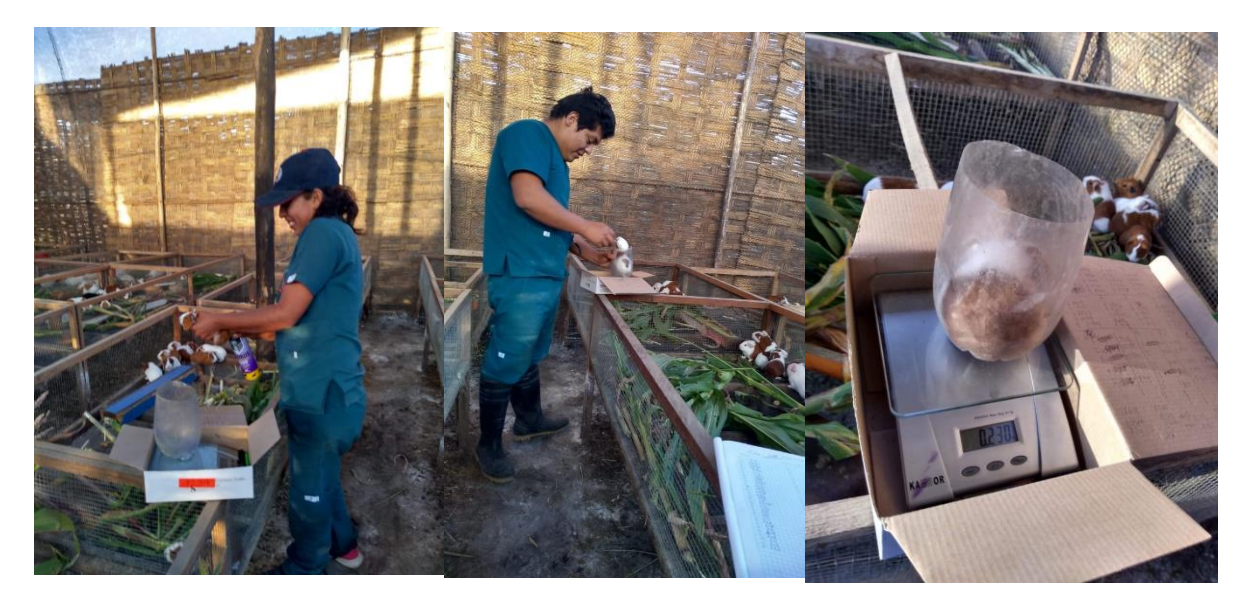

*Nota.* Pesaje y registro de peso durante el crecimiento y acabado en cuyes del genotipo Perú en "El invernillo – Pomalca ", 2019.

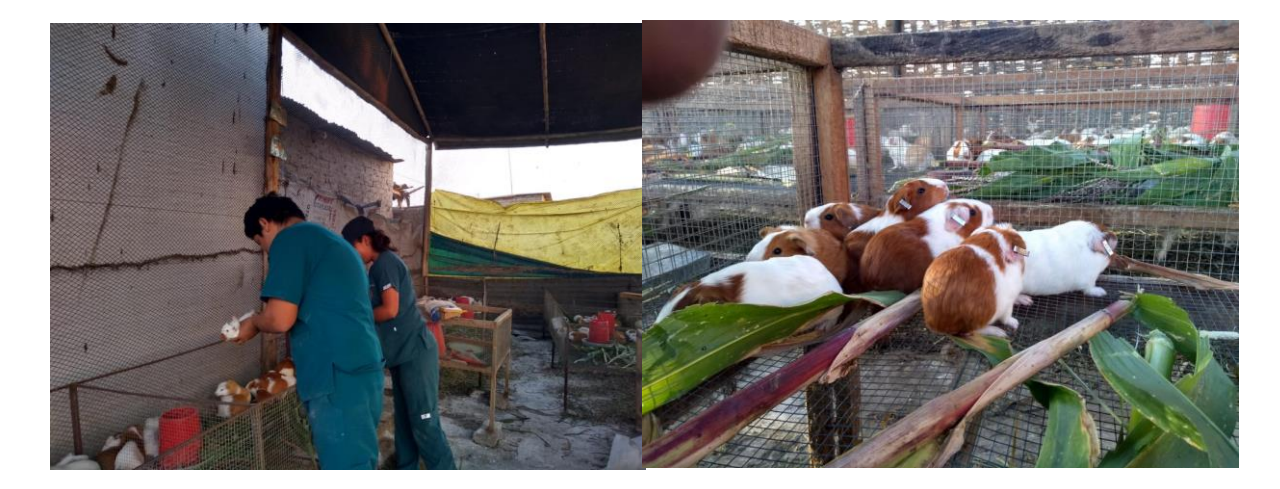

*Nota*. Proceso de selección de la progenie al destete y sexaje en "El invernillo – Pomalca", 2019.